CRYSTAL BALL Note DESY F31-84-01<br>September 1984

# BESTIMMUNG DER LUMINOSITAT AUS DER BHABHA-STREUUNG

von

Thomas Kloiber

Physikalisches Institut, Friedrich-Alexander-Universität, Erlangen-Nürnberg

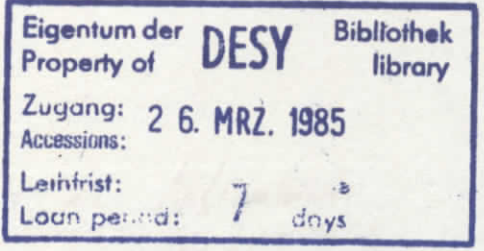

÷

DESY behält sich alle Rechte für den Fall der Schutzrechtserteilung und für die wirtschaftliche Verwertung der in diesem Bericht enthaltenen Informationen vor.

DESY reserves all rights for commercial use of information included in this report, especially in case of filing application for or grant of patents.

> " Die Verantwortung für den Inhalt dieses Internen Berichtes liegt ausschließlich beim Verfasser "

> > $\mathcal{A}^{\text{max}}_{\text{max}}$

CRYSTAC BALL Note DESY F31-84-01 September 1984

# BESTIMMUNG DER LUMINOSITÄT AUS DER BHABHA-STREUUNG

 $\mathcal{A}^{\mathcal{A}}$ 

 $\sim 10^{11}$  km  $^{-1}$ 

DIPLOMARBEIT VON THOMAS KLOIBER

**Physikalisches Institut der Friedrich-Alexander-Universität Erlangen-Nürnberg, September 1984**

Gesetzt mit  $A_M S$ -TEX

# LUMINOSITY CALCULATIONS USING THE LARGE ANGLE BHABHA SCATTERING

# Abstract

The luminosity of the DQRIS-II electron positron storaqe ring delivered to the Crystal Ball detector is measured using large angle Bhabha scattering.

The first part of this diploma thesis describes the experiment, the detector components and the data taking. The second part brings some theoretical results which are important for high energy physics and the luminosity calculations. The third part shows how "Bhabha-euents" are selected out of the raw data and how the luminosity is calculated. Tests of the data are described. A table of the time-integrated luminosities for the running cycles from Äug 1982 (Installation of the Crystal Ball at DORIS-II) to Äug 1984 (ps. 121/122) and a histogram of the weekly integrated luminosities (p. 123) are given.

For checking reasons the results of the "large-angle-Bhabha-luminosity" are compared with those of the "small-angle-Bhabha-luminosity" (äs determined by the Erlangen group).

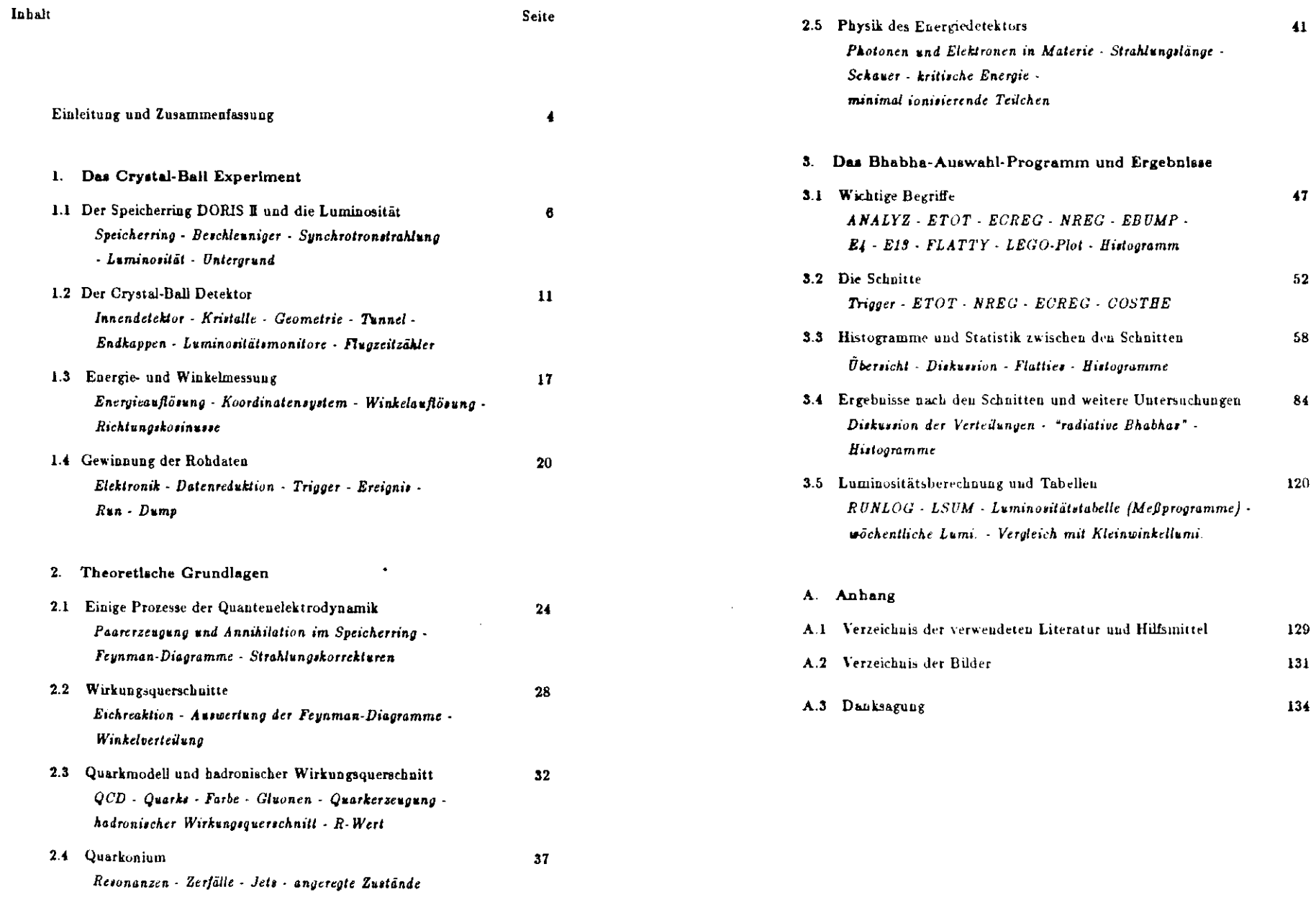

 $\overline{\mathbf{3}}$ 

#### Einleitung und Zusammenfassung

Diese Arbeit wurde im Rahmen eines Großforschungsprojektes am Deutschen Elektronen Synchrotron DESY in Hamburg angefertigt. DESY gibt Physikern aus aller Welt die Möglichkeit, die Struktur der Elementarteilchen und insbesondere dieWechselwirkungen zwischen ihnen zu erforschen. Für diesen Zweck gibt es zwei Elektron-Positron-Speich erringe: DOR1SH und PETRA. DORISD kann Teüchenbis eu Energien von 5.6 GeV speichern, PETRA schafft es sogar bis etwa 23 GeV.

DORIS (Abk. für DOppel Ring Speicher) wurde 1974 in Betrieb genommen.Damals gab es twei getrennte Strahlrohre, die sich in twei Punkten schnitten.Auf diese Weise konnte man auch Teilchen mit gleichsinnigen Ladungen speichernund zur Kollision bringen. Die höchste Energie, die DORIS erreichen konnte, lagursprünglich bei 3.5 GeV 1981 wurde DORIS tu einem einfachen SpeicherringDORISI umgebaut. Dabei wurden alle Ablenkmagnete, die vorher auf twei Ringeverteilt waren, auf einen konzentriert. Durch diese und andere Änderungen konnteman den Euergiebereich nach oben bis 6.6 GeV erweitern. Damit wurde ea möglich,die angeregten Zustände von Bottomium bis zum T(4s) zu untersuchen.

Einer der beiden Detektoren am Speicherring DORISI ist der Crystal-Ball.Er wurde am SLAC in Kalifornien gebaut und untersuchte dort jahrelang sehrerfolgreich das Charmonium und seine angeregten Zustände am Speicherring SPEAR. Die Besonderheiten des Crystal-Ball sind seine gute Energieauflösung (durch die Verwendung von Natriumjodid) und seine im Vergleich zu anderen Detektoren kleinen Ausmaße, was ihn transportabel macht. Da SPEAR nicht die nötigen Teilchenenergien für die Erforschung von Bottominm erreichte, wurde derCrystal-Ball 1982 in einer spektakulären Aktion auf dem Luftwege nach Deutschland transportiert und nimmt seit August 1082 Daten am DORISH Speicherring.

Die Crystal-Ball Kollaboration ist international zusammengesetzt und bestehtaus etwa SO Mitgliedern. Das Experiment wurde im Sommer 1882 begonnen undwird nicht vor 1085 beendet sein. Seine Hauptaufgabe ist die Untersuchung derZerfälle von Bottomium und seinen angeregten Zuständen, Meine Aufgabe dabeiist die Berechnung und Tabellierung der Luminositat des Speicherringes, die ausder Großwinkel-Bhabha-Streuung gewonnen wird und dann allen Mitgliedern der Kollaboration zur Verfügung steht. Davon handelt auch diese Arbeit.

Im ersten Teil wird das Cryatal-Ball-Experiment, der Detektor und die Datennahme beschrieben. Der zweite Teil behandelt die für diese Arbeit nötigen theoretischen Grundlagen: die Bhabha-Streuung und deren Wirkungsquerschnitt sowie die Physik des NaJ(Tl)-Schaueriählers. Außerdem werden die Grundlagender QCD kurz angesprochen. Der dritte Teil beschreibt dann, wie die Luroinoaitätswerte mit dem BHABKA-Programm aus den Daten gewonnen werden,die der Detektor aufgenommen hat. Dabei werden die Crystal-Ball-internen Begriffe, die hierfür nötig sind erklärt. Anschließend folgt eine kritische Untersuchung der vom BHABHA-Programm gelieferten Ergebnisse und eine Prüfung derMöglichkeit, etwas über "radiative Bhabha-Ereignisse" zu erfahren. Schließlich folgt die Zusammenstellung der berechneten Lumiuositätawerte für die einzelnenMeßprogramme und eine Übersicht über die zeitliche (wöchentliche) Entwicklung der Werte. Als letztes steht ein Vergleich der Werte mit deneu, die durch einunabhängiges Verfahren (Kleinwinkel-Bhabha-Streuung) gewonnen wurden.

### 1.1 Der Speicherring DORIS II und die Luminosität

Zweck eines Speicherringes ist es, vorbeschleuuigte Teilchen bei konstanter Energieauf gegenläufigen Kreisbahnen zu halten, und an bestimmten Punkten des Ringes,den sogenannten Wechselwirkungspunkten, frontal zur Kollision zu bringen. Treffen sich, wie in unseren) Fall, ein Elektron und ein Positron, so vernichten sie sich und ihre Energie steht für die Erzeugung anderer Teilchen zur Verfügung. Wenn wir die entstehenden Teilchen nachweisen, sprechen wir von einem Erelgnli. Im Gegensatz ID Beschleuniger-Experimenten, bei denen man auf ruhende Targetsschießt, steht beim Speicherring un Wechselwirkungspunkt die Summe der Energien beider kollidierenden Teilchen vollkommen zur Erzeugung neuer Teilchen zurVerfügung. Das System zweier frontal kollidierender Teilchen gleicher Masse undEnergie hat einen ruhenden Schwerpunkt ( $=$ Wechselwirkungspunkt), während bei Beschleuniger-Experimenten eiu Teil der aufgewendeten Energie in der Bewegungdes Schwerpunktes steckt und für Reaktionen nicht zur Verfügung steht.

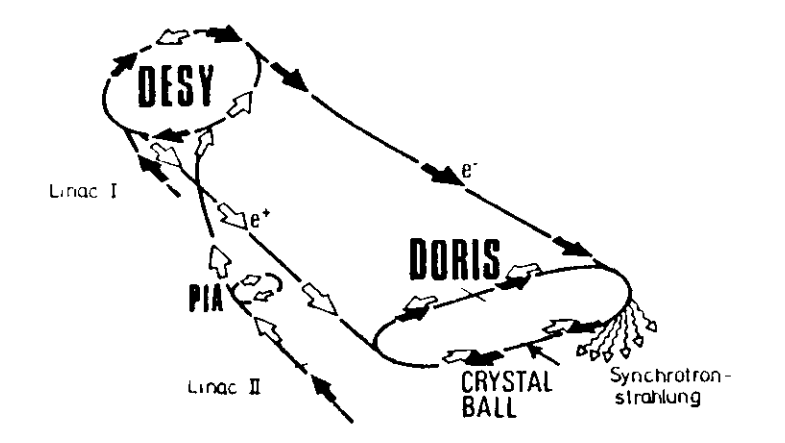

*Bild* 1.1.1 ; *Betchleuniger und Speicherring DOKISII*

Bevor man Teilcheubündel speichern kann, muß mau sie erzeugen und beschleunigen. Die Elektronen treten aus einer Glühkathode aus, werden in Bündeln von etwa 10° Teilchen in dem Linearbeschlenniger LINAC I auf 62 MeV vorbeschleunigt und im Synchrotron auf die Energie des Speicherringes - z.B. 5016 MeV - gebracht. Dann -injiziert" man sie in den Speicherring |Bild 1.1.1). DasSynchrotron beschleunigt acht solcher Bündel in der Sekunde, die jeweils auf dasschon im Ring befindliche Bündel "dräufgepackt" werden, sodaß dies immer mehr Teilchen enthält. Wenn alles perfekt ablauft, was oft nicht der Fall ist, hat mannach etwa einer Minute einige  $10^{11}$  Teilchen gespeichert /1/.

Positronen werden erzeugt, indem man im LINAC B Elektronen auf mehrereHundert MeV vorbeschleunigt und auf ein Wolfram-Target schießt. Dort geben sie Bremsitrahlung ab, die wiederum Elektron-Positron-Paare erzeugt. Die Poaitroneu werden mit einem "magnetischen Hort" eingesammelt, weiterbeschleunigt und in einem kleinen Speicherring vun etwa fünf Meter Durchmesser PIA (Positronen-Intensitäts-Akuniulator) zu kürzereu und intensiveren Bündeln konzentriert. Danach kommen sie mit einer Energie von 480 MeV ins Synchrotron /!/. Auschliefie&d injiziert man sie in Gegenrichtung in DORIS H . Die Elektronen laufen von oben gesehen im Uhrzeigersinn, die Positronen entgegen dem Uhrzeigersinn um.

Der Speicherring besteht aus einem Metallrohr (=Strahlrohr), das auf etwa 10~g mbar evakuiert ist. Er hat einen Umfang von 288 m. Die gespeicherten *e~*- bzw.*<sup>e</sup><sup>+</sup>* -Bündfl nennt man Elektronen- bzw Positronen-Strahl. Sie werdendurch Dipolmagnete auf der gekrümmten Bahn gehalten. Als Folge der Wechselwirkung der Teilchen untereinander und mii dem Strahlrohr haben die Bündel dasBestreben, sich auszudehnen und müssen deswegen ständig fokusiert werden. Einetransversale Fokusieruug erreicht man mit Quadrupol- und Sextupolmagueleu.Dadurch wird der Durchmesser des Strahls auf etwa 1 mm gehalten (in vertikaler Richtung sogar auf 0.1 mm). Das Strahlrohr hat in den Wechselwirkungszonen einen Durchmesser von etwa 4 cm /1/.

Durch Radialbescbleuuiguug in den Dipolmagneten verlieren die ElektronenEnergie in Form von Syuchrotroustrahlung. Die dabei abgestrahlte Leistung *P* istproportional zur vierten Potenz der Sirahlenergie *E* und umgekehrt proportional

zum Quadrat des Krümmungsradius' *R* des Speicherringes:

 $P \sim \frac{E^4}{P^2}$  /9/ *R\* ' '*

Man kann also dem starken Anstieg des Energieverlustes bei Erhöhung der Strahlenergie nur entgegenwirken, indem man den Radius des Speicherringes vergrößert.

Um die Strableuergie konstaut zu halten, mufl die durch Synchrottonstrab luug verlorene Energie ständig wieder zugeführt werden. Das geschieht ia den sogenannten Cavities, die in den Speicherriag eingebaut sind. Dabei handelt es sieb um Hohlraumresonatoren, in denen durch hochfrequente elektromagneti sche Anregung von 500 MHz ein E-Feld parallel mr Strahlrichtung schwingt /!/. Durch Lochblenden in den gegenüberliegenden Wänden des Resonators könnendie Teilchen ein- und austreten. Anregungs- und Umlauffrequenz sowie Phasenlage müssen sehr genau aufeinander abgestimmt sein. In den Cavities werden nicht alle Teilchen gleichstark beschleunigt. Diejenigen, die durch Abgabe von Synchro tron Strahlung Energie verloren haben, laufen auf engeren Bahnen um, brauchen für einen Umlauf weniger Zeit und kommen früher wieder beim Cavity an, ab die mit höherer Energie. Man benutzt nun den abfallenden Teil des sinusförmigen E-Feldes zur Beschleunigung. Dadurch "sehen" die Teilchen, die früher kommen mehr Bescnleuuigungsspaunuug. als die anderen und man erhält eine lougitudi nale Fukusierung /Ö/, Die Länge der Teilchenbündel beträgt einige cm. Genauer gesagt hat die Dichte der Teilchen im Bündel die Form einer Gauß -Verteilung.Man kann hier in *einem* Strahlrohr und mit denselben Cavities Elektronen undvositronen gegenläufig beschleunigen, da sie gleiche Masse und entgegengesetzt gleiche Ladung haben.

Der Speicherring kann im Energiebereich von 1...6.6 GeV eingestellt werden- Bei diesen Energien haben Elektronen und Positronen praktisch Lichtgeschwindigkeit. Deswegen ist ihre Umlauffrequenz bei 300 m Umfang von DORIS II l MHz. was bei 10<sup>11</sup> Teikhen pro Bündel einen durchschnittlichen Strom von 16 mA pro Strahl ergibt (Gleichung 3). In der Praxis werden Anfangsströme von bis zu 50mA pro Strahl erreicht. Der Durchschnitt liegt bei 35 mA Anfaugsstrom.

Da sich im Strahlrohr auch bei dem erreichbaren Hochvakuum noch viele Luftmoleküle befinden, kommt es oft zu Wechselwirkung zwischen Restgasmolekülen und Str&hlteilcbeu, wobei diese aus ihrer Bahn gelenkt werden. Dadurch

nimmt der durchschnittliche Strom ständig ab und damit auch die Wahrscheinlich keit, daß Elektronen und Positronen im Wechselwirkungspunkt aufeinandertreffen (siehe Luminosität). Es müssen also von Zeit tu Zeit neue Teilchen in den Spei cherriag gefüllt werden, um die Ausbeute au Ereignissen pro Zeit zu erhöhen. Da das Füllen etwa fünf Minuten dauert und in dieser Zeit keine Daten genommen werden können, ist es für die Dateuausbeute ungünstig, wenn mau tu oft füllt. Es gibt also eine optimale Zeit zwischen zwei Füllungen. Bei unserem Experimentliegt sie bei etwa einer Stunde.

Um die Ausbeute an "guten" Ereignissen messen zu können, definiert mandie Lumlnosität eines Speicherrings /2/ :

$$
L=\frac{N}{\sigma} \tag{1}
$$

Dabei ist *a* eia Wirkungsquerschnitt - z.B. der Reaktion*Hadronen* und *N* die zugehörige Ereignisrate. Für diese gilt:

$$
N = \frac{n + n_{-}}{F} f \cdot \sigma \tag{2}
$$

mit F: Querschnittsfläche der Bündel, f: deren Umlauffrequenz und  $n_{\pm}$ : Anzahl der Teilchen pro Bündel. Man kann sich Gleichung 2 folgendermaßen plausibel machen:

Die Wahrscheinlichkeit, in der Fläche F eine Reaktion mit dem Wirkungsquerschnitt  $\sigma$  auszulösen, ist  $\frac{\sigma}{\mathcal{F}}$ , wenn man mit einem Elektron auf ein Positron chießt. Hat man  $n_+$  Positronen, dann ist die Wahrscheinlichkeit  $\frac{n_+ \sigma}{r}$ . In einer Sekunde macht man  $n = f$  "Versuche", davon sind  $n = f \cdot \frac{n + \sigma}{F}$  "erfolgreich". Das ist die Ereignisrate.

*n±* bißt sich aus den Strahlströmeu berechnen, denn mit *e =* Elementarladunggilt:

$$
x = n_{\pm} e f \qquad (3)
$$

und (3) in (2) liefert:  $N = \frac{l+L}{\sqrt{r^2+1}}\sigma$ ; wenn man jetzt N in (1) einsetzt, erhält man:

$$
L = \frac{1}{e^2 \cdot f} \cdot \frac{I + \cdot I}{F} \tag{4}
$$

Die Luminosität hängt also nur vop Speicberringparametern ab. Um hohe Werte EU erreichen, müssen die Strahlströme möglichst hoch sein und man muß den Strahlquerscbnitt F im Wechselwirkungspunkt möglichst gut fokusieren. DORISH liefert typischerweise Werte von  $L > 10^{31} cm^{-2} sec^{-1}$ .

Die Lumiaosität ist ein Maß für die Qualität des Speicherringes. Man kann daraus ablesen, ob während des Betriebes alles in Ordnung ist. Andererseits braucht man sie für die Berechnung unbekannter Wirkungsquerschnitte aus der zugehörigen Ereignisrate (Gleichung 1). Wenn man die Luminosität und einen theoretisch berechneten Wirkungsquerschnitt hat, kann man abschätzen, wieviele spezielle Ereignisse man unter einer großen Zahl gemischter Ereignisse erwarten kann und ob es sich lohnt, danach tu suchen. Beispielswebe würde es sich nicht lohnen, unter einer Million Ereignissen einen speziellen Typ tu suchen, wenn mannur 0.1 Ereignis davon erwartet. Bei etwa 10 Stück würde es sich lohnen.

tu der Praxis berechnet man die Luminosität nicht aus Gleichung 4, weilnan die Strahlquerschnittsfläche F schlecht messen kann, sondern aus Gleichung 1. Dafür braucht man nur die Ereignisrate *NE* und den Wirkungsquerscbnitt *aE*iner gut bekannten Eichreaktion.  $N_E$  sollte möglichst groß und die entstehenden Teilchen leicht zu identifizieren sein. Das ist u.a. bei folgenden Reaktionen derFall:

Bhabha-Streuung:  $e^+e^- \rightarrow e^+e^-$ Paarvernichtung:*<sup>e</sup>+e~* — *11*

Bei unserem Experiment werden beide Reaktionen zusammen verwendet (siehe 2.1und 2.2), weil der Detektor zeitweise Elektronen und  $\gamma$ -Quanten nicht zuverlässig unterscheiden konnte. Außerdem spart maa Rechenzeit, wenn man ohne diese Unterscheidung auskommt. Für die Berechnung der Luminosität ist ea ohne Belang,welchen Wirkungsquerschnitt man in Gleichung 1 zugrundelegt.

Wie schon anfangs erwähnt, gibt es neben der Elektron-Positron-Vernichtung im Speicherring noch andere Reaktionen, die weniger erfreulich sind. Da sich im Strahlrohr noch relativ viele Luftmoleküle befinden, kommt es oft zu Strahl-Restgas-Wechselwirkung. Dabei kann ein Teilchen, das dadurch aus der Bahn gekommen ist, auf das Strahlruhr treffen und dort erst richtig aufschauern. AlsFolge dieser und ähnlicher Reaktionen können Teilchen mit hoher Energie in denDetektor gelangen. Da uns aber nur Teilchen interessieren, die Reaktionsprodukteeiner *e+e~-*Vernichtung sind, wird alles andere (was der Detektor registriert) ab unerwünschter Untergrund bezeichnet. Mau muß versuchen, den Untergrundmöglichst vollständig von "guten' Ereignissen abtutrennen.

### 1.2 Der Cryst&l-Ball Detektor

Der Crystal-Ball Detektor ist in einer der beiden Wechselwirkungszouen am Speicherring DORIS H aufgebaut (BUd 1.1.1). Auf den Bildern 1.2.1 und 1.2.2 sieht

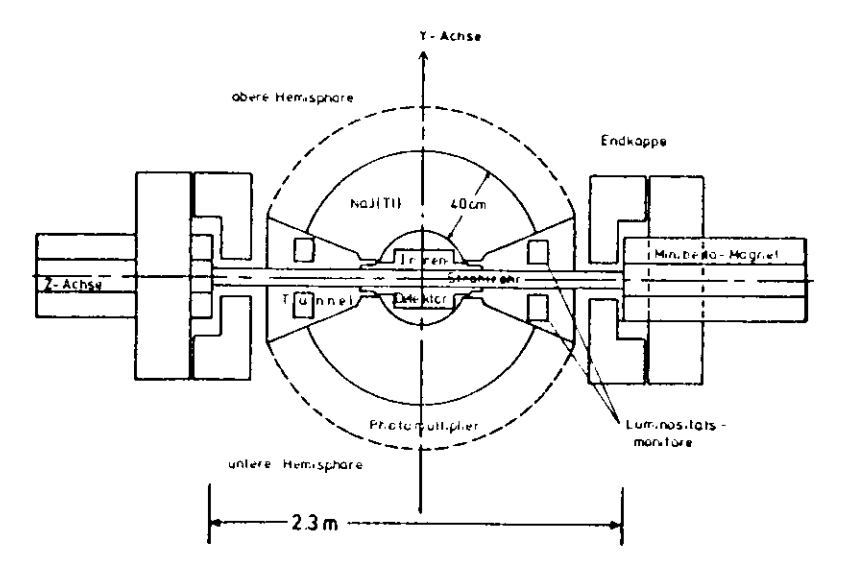

*Bild* **1-2.1** : *Vertikaler Schnitt durch den Detektor (Seitenantichl)*

man in der Mitte den Innendetektor. Er besteht aus drei gasgefüllten Driftröhren-KammerB die zylindrisch um daa Strahlrohr angeordnet sind. Die beiden inneren

Kammern enthalten jeweils 80, die äußere 160 Doppellagen Drähte, die unter Hoch-•paunung stehen- Fliegt ein geladenes Teilchen durch die Kammern, so ionisiertea das Gas. Die Ladungen werden von in der Nähe befindlichen Drähten abgeleitet, sodaß ein Stromstoß entsteht. Wenn man die Stromstöße aller 640 Drähte registriert, ist es möglich, die Spur des Teilchens zu bestimmen. Ich will darauf nicht näher eingehen, weil bei dieser Arbeit Dateu aus dem Inneudetektor nichtverwendet werden.

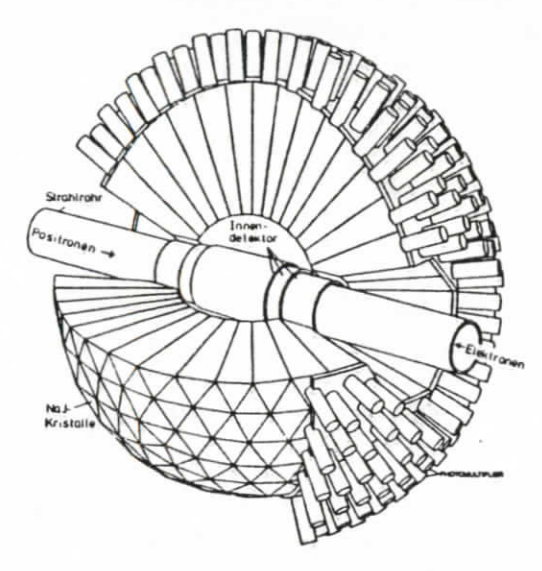

Bild 1.2.2: Zusammensetzung des Energiedetektors

Der eigentliche Cryst&l-Ball besteht aus 672 radial angeordneten Einkristallenvon Thallium-dotiertem Natriumjodid NaJ(Tl) als Szintillationsmaterial mit aufgesetzten Photomultiplier-Röhren /3/. Die Kristalle haben die Form von Pyramidenstümpfen mit gleichseitig dreieckiger Grundfläche und eine Höhe von 40 cm (16inch). Sie büden eine Kugel von 65 cm Radius, in deren Mitte ein kugelförmigerHohlraum mit 25 cm Radius für den Innendetektor ausgespart ist.

Ihre Form entstand aus dem Bemühen, eine Kugelßäcbe in mehrere Hundertmöglichst gleiche Flachen aufzuteilen. Man ging von dem Polyeder aus, der diemeisten Flachen hat und damit der Kngelfonu am nächsten kommt, dem Ikosaeder. Er besteht aus 20 regelmäßigen Dreiecken (Bild, 1.2.3a). In der Terminologie der Crystal-Ball Kollaboration heißen sie "Major-Triangles". Diese unterteilt mauin jeweils vier kleinere Dreiecke, die "Minor Triangles" (Bild 1.2.3b) und letztere in jeweils neun Kristalle oder "Module" (Bild 1.2.3r). Durch Angleichender Dreiecksflächen an die Kugelform erhält man zwar Kristalle gleicher Länge.

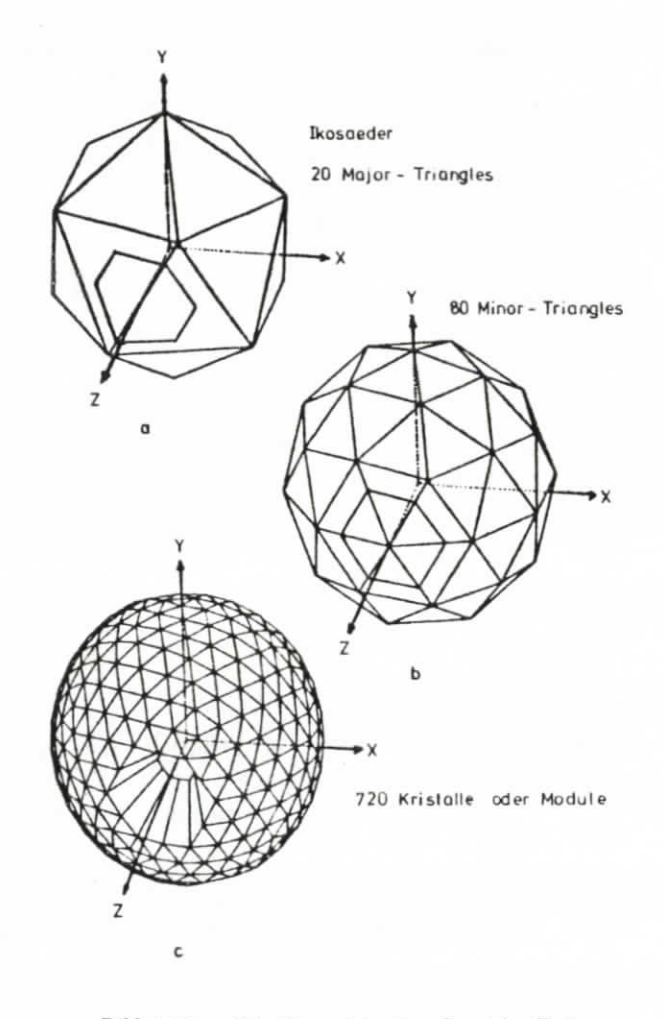

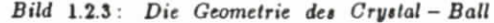

aber die Dreiecksßächen geraten dabei unterschiedlich groß. Es gibt eben kei nen regelmäßigen 72G-flächigen Körper. Die Unregelmäßigkeit dieses Gebildes: an den "Ecken" stoßen meistens sechs Dreiecke aufeinander, aber au den twölf Ecken des ursprünglichen Ikosaeders nur fünf. Um für das Strahlrohr des Spei cherringes einen Tunnel durch den Crvsial-Ball EU schaffen, mußte mau auf zweigegenüberliegenden Seiten jeweils 24 Kristalle wegtassen (Bild1.2.3). Deswegen

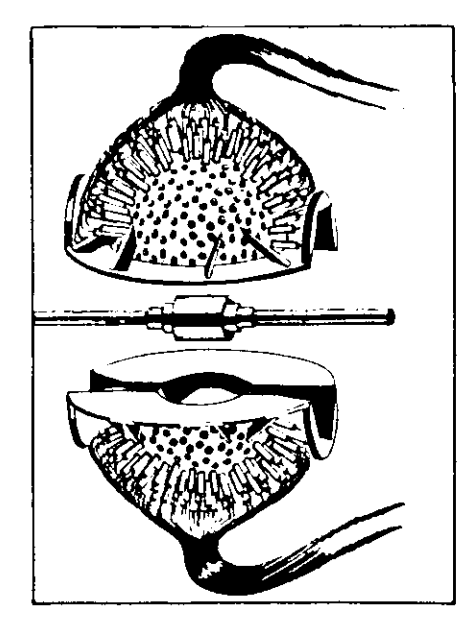

*Bai* 1.2.4 : *AtfcMinckt it» Crgii&l-B\*ll*

gibt ea statt 720 nur 672 Kristalle. Diese bedecken aber immer noch 04% desgesamten Raumwinkels. Die beiden "Löcher" heißen Tunnelreglonen.

Längs des Strahlrohrs in die Kugel in die Kugel in die Kugel in dem für jeden<br>Hemisphären wird von einem Metallmantel zusammengehalten, in dem für jeden Kristall eine kreisförmige Öffnung gelassen ist, durch die Licht austreten kann. ZurMessung des austretenden Lichtes ist hier jeweils ein Photomultiplier aufgesetzt(siehe 1.3). Bild 1.2.4 *te'igi* die beiden Hemisphären mit teilweise montiertenPhotoinultiplitrn und Signalkabeln.

Die ganze Konstruktion ist in ein Metallgestell eingebaut und man kann die twei Hälften mitteb einer Hydraulik nach oben und unten au sein and erfahren. Das ist nötig für Wartungsarbeilen am Innendetektor, aber vor allem um größere Strahlenbelastungen der Kristalle zu vermeiden. Natriumjodid wird durch Bestrahlungim Lauf der Zeit braun und damit lichtundurchlässig. Durch eine Fernbedienung ist es möglich, vom Koutrollraum aus bei jeder neuen Füllung von DORIS U den Crystal-Ball auseinanderzufahren. Gerade während der Injektion kommt es nämlich zu einer besonders hoben Strahlenbelastung, weil viele neu eingeschos senen Teilchen sofort wieder aus der Bahn kommen. Diese Strahlung tritt vor&Uem in Strahlrichtung und in der Nähe des Rohres auf, sodaß man durch Öffnen des Balles den allergrößten Teil meidet. Wenn längere Zeit keine Daten genommen werden sollen, z.B. wenn der Speicherring mehrere Tage lang optimiert wird ("Maschinen Studien"), wird der Ball nicht nur geöffnet. Um das Strahlrohr wird zusätzlich eine Abschirmung aus 5 cm dicken Bleiziegelu aufgebaut, um die Kristalle besonders wirkungsvoll vor Strahlung zu schützen.

Hinter den Tunnelregionen, außerhalb des Balls sitzen die beiden Endkappen. Sie bestehen ebenfalls aus NaJ(Tl)-Kristallen und sollen Teilchen nach weisen, deren Flugricbtuug nur einen kleinen Winkel zur Strahlrichtung hat und wegen der Tuunelregiouen nicht vom Crystal-Ball registriert werden können. Sie werden jedoch nicht dafür verwendet auch noch Ereignisse in diesem Winkelbeeich zu erfassen. Im Gegenteil sollen damit "Ereignisse" als Untergrund entlarvt werden, denn die Untergrundstrahlung tritt besonders unter kleineu Winkeln zurStrahlrichtung auf.

Direkt neben den Endkappen sitzen zwei sogenannte Minibetamagnete (Bild 1.2.1). Das sind spezielle Quadrupolmaguete, die nicht zur Detektoranorduuog,sondern zum Speicherriiig gehören. Ihre Aufgabe ist es, die Teilchenatrahlen besonders gut auf den Wechselwirkungspuukt zu fokusieren.

Die Natriumjodid-K ristalle sind sehr hygroskopisch und bilden auf ihrer Oberfläche mit dem Wasser aus der Luftfeuchtigkeit eine undurchsichtige Schicht, wenn man sie nicht dagegen schützt. Deswegen ist der ganze Detektor von einem luftundurchlässigen "Trockenhaus" umgeben, das man nur durch Luftschleusen betreten kann. Die Inneuluft lauft ständig durch einen Trockner, der die Luftfeuchtigkeitextrem niedrig hält  $(-60^{\circ}C$  Taupunkt). Die Temperatur im Trockenhaus wird

konstant auf -f 20°C gebalten, da die großen Einkristalle bei *tu* hohem Temperaturgradienten leicht brechen.

Innerhalb der Tuunelregionen über und unter dem Strahlrohr sind vier Lumlnositätsmonitore angebracht (Bild 1.2.1), von denen sich berüglich des Wechselwirkungspunktes jeweils iwei gegenüberstehen. Sie dienen dem Nachweis vonBhabha-Ereignissen, die unter kleinen Winkeln gegenüber der Strahlachse gestreutund vom Crystal-Ball nicht registriert werden können. Kleine Winkel werden vonder Bhabha-Streuung besonders bevorzugt (siehe 2.2).

Jeder Monitor besteht aus drei HüfsstintiUatoren nnd einem Kalorimeter,das schichtweise aus Blei und Suntillatiousmaterial (Plastik) aufgebaut ist. Mau kann damit die Energie der einfallenden Teilchen bestimmen (siehe 2.5). MitHilfe einer fest verdrahteten elektronischen Logik werden Bhabha-Ereignisse durchKoinzidenzen direkt und schnell identifiziert, ohne einen Rechner tu benutzen.

Aus der Anzahl dieser "Kleinwinkel-Bhabha-Ereignisse" und der Kenntnisdes differentiellen Wirkungsquerschnitts des beobachteten Raumwinkelbereiches läßt sich wiederum die Luminosität berechnen. Die mit diesem Verfahren gewonnene "Kleinwinkel-Bhabha-Luminosität" steht während der Datennahme sofort zur Verfügung, sodafi eine schnelle Kontrolle möglich ist. Durch Vergleich mitder Großwinkel-Bhabha-Luminosität", die aus Crystal-Ball-Daten mit dem Programm BHABHA gewonnen wird, hat man eine gegenseitige Kontrolle beiderVerfahren (siehe 3.4).

Über dem Trockenhaus sind noch großflächige Plastik-Siintillatoren angebracht, die "Flugseltsähler". Durch sie soll kosmische Strahlung erkannt werden. Am Speicherring sind Spulen angebracht, in denen die umlaufenden Teilchenbündel Stromstöße induzieren, Aus diesen Stromstößen kann man genaubestimmen, wann sich die Teilchenbündel im Wechselwirkungspunkt treffen. Indem Moment, wo sie sich treffen, wird eine Uhr gestartet. Die im Wechselwirkungspunkt entstehendeo Teilchen brauchen jetzt eine bestimmte Zeit, um den Flugzeit zäh ler zu erreichen Wenn ein Teilchen nicht innerhalb eines gesetzten Zeitfensters den Zähler passiert, nimmt mau an, daß es kosmischen Ursprungs istund verwirft das vorliegende "Ereignis".

1.3 Energie- und Winkelmessung

Um die Energie von Elektronen. Positronen und  $\gamma$ -Quanten oder den Energieverlust minimalionisierender Teilchen im Detektorkristall messen zu können, läuft folgender Vorgang ab:

Ein geladenes Teilchen tritt in den Kristall ein und verliert Energie in Form von Bremsstrahluug oder es tritt von Anfang an ein -J-Quant ein. Das •j-Quant erteugt wieder ein Elektron-Positron-Paar, das wiederum Bremsstrahlung abgibt...u.s.w.

Der entstehende Schauer von Teilchen entwickelt sich erst wieder zurück, wenn die Energie der entstehenden  $\gamma$ -Quanten nicht mehr für die Paarerzeugung ausreicht (siehe 2.5). Die geladeneu Teilchen des Schauers können außerdem Energie verlieren, indem sie Elektronen des Szintillationskristalls ionisieren. Beim Übergang in den Grundcustand geben die Elektronen dann wieder Photonen ab. Das Lichtkann man mit einem Photomuhiplier messen, den man am Suntillatiouskristallanbringt. Die entstehende Lichtmenge ist proportional tu der Energie, die dasursprüngliche Teilchen im Kristall deponiert hat. Ein Elektron oder  $\gamma$ -Quant, das radial vom Wechselwirkungspunkt wegfliegt und die Kristalle der Länge nach durchquert, verliert hier praktisch seine gesamte Energie, denn die Länge der Kristalle (40 cm) enspricht 15.7 Strahlungslängen /3/ (Defluition siehe 2.5). Wenn ein Elektron eine Strahlungslänge durchläuft, vermindert sich seine Energie durchdie Abgabe von Bremsstrahluug um den Faktor 1/e (e=2,72).

Im Photomultiplier eusteht nun ein vielfach verstärkter Stromstoß , der derLichtmenge im Kristall proportional ist. Der wird über Signalkabel in den Kontroüraum geleitel, wo die elektronische Verarbeitung stattfindet. Zunächst wird der Strom über die Zeit integriert und der proportionale Wert von einem Aualog-Digital-Wandler (ADC) digitalisiert. Jetzt kann der Online-Rechner, eine PDPll,die Werte lesen und abspeichern. Die Energie, die in einem Kristall deponiertwurde, beispielsweise in McV, erhält man aber erst in der Offline-Analyse, wenn man seine Eichkonstante weiß (siehe 2.2). Die bei diesem Verfahren mit dem Crystal-Ball erreichbare Euergieaußäsuug ^ (mit *OE :* Staudardabweicbuiig derEnergieverteilung) wurde ermittelt EU

$$
\frac{\sigma_E}{E} = 2.6\% \cdot \left(\frac{E}{GeV}\right)^{-\frac{1}{4}} \tag{3}
$$

Beispielsweise erreicht man für Elektronen mit 5 GeV eine Auflösung von 1,7% $\frac{1}{2}$ messen /S/.

Für die Winkelmessung im Detektor braucht man ein Koordinatensystem mit Ursprung im Wecaselwirkungspunkl. Die X-Achse liegt waagrecht und zeigt auflas Zentrum des Speicherringes, die Y-Achse zeigt senkrecht nach oben und die 2-Achse im Sinne eines rechtshändigen Koordinatensystems parallel zum Strahl in.<br>... Flugrichtuug der Positronen. Dieses Koordinatensystem ist auch gleichzeitig daa Schwerpunktsystem der Teilchen, die sich im Wechselwirkungspunkt treffen (Bild1.3.1).

Um die Richtung eines Teilchens im Detektor zu beschreiben, ist es zweckmäßig, Polarkoordinaten zu verwenden. Der Polarwinkel  $\vartheta$  ist der Winkel des mäßig, Polarkoordinaten zu verwenden. Der Polarwinkel traditional des Winkel des<br>. Ortavekturs zur Z-Achse. Der Azimut winke l *p* ist der Winkel der Projektion des

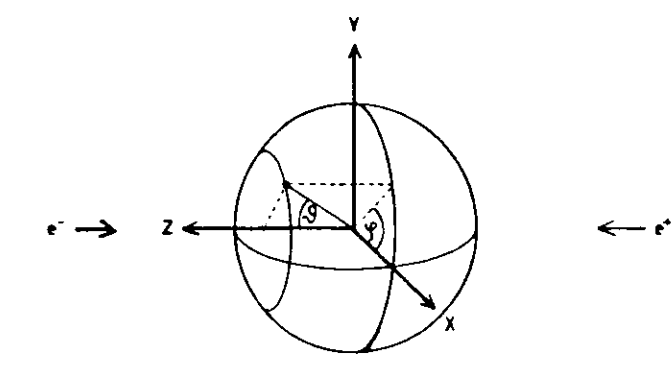

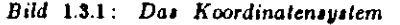

Ortsvektors in die X-Y-Ebene zur X-Achse. Die (waagrecbte) X-Z-Ebene teilt den Ball in die twci Hälften, die man auseiuanderfahren kann. Die dabei entstehende Schnittlinie beifit "Äquator". Das ist elwas verwirrend, weil der Äquator der Erdebei diesem Koordinatensystem in der X-Y-Ebene läge.

Jedem Kristall kann jetzt eindeutig ein Paar von Winkeln ( $\theta, \varphi$ ) zugeordnet werden. Man nimmt dafür die Koordinaten seines Schwerpunktes (siehe auch Bilder 3.1.2 und 3.1.3). Wegen der Tunnelregioueu geht der Pularwinkelbereicbnicht von 0" bis 180° , sondern es gilt:

> $23^{\circ} \leq \theta \leq 157^{\circ}$  $|\cos \theta| \leq 0.92$

Zur Abschaltung der Wiukelauflöüuug in *&* kann man die Kristalle abzählen, die am Äquator zusammen 180° ergäben. Es sind 30 Das ergibt eine Auflösungvon 180°/30 = 6° in  $\vartheta$ . Bei einem Schauer, der sich über viele Kristalle erstreckt. kann man die Winkel des Energieschwerpunktes etwa um den Faktor 3 genauer bestimmen, als die Auflösung der eüuelnen Kristalle zulaßt. Man kann also dieMeßgenauigkeit auf etwa 2° in  $\vartheta$  steigern.

Die Auflösung in  $\varphi$  ist proportional zu  $\frac{1}{\sin\theta}$ . In der X-Y-Ebene (sind = 1) ann man  $\varphi$  so genau wie  $\vartheta$  bestimmen. Wenn sich aber  $\vartheta$  den Tunnelregionen nähert, wird die ^-Auflösung schlechter. Der ungünstigste Fall, der im Detektorvorkommt, sind die Kristalle, die direkt am Tunnel anliegen. Es sind 30 Stück für 360" in *<p.* Also kommt man auf etwa 360°/M = 12" Auflösung in *p* bzw. 4° fürden Energieschwerpuukt.

Außerdem wird die p-Messung noch durch den Umstand beeinträchtigt, daßsieb die zwei Hälften des Crystal-Ball nicht vollständig dicht zusammenfügen lassen. Dadurch entsteht um den Äquator eine Zone von einigen mm Breite, in der sich kein Natriumjodid befindet. Das führt zu Fehlmessungen und muß bei der Auswertung der Daten berücksichtigt werden.

Um die Winkel-Koordinaten der Schwerpunkte der eingeben Kristalle *w* bekommen, muß mau sie aus der Geometrie berechnen oder am Detektor selbstmessen. Dann kann man sie mit den Kristallnunimem zusammen io eine Listeschreiben. Noch praktischer ist es, nicht zwei Winkel, sondern die drei zugehörigen Richtungskosiuusse aufzulisten. Diese erhält mau, wenn man den Einheitsvektor, der auf den jeweiligen Kristall zeigt, auf die drei Achsen des Koordinatensystemsprojiziert. Es soll u der Richtungskosinus zur X-Achse, v zur Y-Achse und w der zur Z-Achse sein. Aus den Riehtungskoamussen *ul,Vitw<sup>l</sup>* and*<sup>u</sup>y,Vy,iti^* tweierTeilchen kann mau nämlich leicht ihren Zwischenwinkel *a* berechnen:

$$
cos\alpha = u_1u_2 + v_1v_2 + w_1w_2
$$

Die Richtungskosinusse erhält man bei der Offline-Analyse, indem man ein Funktions-Unterprogramm mit der Kristallnummer aufruft.

### 1.4 Gewinnung der Rohdaten

Bevor man die Meßdaten, die der Crystal-Ball liefert auf der IBM Grofirecbenanlage analysieren kann, müssen sie maschinenlesbar gemacht, vorselektiert und in eine geordnete Form gebracht werden. Die Stromstöße aus den Photomuttiplierulaufen deshalb zuerst jeder in einen Integrierer, wo sie auch zwischengespeichert werden. In den meisten Fällen, in denen ein Signal vorliegt, hat man es jedoch mitUntergruudstrahlung des Speicherringes tu tun. Nur ein kleiner Teil der Signalestammt von Reaktionen aus der Elektron-Positron-Vernichtung in der Wecbselwirkungsione. Mao kann aber nicht alles aufschreiben, was der Ball registriert,weil dafür die Kapazität der Rcchenanlage nicht ausreicht. Deswegen müssen dieDaten vorselektiert werden.

Für diese Datenreduktion gibt es eine fest verdrahtete elektronische "Trigger-Logik\*, die sehr schnell arbeitet. Nur wenn die Daten bestimmte "Trlgger-Bedlngungen\* erfüllen, werden sie vom Online-Rechner registriert.

Zum Beispiel untersucht man, wie die Energie auf die einzelnen Kristalle verteilt ist. Bei einem Ereignis aus der  $e^+e^-$ -Vernichtung ist der Impuls im Schwer punktsystem (=Crystal-Ball-Koordiiiatensystem) Null. Deswegen mufl die Energie im Ball einigermaßen symmetrisch verteilt sein. Wenn beispielsweise in einem Major-Triangle Energie deponiert wurde, muß zumindest in der gegenüberliegenden Hälfte des Balles auch Energie tu finden sein. Da die Energie aus der Untergrundstrablung meistens nur in einer Ballhälfte deponiert wird, kann man mit obiger Bedingung die meisten unerwünschten Falle aussondern.

Wenn eine Trigger-Bedingungen erfüllt ist, hat man ein "Erelgnis" und macht sozusagen eine "Momentaufnähme" des Crystal-Ball. Der Online-Rechner

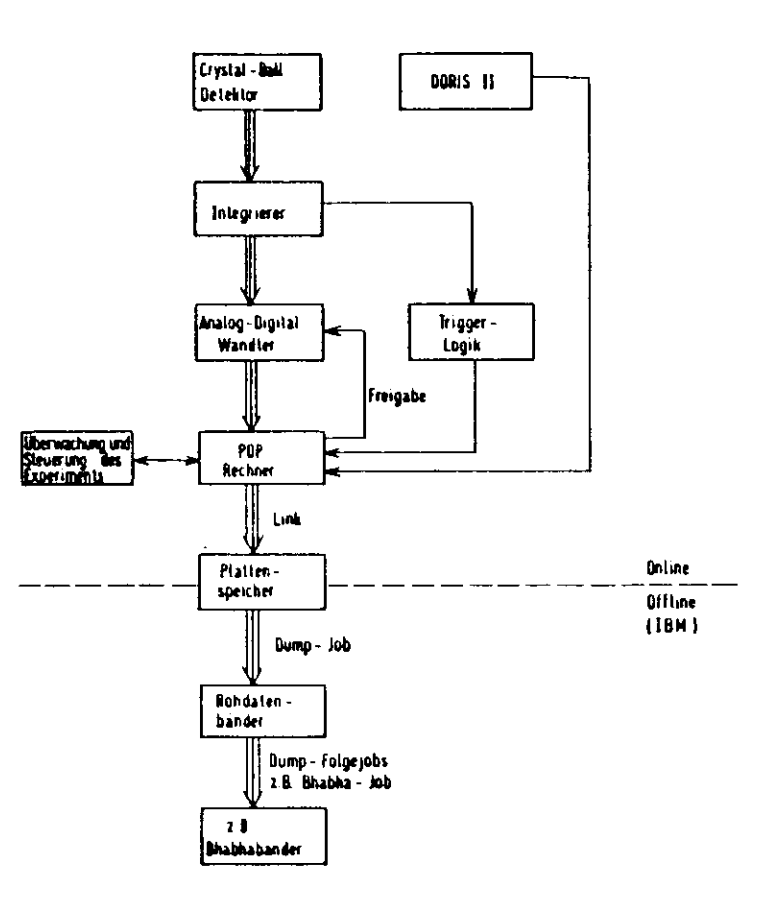

*Bild* 1.4.1 : *Datenflußdi&gramm*

gibt jetzt für die Daten den Weg frei. Die im lategrierer zwischengespeicherten Werte sämtlicher Kristalle laufen nacheinander durch den Analog-Digital-Wandler und werden von der PDP in den Rohdatenblock eines Ereiguiswortes gepackt. Das Ereigniawort ist eine geordnete Liste, die man mit Ereignisdaten

füllen kann. Alle Daten, für die man sich interessiert stehen dann an definiertenPlätzen, die wiederum i& Blocks zusammengefasst sind. Zunächst wird in dem Ereigniswort nur der Rohdatenblock gefüllt, dann wird es vom Online-Rechnerabgespeichert,

Für das Auslesen und Abspeichern braucht der Rechner Zeit. Während dieserZeit kann er keine anderen Daten registrieren. Es entsteht eine gewisse "Totselt", sodaß ein kleiner Prozentsatz der Daten verlorengeht.

 $\sim$   $\sim$ 

Während der Speicherring neu gefüllt wird, muß der Meßbetrieb unterbrochenwerden. Die Zeit zwischen zwei Injektionen nennt man einen Run und faßt diegenommeneu Daten in Runs zusammen. Ein Run dauert normalerweise 30 bis60 Minuten, aber es kann auch vorkommen, daß man bei Störungen schon nachwenigen Minuten unterbrechen muß. Typischerweise kann man während eines Runs 10-15 Tausend Ereignisse sammeln. Das ergibt eine Ereiguisrate von 5 Hz.

Zur Überwachung und Steuerung des Experimentes sind au den Rechner Bildschirme, Digitalanzeigen, Terminals, ein Plotter und eine Bedienungskonsole angeschlossen, womit man beispielsweise einen Run starten und beenden kann. Am Ende oder bei Aufforderung auch während eines Runs gibt der Online-Rechnerlusammeugefaßte Informationen über die genommenen Daten, wie z.B. Energieund Strom des Speicherringes, Zahl der registrierten Ereignisse, vorläufige Luminosität u.v.a.m. (Bild 1.4.1). Hier kann man eventuelle Fehler in der Datennahme erkennen und beheben.

Der Online-Rechner ist mit dem Offline-Rechner im Rechenteutrum durcheine Leitung verbunden ("Link"). Die gewonnenen Daten werden ständig zum Großrechner übertragen und dort auf einer Magnetplatte gespeichert. Wenn dieDaten mehrerer Runs zusammen etwa 50-100 Tausend Ereignisse umfassen, wirdein "Dump" gestartet. Das ist eiu Job, der die Daten von der Magnetplatteauf ein Rohdatenbaud kopiert. Bei jedem Dump wird ein neues **Rohdatenband**beschrieben. Außerdem startet der Dump-Job noch eine Reihe von Folgejobs, diedie Daten teilweise analysieren und solche Größen berechnen, die man schnell, alsonicht erst nach Wochen kennen muß Dazu gehört auch der BHABHA-Job, der nach Bhabha-Ereignissen sucht und daraus die Luminosität berechnet.

Außer in Runs und Dumps faßt mau die Daten auch in größeren Zeiuäunieurusammen. Einer ist der Zeitraum, in dem ein Meßprogramm läuft, d.h. der

Speieberring ist auf Energien aus einem engen Bereich eingestellt, beispielsweisedie T-Resonanz. Ein Meßprogramm läuft normalerweise mehrere Wochen. Ein anderer Zeitraum ist ein Meßzyklus. Das ist die zusammenhängende Betriebszeit des Speicherringes zwischen längeren (mehrwöchigen) Pausen. Bisher deckten sichdie Meßzyklen in etwa mit den Jahreszeiten, sodaß wir z.B. von "Winter'83-Daten"sprechen.

Nachdem das Rohdatenband geschrieben ist, stehen die Daten am Offline-Rechner jedem für seine spezielle Analyse zur Verfügung. Es gibt ein Programm (ANALYZ) mit vielen nützlichen Unterprogrammen, das einem dabei hilft (ausführlich in S.2). In dem Ereiguiswort eines Ereignisses vom Rohdatenband istzunächst nur der Rohdateublock gefüllt. ANALYZ kann, wenn mau es verlangt,die Daten für alle anderen Blocks aus den Rohdalen berechnen. Beispielswebe berechnet es mit Hilfe der Kalibratiousknustanteu für jeden Kristall die zugehörigenEnergien und speichert sie im Euergieblock.

2. THEORETISCHE GRUNDLAGEN

#### 2.1 Einige Prozesse der Quanteneleklrodynamik

Die Quantenelektrodynamik (QED) ist die Theorie der Wechselwirkung zwischenLeptonen und den Feldquanten des elektromagnetischen Feldes, den Photonen. Man kann sie auch auf andere geladene Teilchen, i.B. Quarks anwenden. Daa Photon "koppelt" an twei geladene Teilchen und vermittelt dadurch Kräfte zwischenihnen. Ein Teilchen kann auch mit seinem Antiteilchen an ein Photon koppeln,wobei beide verschwinden oder in Umkehrung des Vorgangs neu entstehen. DieWahrscheinlichkeit eines solchen Prozesses läßt sich mit Hilfe der "Kopplungskonstanten" oder "Felnstrukturkonstanten"  $\alpha$  berechnen:

$$
\alpha = \frac{e^2}{\hbar c} = \frac{1}{137}
$$

 $e =$  Elementarladung;  $h =$  Plancksches Wirkungsquantum;

 $c =$  Lichtgeschwindigkeit.

Bei der Berechnung der Übergangs Wahrscheinlichkeit von einem Anfangszustand zu einem Endzustand eines Prozesses, der durch die elektromagnetischeWechselwirkung vermittelt wird, nimmt man die Feynman- Diagramme zu Hilfe.Hier wird horizontal die Zeit und vertikal der Raum (eindimensional) aufgetragen.Für die geladenen Teilchen zeichnet man gerade Linien, für die Feldquanten Wellenlinien. Das Diagramm zeigt nur dann eine nach der QED mögliche Reaktion,wenn in jedem Kopplungspunkt  $(= "Vertex")$  genau zwei gerade Linien und eine Wellenlinie aufeinanderstoßen. Jeder Vertex trägt tur Wahrscheinlichkeit der im Diagramm dargestellten Reaktion den Faktor a bei. Die Übergangs Wahrscheinlichkeit einet bestimmten Reaktion macht sich nach außen hin durch die Größeihres Wlrkung§quer»chnltti bemerkbar.

Bei Reaktionen im Speicherriug DORISfl haben wir es immer mit einem Elektron und einem Positron als einfallenden Teilchen zu tue. Diese können sich, wenn aie aufeinandertreffen, in ein virtuelles Photon vernichten. Das Photon heißt virtuell, weil es grundsätzlich nicht beobachtbar ist. Die Vernichtung der beiden Teilchen in ein Photon verletzt nämlich den Impulserhaltungssatz. Dieser kann aber, nach der Heisenbergschen Impuls-Ortsunschärferelation, nur für kurze Abstände so massiv verletzt werden. Deswegen muß das Photon uach einer kurzenStrecke wieder an ein Lepton-Antilepton-Paar koppeln, das aus dem Vakuum erzeugt wird, sodaß der Impuls des gesamten Systems erhalten ist. Im zugehörigenFeynman-Diagramm steht *l* für die Leptonen e,  $\mu$ , r:

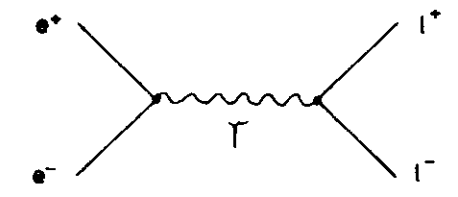

*Bild* 2.1.1 :  $c^+e^- \rightarrow l^+l^-$  *iber seitartiges mrtuelles Photon* 

Man spricht von einem "seltartigen" virtuellen Photon, wenn es in Richtung der Zeitacbse, von einem Taumartlgen", wenn es in Richtung der Raumachse im Feynman-Diagramm liegt. Die Übergangs Wahrscheinlichkeit für*<sup>e</sup>+«~* -» *l+l~*ist proportional zu  $\alpha^2$ , weil im Feyuman-Diagramm zwei Vertices vorkommen.

Eine weitere mögliche Reaktion der zwei einfallenden Teilchen ist der Austausch eines raamanigen virtuellen Photons:

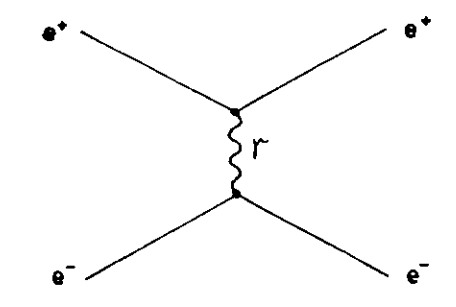

*Bad* 2.1-2 : e~\*e *-Stre\*v\*g nber r\*\*mariigei nrlnellet Pkuton*

Dieses Diagramm trägt jedoch nur zu der Reaktion*<sup>e</sup>+<sup>e</sup>* **0~T a~~** bei.

Die Elektronen können auch durch Austausch eines virtuellen Elektrons inein Photouenpaar übergehen:

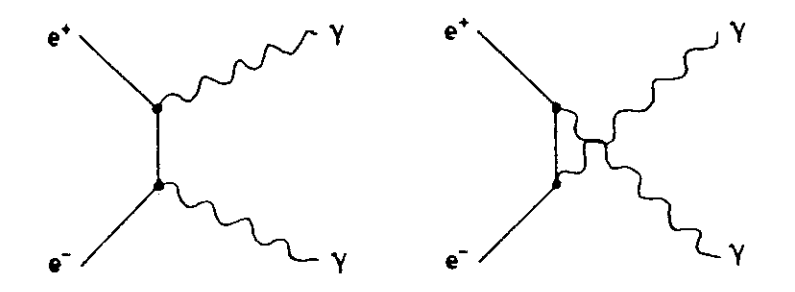

*Bild* 2.1.3:*<sup>e</sup>+e~ —> 77 durch Avttautch einet virtuellen Elektron»*

Hier tragen beide Diagramme (gleichberechtigt) und ihre Interferenz zum Wirkungsquerschnitt bei.

Alle bisher erwähnten Reaktionen sind von zweiter Ordnung in  $\alpha$ . Das ist die niedrigste Ordnung, die möglich ist. Wenn eines der Leptonen im Anfangsoder Endzustand ein Bremsstrahlungsquant abgibt (siehe auch 2.5), erhält manReaktionen von dritter Ordnung in a. Zwei Beispiele sind im folgenden Bilddargestellt:

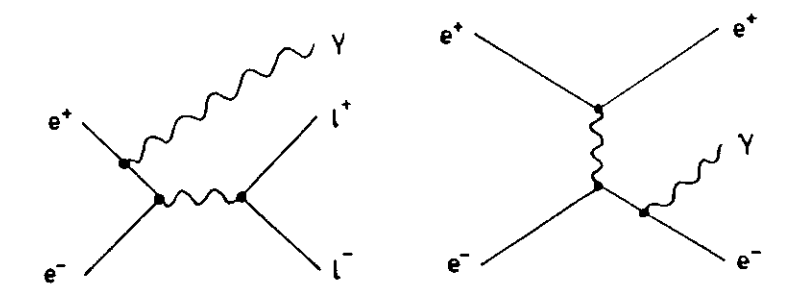

2.1.4 ; *Abgabe von Bremtttrahlungtquanten*

Das Auftreten eines zusätzlichen Bremsstrahlungsquants im Endzustand ist fürjede einzelne Möglichkeit um einen Faktor o unwahrscheinlicher, als die vorher beschriebene Reaktionen. Die Gesamt Wahrscheinlichkeit ergibt sich aber als Summeder Einzelwahrscheinlichkeiten aller Möglichkeiten und es gibt sehr viele verschiedene mögliche Feyn man-Diagramme für die Abgabe eines zusätzlichen Bremsstrahlungsquauts. Die "Strahlungakorrekturen" liegen io der Größenordnung voneinigen Prozent /5/ und können deswegen bei der hier erzielten Meßgenauigkeitfür den Wirkuugsquerschnitt der Bhubha-Streuung oicht vernachlässigt werdea.

Diagramme von vierter Ordnung tu *o* können jedoch bei den Sttahluugskorrekturen vernachlässigt werden. Dazu gehören beispielsweise Reaktionen mit zweiabgestrahlten 7-Quanteu:

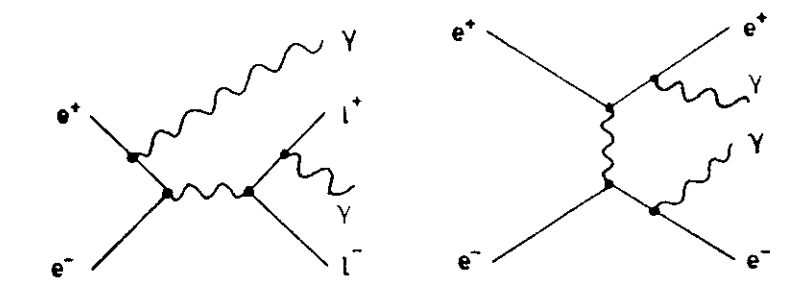

*Bild* 2.1.5 : *Beiträge vierter Ordntng in a*

In 4. Ordnung kann auch der Fall eintreten, daß von dem virtuellen Photon ein Lepton-Antilepton-Paar erzengt wird, das sich gleich wieder vernichtet. Dieser Vorgang heißt Vakuumpolarietion:

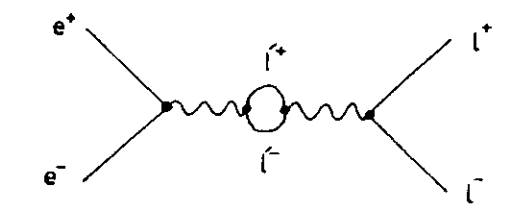

*Bild* 2.1.G : *VakuumpolaTisalion*

Au einem Elektron-Positron Speicherriag wird man also, wenn die Energieder Teilchen ausreicht, vor allem folgende QED-Reaktionen zweiter Ordnung beobachten können:

$$
e^{+}e^{-} \rightarrow e^{+}e^{-}
$$
 (Bhabha - Streuung)  
\n
$$
e^{+}e^{-} \rightarrow \mu^{+}\mu^{-}
$$
  
\n
$$
e^{+}e^{-} \rightarrow \tau^{+}\tau^{-}
$$
  
\n
$$
e^{+}e^{-} \rightarrow \gamma\gamma
$$

Die Bhabha-Streuung und die 77-Erzeugung sind mit jeweils zwei Feynman-Diagrammen stärker vertreten, als die anderen Reaktionen.

### 2.2 Wirkungsquerschnitte

Bei der Bestimmung der Luminosität aus einem bekannten Wirkungsquerschnitt brauch) man Eichreaktionen, deren Wirkungsquerschnitt *genau bekannt*und möglichst *groß* ist. Dadurch erhalt man eine hohe Zählrate und (wegenholer Statistik) eine große Genauigkeit der Luminusitätsmessung. Die dabei enstehenden Teilchen müssen außerdem im Detektor *leicht nachweiibar* sein. BeimCrystal-Ball Experiment verwendet man die beiden Reaktionen  $e^+e^- \rightarrow e^+e^$ und  $e^+e^-\rightarrow \gamma\gamma$  gemeinsam. Es wird nicht zwischen Elektronen und  $\gamma$ -Quanten unterschieden. Der beobachtete Wirkungsquerschnitt bt also die Summe der beiden Eiuzelquerschnitie, die mau in niedrigster Ordnung der Störungsrechnungdurch Auswerten von jeweils zwei Feynman-Diagrammen (Bilder 2.1.1, 2.1.2, 2.1.3}erhält.

Die Quantenelektrodynamik liefert Regeln, die vorschreiben, wie dieses Auswerten tu geschehen hat. Man kann die Elemente eines Feynman-Diagrammsdirekt in eine Formel für den differentiellen Wirkungsquerschnitt dieser Reaktion übersetzen. Nach einigen Umformungen erhält man für die Bhabha-Streuuug $/$ s $/$ :

$$
\frac{d\sigma}{d\Omega}(e^+e^- \to e^+e^-) = \frac{r_e^2}{2}\left(\frac{m_e}{p}\right)^2 \cdot \left(\frac{1}{4}\cdot\frac{1+\cos^4\frac{\phi}{2}}{\sin^4\frac{\phi}{2}} + \frac{1}{8}(1+\cos^2\theta) - \frac{1}{2}\cdot\frac{\cos^4\frac{\phi}{2}}{\sin^2\frac{\phi}{2}}\right)
$$

- $r<sub>t</sub>$  = klassischer Elektronenradius = 2.82  $\cdot$  10<sup>-13</sup>cm;
- $m_t$  = Ruheenergie des Elektrons = 0.511 MeV;
- *p=* Impuls eines einlaufenden Elektrons im Schwerpuuktsystem

(multipliziert mit c);

 $\theta$  = Streuwinkel eines auslaufenden Teilchens.

Der erste Term in der großen Klammer entspricht Bild 2.1.2, der zweite Bild 2.1.1 und der dritte der Interferenz der beiden Die Winkelverleilung dieses Wirkungsquerschnitts ist im folgenden Bild skizziert:

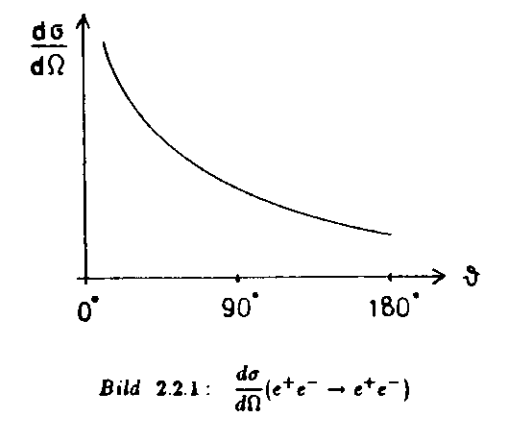

Die twei Diagramme aus Bild 2.1.3 liefern für die Vernichtung des *c+e* -Paaresin awei Photonen /8/:

$$
\frac{d\sigma}{d\Omega}\left(e^+e^-\to\gamma\gamma\right)=\frac{r_{\epsilon}^2}{2}\left(\frac{m_{\epsilon}}{p}\right)^2\cdot\frac{\cos^4\frac{\theta}{2}+\sin^4\frac{\theta}{2}}{\sin^3\theta+\frac{m_{\epsilon}}{2}\cos^2\theta}
$$

Dieser Wirkungsquerschnitt verläuft symmetrisch:

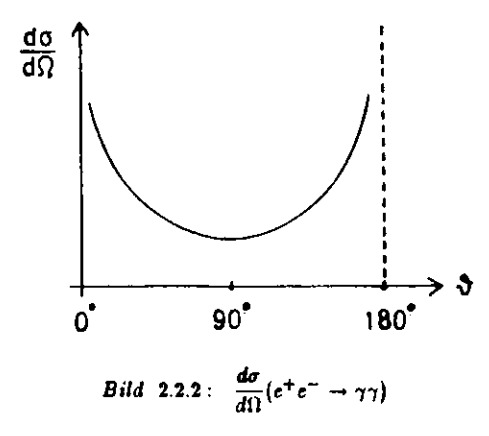

Daß der Wirkungsquerschnitt in Bild 2.1.1 nicht symmetrisch ist, liegt daran, daß die beiden ausfallenden Teilchen verschieden geladen und damit *ttttencheidbar*sind. Wenn es sich dagegen um zwei Photonen handelt wie in Bild 2.2.2. so kannman nicht entscheiden, ob das nun gerade beobachtete Photon um den Winkel 3 oder um 180° -  $\theta$  gestreut wurde. Dadurch wird die Winkelverteilung symmetrisch um 00°. Der Crystal-BaU Detektor hat kein Magnetfeld. Man kann alsomit ihm nicht zwischen Elektronen und Positronen unterscheiden. Der von ihm beobachtete differentielle Wirkuugsquerschnitt der Bhabha-Streuung hat folglicheine symmetrische Winkelverteiluug. Man kann sie sich dadurch entstanden denken, daß man die Kurve aus Bild 2.2.1 um 90" spiegelt und mit der uugespiegeltenüberlagert. Die resultierende Winkelverteüung ist ähnlich der für die Vernichtungin zwei -/-Quanten. Wenn man außerdem zwischen Elektronen (bzw. Positronen)und Photoneu nicht unterscheidet, erhält man als Gesamtwirkungsquerschnitt dieÜberlagerung aus beiden symmetrischen Kurven, die dann auch wieder Ähnlichkeitmit Bild 2.2.2 hat (siehe Histogramme der  $\vartheta$ -Winkelverteilung im 3.4).

Integriert man einen differentiellen Wirkungsquerschnitt über den vom Detektor beobachteten Raumwinkelbereich, so erhält man den Wirkungsquerschnittder entsprechenden Reaktion für diesen Bereich:

$$
\sigma = \int\limits_{Akicptanz} \frac{d\sigma}{d\Omega} d\Omega
$$

Das ist im wesentlichen der Proportionalitätsfaktor zwischen der Ereignisrate dieser Reaktion und der Lumiuosität des Speicherriuges. Für eine genaue Lumiuosititsbestimmung muß man bei der Berechnung des Wirkungsquerschnitts allerdings noch Strahlungskorrekturen berücksichtigen (siehe 2.1). Man kann auch nicht *alle* Ereignisse der beobachteteu Art entdecken. Der Detektor hat nach derAufnahme eines Ereignisses eine gewisse Totieit, während der er neue nicht registriert. Außerdem wird ein Ereignis, das vom typischen Muster abweicht, vom Analyseprogramm nicbt als solches erkannt. Es kommt auch vor, daß das Programm Ereignisse einer anderen Reaktion für die hält, die es finden soll. SolcheEinflüsse müssen bei der Bestimmung der Luminoaität berücksichtigt werden. Dabei ist mau darauf angewiesen, die Korrekturen empirisch zu bestimmen.

Für den CrystaJ-Ball und das benutzte Analyseprogramm berechnet man dieLuminosität L, die in einem Zeitintervall angesammelt wurde, mit folgender Formel: /15/

$$
L = \frac{n}{\sigma} = n \cdot \frac{E^2}{552} nb^{-1}
$$

n= Anzahl der Ereignisse im Zeitintervall;

 $\sigma$ = Wirkungsquerschnitt wie oben beschrieben;

 $E=$  Strahlenergie des Speicherringes in MeV (ohne Bennenung).

Wie man schon aus den Formeln für den differentiellen Wirkungsquerschnitt am Anfang dieses Abschnittes entnehmen kann, ist er abhängig vom Impuls der einfallenden Teilchen. Relativstisch gilt:  $E^2 = P^2 + m^2$ ;  $E =$  Energie eines Teilchens;  $P =$  sein Impuls;  $m =$  seine Ruhemasse. (Die fehlenden Potenzen der Lichtgeschwindigkeit müssen jeweils ergänzt werden). Bei hohen Energien kannman den Impuls durch die Energie des Teilchens ersetzen, da der Anteil der Ruheenergie verschwindend gering ist. Aus diesem Grund gebt in die Formel für dieLnminosität auch die Strahlenergie ein.

### 2.3 Quarkmodel] und hadronischer Wirkungsquerscbnitt

Der eigentliche Zweck des Crystal-Ball Experimentes ist nicht die Untersuchung der Prozesse  $e^+e^- \rightarrow Leplonen$ , sondern der Prozesse  $e^+e^- \rightarrow Hadro$ *nen.* Um sich die Erzeugung von Hadronen und insbesondere den Energieverlaufdes beobachteten Wirkungsquerschnitts zu erklären, braucht man die Quantenchromodynamlk (QCD).

Als Bausteine der Hadronen (übrt man die Quarks ein, mit denen sich dieVielfältigkeit und die Eigenschaften der Hadronen zusammensetzen lassen: Die Quanteniahlen eines Hadrons ergeben sich als die Summe der beteiligten Quarkquantenzahlen. Alle Quarks haben Spin  $\frac{1}{2}$  und Baryonenzahl  $\frac{1}{3}$ . Nach der Theorie gibt es folgende sechs Quarks:

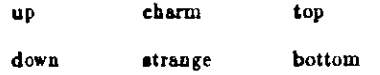

Ihre elektrische Ladung (in Einheiten der Elementarladung) ist entweder  $\frac{2}{3}$  (obere Reihe) oder  $-\frac{1}{3}$  (untere Reihe). Zu jedem Quark gibt es ein Antiquark mit entgegengesetzter Ladung und Baryoneuzahl. Abgekürtt schreibt man die Quarks mit ihren Anfangsbuchstaben, die zugehörigen Antiquarks mit einem Strich überdem jeweiligen Buchstaben. Bis jetzt sind fünf Quarks experimentell gesichert.Das Top wird von der Theorie gefordert. Man hätte dann eine Symmetrie rwischen den sechs elementaren Leptonen  $(e, \nu_e), (\mu, \nu_\mu), (r, \nu_\tau)$  und den Quarks als Elementen der Hadroneu.

Baryonen müssen aus mindestens drei Quarks zusammengesetzt sein, Damitdie Baryonenzahl= $\pm 1$  und die Ladung ganzzahlig werden kann. Da Baryonen Spin  $\frac{1}{4}$  haben, können sie nur aus einer ungeraden Zahl von Quarks aufgebaut sein. Beispielsweise besteht das Proton aus zwei u-Quarks und einem d-Quark:uud. Seine Ladung ist:  $\frac{2}{3} + \frac{2}{3} - \frac{1}{3} = 1$ . Das Neutron hat die Konfiguration: udd und seine Ladung ist:  $\frac{3}{5} - \frac{1}{3} - \frac{1}{3} = 0$ .

Mesonen müssen aus einer geraden Anzahl von Quarks aufgebaut sein, weil siegaottahligeu Spin haben. Um die Baryouenzahl=0 zu erreichen, muß ein Mesonebensoviele Quarks wie Antiquarks enthalten. Die einfachste Möglichkeit ist ein Quark und *ein* Autiquark Beispielsweise entspricht die Konfiguration *ud* demT+- und *üd* dem *x~* -Meson.

Daß die Quarks in einem Hadron nicht infolge der Coulombabstoßung auseinauderfliegen, erklärt man sich durch die starke Wechselwirkung, die sie zusammenhält. Die Theorie der starken Wechselwirkung -die QCD- besagt, daß dieQuarks - analog zur elektromagnetischen Wechselwirkung - ladungsartige Eigenschaften haben, die Farbladungen. Im Gegensatz zur elektrischen Ladunggibt es aber drei verschiedene Ladungsarten: rot, grün und blau uut den dazugehörigen Antiladungen. Jedes Hadroo ist nach außen hin "farblos". Bei denMesonen müssen also Quarks mit "Farbe" und solche mit der jeweiligen "Auffärbe" kombiniert sein. Ein Baryon wird farblos durch das Zusammenwirken vonallen drei Farben. Wegen der Analogie zum Licht (die Überlagerung der dreiGrundfarben ergibt weißes, also farbloses Licht) wurde der Begriff "Farbe" fürdiese Ladnngseigenschafteu geprägt.

Überträger der starken Wechselwirkung sind die Gluonen. Im Gegensatztnr QED gibt es aber acht verschiedene Gluoneu. Sie sind masselos, haben Spin lund komplizierte Farbladungseigenschaften. Beim Austausch eines Gluons ändern die beteiligten Quarks ihre Farben. Da Gluonen selbst Farbladung tragen, istauch zwischen ihnen eine Wechselwirkung möglich, d.h. zwei Gluonen können ein drittes untereinander austauschen. Im Feynman-Diagramm gibt es folglicheinen Vertex, in dem drei Gluoueu aufeinanderstoßen, was mit Photonen nichtgeht. Dies ist auch der Grund dafür, daß die stark« Kraft mit dem Abstand derQuarks nicht abnimmt. Die Gluonen halten aufgrund ihrer gegenseitigen Wechselwirkung zusammen uud bilden zwischen den Quarks eine Art Band, das eineähnliche Wirkung hat wie eine Feder. Die "Koppluugskonstante" o, der starkenWechselwirkung ist nämlich keine Konstante. Sie ändert sich mit der Energie unddamit mit dem Abstand der wechselwirkenden Teilchen:

$$
\alpha_s = \frac{4\pi}{(11 - \frac{2}{3}N_r)\log\frac{E^2}{\Lambda^2}}
$$

 $E =$  Energie der Reaktion:  $\Lambda =$  Renormierungskonstante;

*N<sup>r</sup>* = Anzahl der Quark-Sorten bei E

Man kann damit erklären, warum es keine "farbigen" Teilchen gibt. Würde manversuchen. z.B. die zwei Quarks iu einem Meson voneinander zu trennen, so mußtemau wegen der immer stärker werdenden Kraft zwischen ihnen soviel Energie aufwenden, daß daraus schließlich neue Quark-Antiqu&rk-Paare entstehen Dieseverbinden sich jetzt EU neuen Mesonen und man hat wieder nur "farblose" Teilchen.Die Quarks sind also in einem Hadron eingeschlossen and es ist prinzipiell nichtmöglich, sie EU befreien. Man bezeichnet dies als "Conflnement".

Andererseits geht die Stärke der Wechselwirkung bei sehr hohen Energien,also sehr kleineu Abständen, asymptotisch gegen Null. Mau spricht von "asymptotischer Freiheit". Die Quarks können sich also innerhalb eines Hadrons quasifrei bewegen.

Da die Quarks punktförmige, geladene Spin &-Teilchen sind, koppeln sie nach den Regeln der QED an Photoneu. Folglich kann man, analog zur Lepton-Antilepton-Eizeuguag, auch den Wirkungsquerschnitt der Quark-Antiquark-Erzeugungmit der QED berechnen.

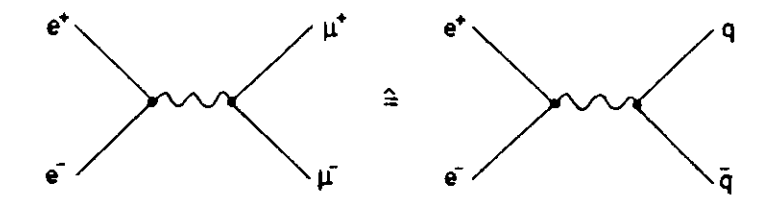

*Bild* 2.3.1 : *Erzeugung von Quarkt*

Der differeutielle Wirkungsquerschnitt dieser Reaktion im Schwerpuuktsyatem hatden gleichen Verlauf, wie der für die Erzeugung von  $\mu^+\mu^-$ -Paaren und ergibt sich aus dem Feynmau-Diagraium (oben) zu */&/:*

$$
\frac{d\sigma}{d\Omega}(e^+e^- \to \mu^+\mu^-) = \frac{r_{\epsilon}^2}{16}\left(\frac{m_{\epsilon}}{E}\right)^2 \cdot \frac{p}{E}\left(1+\cos^2\vartheta + \frac{m_{\mu}^2}{E^2}\cdot\sin^2\vartheta\right).
$$

 $E = Myonenergic; p \gg m<sub>\mu</sub>;$ 

 $m_n = M$ yonenenmasse ;

erforderliclie Potenzen von *c* müssen ergänzt werden.

Den Wirkungsquerschnitt für die Erzeugung von  $\mu^+\mu^-$ -Paaren erhält man durch Integration über den gesamten Raumwinkel /8/:

$$
\sigma(e^+e^- \to \mu^+\mu^-) = \int \frac{d\sigma}{d\Omega} d\Omega = \frac{4\pi}{3}r_e^2 \left(\frac{m_e}{2E}\right)^2 = \frac{4\pi\alpha^2}{3s}
$$

 $E =$  Strahlenergie des Speicherringes  $\gg m_{\mu}$ ;

 $2E = \sqrt{I}$  Schwerpunktsenergie.

Den Wirkungsqnerschnitt für die Erzeugung eines Quark-Antiquark-Paares ergibt sich aus dem Myon-Wirkungsquerschnitt, wenn man die Quarkladung  $Q_a$ berücksichtigt /8/:

$$
\sigma(e^+e^- \rightarrow q\bar{q}) = \sigma(e^+e^- \rightarrow \mu^+\mu^-) \cdot Q_a^2
$$

*Qt* in Einheiten der Elementarladung.

Das entstehende Quark und das Antiquark sind aus Impulserhaltungsgründen gezwungen, in einem Winkel von 180° auseinanderzufliegen, was wegen der starken Kraft zwischen ihnen nicht ohne weiteres möglich ist. Aus der Bewegungsenergieder ersten Teilchen entstehen neue Quark-Antiquark-Paare, aus denen sich mehrere Hadronen, meist Piouen bilden, wie oben beschrieben (Bild 2.3.2). Diese beobachtet man dann im Detektor.

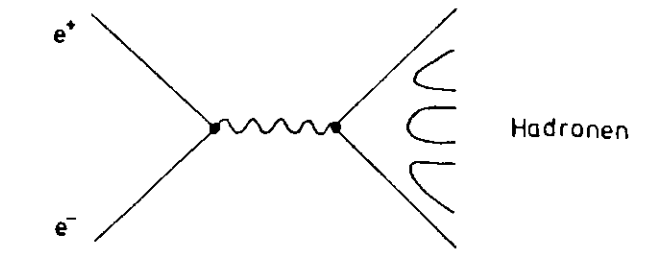

*Bild* **2.3 2 :** *Badronerieugurtg*

Die entstehenden Hadronen haben auch Transversalimpulse gegenüber der ursprünglichen Quark-Flugrichtung. Sie sind deswegen in zwei Kegeln um diese Richtung zu fladen, den sogenannten "Jets". Diese sind ein Hinweis auf die Richtigkeit der Vorstellung, daß ursprünglich zwei Quarks entstanden sind.

Man interessiert sich jetzt für den totalen hadronischen Wirkungsquerschnitt im Kontinuum. Das ist die Summe über alle beteiligten Quark-Wirkungsquerschnitte:

$$
\sigma(e^+e^- \to Hadronen) = \frac{4\pi\alpha^2}{3s} \cdot \hbar^2c^2 \cdot \sum_{\text{Ferten}} \sum_{\text{Quarkzorten}} Q_{\text{e}}^2
$$

Quarkladung Q<sub>e</sub> in Einheiten der Elementarladung.

Da jedes Quark in drei Farben vorkommt, muß man darüber summieren. Das ergibt einen Faktor 3. Die Summe über die Quarkladungen hängt davon ab, welche Quarks bei der eingestellten Speicherringenergie entstehen können. Sie ist also energieabhängig. Der hadronische Wirkungsquerschnitt wird meistens in seinem Verhältnis zum myonischen angegeben, dem sogenannten R-Wert:

$$
R = \frac{\sigma(e^+e^- \to Hadronen)}{\sigma(e^+e^- \to \mu^+\mu^-)} = \qquad 3 \cdot \sum_{\text{Quarksorten}} Q_{\theta}^2 \qquad \cdot \left(1 + \frac{\alpha_{\theta}}{\pi}\right)
$$

Durch den Faktor  $(1 + \frac{\alpha_4}{r})$  werden QCD-Strahlungskorrekturen berücksichtigt  $(a<sub>n</sub>$  von Seite 33). Diese liegen hier bei  $\approx 6\%$  /8/, was man bei der erzielten Meßgenauigkeit vernachlässigen kann. Sind die drei Quarks u, d und s beteiligt, so ist  $R = 2$ . Bei Schwerpunktsenergien > 4 GeV ist auch das c-Quark mit dabei und  $R = \frac{10}{3}$ . Bei Energien  $\geq 11$  GeV ist auch das b-Quark beteiligt und der Wirkungsquerschnitt steigt auf  $R = \frac{11}{3}$  (siehe Bild 2.4.1). Diese Werte sind in guter Übereinstimmung mit gemessenen R-Werten, was ein unübersehbarer Beweis für die Richtigkeit der 3-Farben-Hypothese ist. Die R-Werte müßten sonst alle um den Faktor 3 kleiner ausfallen.

Der hadronische Wirkungsquerschnitt sagt nur, wie groß die Wahrscheinlichkeit der Erzeugung von Hadronen überhaupt ist. Wiewicle Hadronen dabei erzeugt werden ist im Einzelfall nicht vorhersehbar. Die mittlere Zahl der erzeugten Hadronen ist abhängig von der Energie des Speicherringes.

Ein Prozeß höherer Ordnung ist die Abgabe eines "Bremsstrahlungs-Gluons" durch ein Quark, analog zur QED. Das Gluon zerfällt anschließend ebenfalls in Hadronen. Auch dieser Beitrag zum hadronischen Wirkungsquerschnitt kann bei den hier vorkommenden Energien vernachlässigt werden. Am Speicherring PETRA hat man bei höheren Strahleuergien die Gluon-Bremsstrahlung erstmals nachgewiesen und damit einen Beweis für die Existenz von Gluonen erbracht.

Eine andere Art von Prozessen der Hadronerzeugung ist aber dem gegenüber so auffällig, daß man sich mit ihnen genauer beschäftigen muß:

### 2.4 Quarkonium

Mißt man den R-Wert in Abhängigkeit von der Energie, zeigt er außer der stufenförmigen Abhängigkeit durch neu hinzukommende Quarks noch sehr auffällige Resonanzerscheinungen (Bild 2.4.1). Wenn der Speicherring auf bestimmte, scharf begrenzte Energien eingestellt wird, zeigt der hadronische Wirkungsquerschnitt einen steilen Anstieg auf ein Vielfaches des daneben beobachteten Wertes.

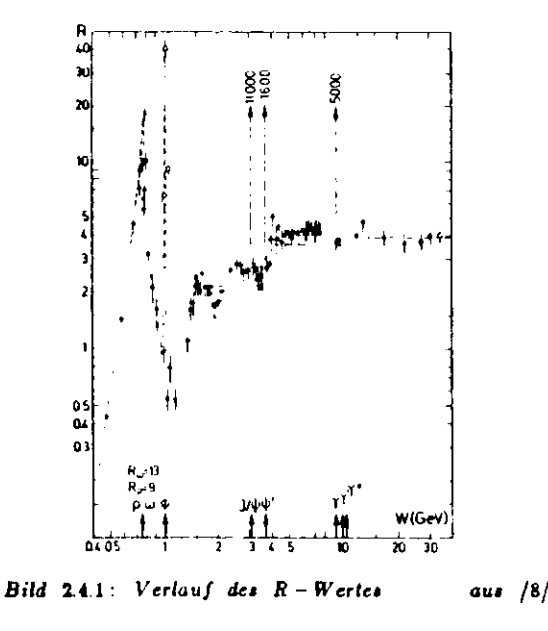

Diese Erscheinung erklärt man damit, daß bei diesen Energien ein gebundener nd aus einem Quark und einem Antiquark entsteht, ein sogenanntes Ouarzonium. Es entsteht bei der Energie, die nötig ist, um gerade die Masse dieses rebundenen Quark-Antiquark-Paares zu erzeugen, dessen Erzeugung bei niedrigeer Energie nicht möglich war. Bei dieser Energie ist es dem Quarkonium jedoch reergetisch nicht möglich, wie in Bild 2.3.2 in Hadronen überzugehen, weil dafür nindesteus ein weiteres Quark-Autiquark-Paar erzeugt werden müßte. Es bleibt nur noch die Annihilation in Photonen oder Gluonen. Das Quarkonium kaun wieder in ein Photon übergehen, welches wiederum ein Lepton-Antilepton- oder ein Quark-Antiquark-Paar (kleinerer Masse) erzeugt (wie in Bild 2.3.3).

Beim Crystal-Ball Experiment untersuchen wir die Zerfälle von Bottomium (bb), also dem gebundenen Zustand aus einem Bottom- und einem Antibottom-Quark. Dies zerfällt in 19.1% aller Fälle wieder in ein Photon. Diese Zahl kommt folgendermaßen zustande: Das Photon kann in ein Lepton-Antilepton- oder ein uark-Antiquark-Paar zerfallen. Das Verzweigungsverhältnis für den Zerfall in ein L  $^+\mu^-$ -Paar beträgt nach /17/:  $B_{\mu\mu} = 2.9\%$ . Wegen der Leptonen-Universalität gilt dies auch für  $e^+e^-$ - und  $\tau^+e^-$ -Paare. Mit dem Verhältnis  $\frac{B_1\bar{L}}{B_{\mu\nu}} = 3.6$  ergibt sich für den Übergang von Bottomium in ein Photon:  $B(T(1a) \rightarrow \gamma) = B_{q\overline{q}} + 3B_{\mu\mu} =$  $\left(\frac{B_{\tilde{M}}}{B_{\text{max}}} + 3\right) \cdot B_{\mu\mu} = (3.6 + 3) \cdot 2.9^{\circ} = 19.1\%$ 

Der Übergang in ein Gluon ist nicht möglich, weil dieses Farbe trägt. Ebenso sind die Übergänge in zwei Photonen oder zwei Gluonen verboten, da die C-Parität. dabei verletzt würde. Diese ist bei den obigen Zwei-Teilchen-Systemen jeweils +1, beim Bottomium aber -1 (wie die des virtuellen Photons, aus dem es entstand).

Am häufigsten, nämlich in 71.4% aller Fälle, zerfällt das Bottomium in 3 Gluonen, die wiederum in Hadronen übergehen /13/. Man erkennt diesen Prozeß im Detektor durch das Auftreten von 3 (Hadron-)Jets, die in einer Ebene liegen. Ihre Richtungen entsprechen den ursprünglichen Gluon-Flugrichtungen. Im Kontinuum hat man ja gewöhnlich nur zwei Jets. Audere Zerfälle z.B. in zwei Gluonen und ein Photon kommen sehr selten vor.

Alle oben beschriebenen Prozesse des Zerfalls von Bottomium kommen sehr selten vor. Deswegen ist seine Lebensdauer r ungewöhnlich boch. Wegen der selten vor- Des wegen ist seine Lebensdauer r under der ungewöhnlich hoch Wegen der ungewöhnlich hoch Wegen de<br>Der ungewöhnlich hoch Wegen der ungewöhnlich hoch Wegen der ungewöhnlich hoch Wegen der ungewöhnlich der ungew

 $\Gamma = \frac{h}{2}$ 38

ist die Breite seiner Resonanz extrem schmal. Es gilt:  $r \approx 10^{-20} s$  und  $\Gamma \approx$ *IQkeV /8/ (siehe Bild 2.4.2). Das ist ≈ 250 mal kleiner, als etwa beim u-Meson.* Bottomium wird auch mit T|l») bezeichnet.

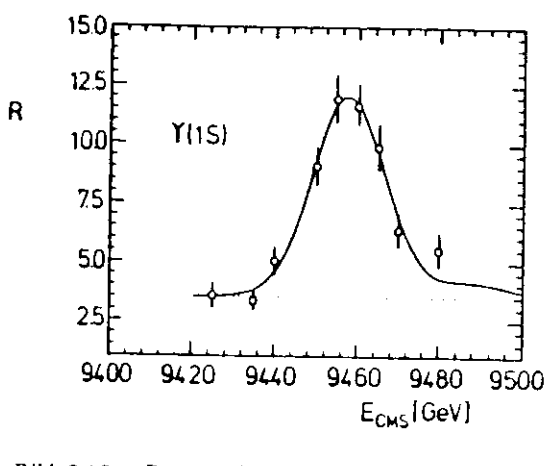

*Bild* **2.4.2:** *von Bottumiutn* (T) /15/

Die Resonanz ist sogar viel schmäler, als die Euergieauflösuug des Speicherringes. Die sogenannte "Maschin-ubreite" beträgt etwa 10 MeV. Deswegen ist die Breite der beobachteten Resonanzkurve im wesentlichen die Maschinenbreite.

Die Kurve ist nicht ganz symmetrisch. Bei Euergien, die größer als die Resonanzenergie siud. ist der R-Wert höher, als bei den entsprechenden niedrigeren Energien. Das kommt vou den e+e"-Paaren, die ursprünglich eine höhere (Speicherring-) Energie haben, aber vor ihrer Vernichtung noch ein Bremsstrahlungsquaut abgeben, und dabei gerade soviel Energie verlieren, daß sie auf derResonanz liegen- Diese Erhöhung des B-Wertes nennt man deswegen "Stralilungsschwauz".

Von dem gebundenen Quark-Antiquark-System gibt es auch angeregte Zustände. Man beteichnet sie, wie in der Atomphysik, mit Quantenzahlen. Aus Drehimpulserhaltungs-Gründen können im Speicherring nur S-Zustände entsteheu: z.B: T(l<), T(2\*). T(3a ) T(4«). Dabei iat T(l«) di-r Gruudzustaud. Ini folgenden Bild ist die Resonanzkurve des angeregten S-Zustandes T(2s) dargestellt:

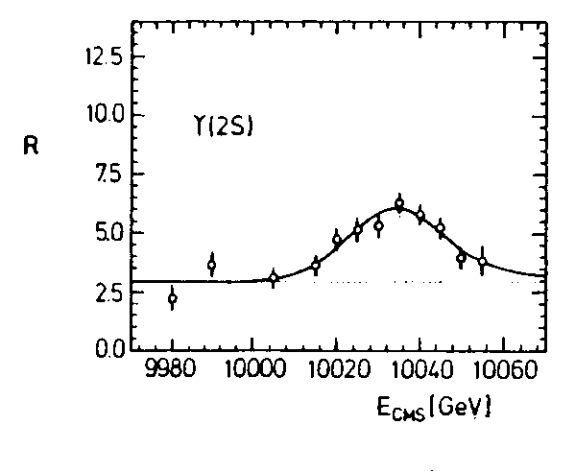

#### Bild 2.4.3: Resonanzkurve von T(2s)  $/15/$

Der angeregte Zustand kann nun genauso wie der Grundzustand zerfallen, allerdings mit anderen Wahrscheinlichkeiten für die jeweiligen Zerfallsprodukte. Außerdem hat er aber noch die Möglichkeit, durch Emission von zwei Pionen in den Grundzustand überzugehen und dann wie beschrieben zu zerfallen. Das passiert in 28.2% aller Fälle. Nach /17/ ist das Verzweigungsverhältnis für  $\Upsilon(2s) \rightarrow$  $\pi^+\pi^-\Upsilon(1s)$  gleich 18.8%. Da die Übergangswahrscheinlichkeit von  $\Upsilon(2s)$  in den Grundzustand  $T(1s)$  unter Abgabe von  $x^0 x^0$  halb so wahrscheinlich ist, wie obiges Verzweigungsverhältnis, muß der Übergang in Pionen insgesamt das 1.5-fache von 18.8% also 28.2% betragen.

Die für uns interessanteste Möglichkeit ist aber der Übergang eines angeregten S-Zustandes in einen P-Zustand unter Abgabe eines Photons. Die Wahrscheinlichkeit dafür ist 15.2% /16/. Der P-Zustand kann dann direkt zerfallen oder z.B. unter Abgabe eines weiteren Photons in den Grundzustand übergehen. Außer Hadronen beobachtet man also im Detektor noch Photonen, aus deren Energien man die relative Lage der P-Zustände bestimmen kann. Da man die Energien der S-Zustände sehr genau kennt (=Speicherringenergie bei Resonanz), erhält man die Energieniveaus der P-Zustände (Bild 2.4.4). Ihre genaue Bestimmung ist eines der Hauptriele des Crystal-Ball Experiments.

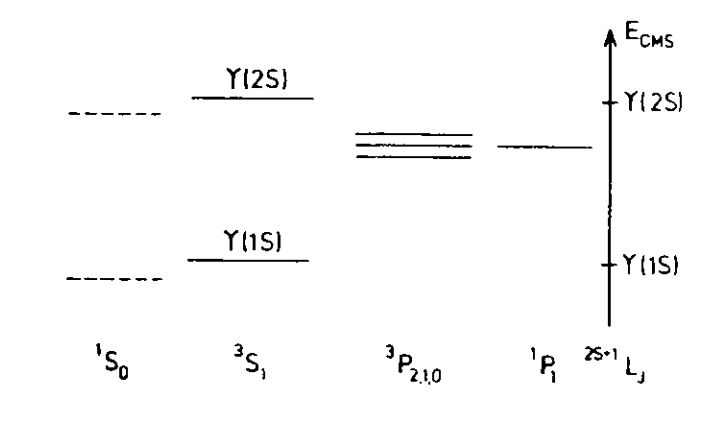

Bild 2.4.4: Energieniveaus von Bottomium  $/15/$ 

Oberhalb der Schwelle von  $\approx 11$  GeV ist es möglich, daß aus der Bewegungsenergie des bo-Paares neue (leichte) Quark-Antiquark-Paare entstehen. Der 4s-Zustand des T, der in diesem Euergiebereich liegt, kann im Gegensatz zu den anderen Zuständen auch direkt (ohne den Umweg über 3 Gluonen) in Hadronen zerfallen. Deswegen hat er eine kürzere Lebensdauer, was zu einer meßbaren Verbreiterung (größer als die Maschienenbreite) der Resonanz führt. Ansonsten ist der hadronische Wirkungsquerschnitt der des Kontinuums mit 5 Quarksorten  $(R = \frac{11}{3})$ .

#### 2.5 Physik des Energiedetektors

Der Energiedetektor dient der Bestimmung der kinetischen Energie von Teilchen, die aus der Wechselwirkungszone kommen (Aufbau des Detektors: siehe 1.2). Sie müssen dabei eine dicke Schicht aus Natriumjodid (40cm) durchdringen, in der sie ihre Energie vollständig oder zum Teil verlieren. Deswegen muß man die Effekte untersuchen, die bei bestimmten Teilchen den Energieverlust verursachen.

# a) Energieverlust von  $\gamma$ -Strahlung in Materie

Es gibt drei Effekte, die für die Schwächung von  $\gamma$ -Strahlung in Materie verantwortlich sind:

# Photoeffekt

# Comptoneffekt

# Paarerzeugung

Beim Photoeffekt wird die Energie  $E^{\dagger}_0 = \hbar \omega$  des Photons von einem gebun denen Elektron vollständig absorbiert. Das Elektron wird dabei aus dem Atomverband herausgeschlagen. Der Wirkungsquerschnitt ist proportional zu  $\frac{1}{E_n}$  für  $E_{\gamma}$   $\gg m_{e}c^{2}$  /7/, wird also bei hohen Photonenenergien sehr klein und kann vernachlässigt werden.

Der Comptoneffekt ist die Streuung eines Photons an einem freien Elektron.Bei hohen Photoneneuergieu kann man die Bindungsenergie eines Atomelektrons vernachlässigen und es ab frei betrachten. Das Photon gibt dabei einen Teil seinerEnergie an das gestreute Elektron ab. Der Wirkungsquerschuitt des Comptoneffekts sinkt ebenfalls mit steigender Photonenenergie und kann für  $E_{\gamma} \gg m_{e}c^{2}$ vernachlässigt werden.

Wenn die Energie des Photons  $E_7$  größer als  $2m_ec^2$  ist, besteht die Möglichkeit der Paarerseugung. In der Nähe eines Atomkerns kann die Energie des Photons n ein  $e^+e^-$ -Paar materialisieren. Der Atomkern muß dabei den überschüssigen Impuls übernehmen. Die Wahrscheinlichkeit für Paarerteugung beim Durchque ren der Schichtdicke dx steigt mit euuehmender Photoneuenergie uud nähert sich schließlich dem konstanten Wert J\*<sup>1</sup> , wobei *XQ* die Strahluugslänge des durchuerten Materials ist /7/ (siehe Bremsstrahlung). Beim Durchqueren der Schichtdicke  $x_0$  ist die Wahrscheinlichkeit für Paarerzeugung also  $1 - exp(-\frac{7}{6})$ .

# b) Energieverlust von Elektronen in Materie

Ein Elektron mit der Energie E kann beim Durchqueren von Materie vor allem durch Ionisation und Brermstrahluug Energie verlieren. Bei der lonliatton wird durch Stuß Energie auf gebundene Atomelektronen übertragen, sodafl sie frei werden. Nach der Bettie-Bloch-Formel ist der Energieverlust d£ des einfallenden Elektrons pro Schichtdicke dx des durchquerten Materials bei  $E \ll m_t c^2$  sehr hoch, fällt mit zunehmender Energie rasch ab, durchläuft ein Minimum, dessen Lage materialabhängig ist und steigt dann langsam wieder an. Für  $E \gg m_e c^2$ nimmt der Energieverlust  $\frac{dE}{dx}$  durch Ionisation in Festkörpern einen konstanten Wert an /7/.

Bei hoher Elektronenenergie überwiegt jedoch der Energieverlust durch Brenustrahlung. Das sind Photonen, die das Elektron abgibt, wenn es beschleu nigt wird, beispielsweise im Coulombfeld eines Atomkerns. Im Mittel verliert einElektron beim Durchqueren der Schirbldicke dx:

$$
-dE = \frac{dx}{x_0}E \qquad \qquad /8/
$$

Der Energieverlust ist also proportional zur Elektronenenergie und macht sich bei hohen Energien zunehmend bemerkbar. Die Strahlungslänge  $x_0$  ist die Schichtlicke, bei deren Durchqueren die Elektroneneuergie durch Bremsstrahlung auf  $\frac{1}{\epsilon}$ der Aufangsenergie abgenommen hat. Bezeichnet man die Anfangsenergie mit  $E_0$ und die Scbichtdicke mit *i,* so gilt:

$$
E(x) = E_0 \cdot exp\left(-\frac{x}{x_0}\right)
$$

# c) Schauer

Tritt ein hochenergetisches Photon (E  $> 10$  MeV) in den Detektorkristall ein, so wird es nach Durchqueren einer kurzen Strecke Paarerzeuguug machen und seiue restliche Energie den erzeugten Teilchen mitgeben. Diese haben dann immer noch eiue sehr hohe Energie, die sie vor allem in Form von Bremsstrahluug abgeben. Dabei entstehen wieder hochenergetische Photonen. Es entwickelt sich ein Schauer aus sehr vielen Elektronen, Positronen und Photouea, wobei sich die Energie desursprünglichen Photons auf alle Teilchen verteilt. Solange die Einzelenergien hoch enug sind, wird die Teilcheuzahl im Schauer ansteigen, bis sie ein Maximum erreicht. Genauso kauu ein Schauer natürlich puch von einem hochenergetischenElektron oder Positron ausgelost werden.

Bei kleiner werdenden Energien der Teilchen im Schauer überwiegen andereEffekte. Die Photonen geben zunehmend Energie durch Photo- oder Comptoueffekt au die Elektronen ab, diese verlieren Energie vorwiegeud durch Ionisation.

Die Energie, bei der der Energie vertust eines Elektrons durch Ionisation gleichdem durch Bremsstrahlung wird, nennt man kritische Energie  $E_k$ . Wenn die mittlere Energie der Schauerteilchen ungefähr gleich der kritischen Energie ist, hatder Schauer seine maximale Teilcbeazahl erreicht /?/. Sebliefilich wird der größteTeil der einfallenden Energie in Ionisation umgesetzt. Es kommt jetzt vermehrtzur Annihilation von Elektronen mit Positronen in Photonen, sodaß die Teilchenzahl des Schauers wieder abnimmt. Der Detektorkristall muß so bemessen sein,daß sich in ihm der gesamte Schauer entwickeln kann und keine *kockenergetückcn*Teilchen entweichen. Bei allen Effekten gibt es auch geringfügige Energieverluste der Teilchen au Atomkerne des durchquerten Materials, das dabei wärmer wird.

Schließlich liegt die Energie des ursprünglichen Teilchens hauptsächlich tuForm von sehr niederenergetischea Photonen vor, die bei der Rückkehr der ionisierten Atomelektronen in den Grundzustand entstehen. Deren Energie würde auch inWärmebewegung des Detektormaterials umgewandelt, wenn sie aus dem Kristallnicht cutweichen könnten. Da er durchsichtig ist, kann man das Licht beobachten,welches austritt. Die darin enthaltene Energie bt proportional zur Energie desursprünglich eingefalleneu Teilchens *jlf .* Mau kann also aus der Lichtenergie dieTeilchenenergie berechnen, wenn man den Proportionalitätsfaktor durch Eichung bestimmt hat.

Durch oben beschriebene Effekte, aber zusätzlich auch durch Vielfachstreuung (Rutherfordstreuuug an Atomelektrouen and Kernen) erhält der Schauer einelaterale Ausdehnung. Diese ist in NaJ auf jeden Fall größer, als die größte Dickeeines Detektorkristalls. Deswegen finden wir die Schauerenergie immer auf mehrere Kristalle verteilt. Ein Maß für die laterale Ausdehnung eines Schauers ist derMolière-Radius  $r_m$ :

$$
r_m = \frac{21MeV}{E_k} \cdot X_0 \qquad \qquad \text{/71}
$$
\n
$$
x_0 = \text{Strahlungslänge} = 2.6 \text{ cm für NaJ};
$$
\n
$$
E_k = \text{kritische Energie} = 12.5 \text{ MeV für NaJ};
$$
\n
$$
\rightarrow r_m = 4.35 \text{ cm für NaJ}.
$$

Innerhalb eines Radius von  $2r_m$  findet man  $\approx 95\%$  der Schauerenergie. Der Crvstal-Ball hat aa der Außenseite der Kristalle einen Umfang von 408 cm Auf dieser Strecke liegen 60 Dreieckseiten der Kristallgruudflachea. Eine Dreieckseitehat abo eine Länge von 6.8 cm. In der folgenden Skizze ist über den Kristallenein Kreis mit dem Radius  $2r_m = 8.7$  cm eingezeichnet:

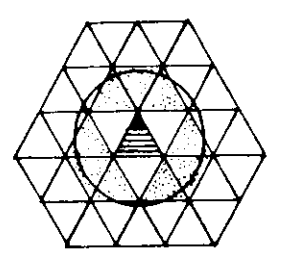

*Bild* 2.5.1 : *Autdehnung* eine« *Schauert*

Mao sieht, daß mit der Summe der 12 nächsten Nachbarn um den mittleren Kristall der größte Teil der Schauerenergie erfaßt wird. Es liegen nur einige Prozent außerhalb. Deswegen wird i.A. diese Summe mit kleinen Korrekturen als Wert für die Schauerenergie verwendet (siebe auch "E13" in 3.1).

Es kann auch vorkommen, daß die Energie in einem Schauer sehr inhomogenverteilt ist oder sich sogar kleine Teile des Schauers ganz von ihm abspalten. Diesebezeichnet man als "Split-Off". Sie entstehen, wenn ein relativ hoch energetisches Schauerteilchen im Anfangsstadium der Schauerentwicklung von der Richtung der anderen stark abweicht und dadurch einen Nebenschauer erzeugt.

Richtige Schauer entwickeln sich beim Crystal-Ball nur bei Elektronen (bzw. Positronen) und  $\gamma$ -Quanten. Hadrouen erzeugen in entsprechenden Materialien auch Schauer, die aber durch Kernstöße bedingt sind. Die dabei auftretende Absorptionslänge ist aber ein Vielfaches der Strahlungslänge  $x_0$  /7/. Deswegen kann sich bei Hadronen in diesem Detektorkristall kein Schauer ausbilden. Sie hinterlassen nur etwas Energie durch Ionisation, falls sie geladen sind.

Myouen geben aufgrund ihrer hohen Masse kaum Bremsstrahluug ab. Da sieauch nicht der starken Wechselwirkung mit Atomkernen unterliegen, bleibt wie beiden Hadrouen nur der Euergieverlust durch Ionisation. Bei hohen Teilchenenergien

ist der Energieverlust pro Wegtänge in Festkörpern konstant (siebe Ionisation)Da die Weglängen im Crystal-Bal) Detektor in allen Raumrichtungeu gleich sind,deponieren solche Teilchen jeweils eine feste Energie im Kristall, die allerdingsstatistischen Schwankungen unterworfen ist.

# 3. DAS BHADHA-AUSWAHL-PROGRAMM UND ERGEBNISSE

# Vorbemerkung

Daa Programm dient der routinemäßigen Berechnung der integrierten Luminosität/ *Ldt* des Speicherriuges Doris D . Die Lumiuosität wird indirekt über den genaubekannten Wirkuugsquerschnitt der Bhabha-Streuuug und der Erzeugung von zweiPhotonen bestimmt:

$$
\int Ldt = \frac{n}{\sigma}
$$

Dabei ist n die Anzahl der im Zeitiutervall angesammelten Ereignisse vom Typ $e^+e^- \rightarrow e^+e^-$  oder  $e^+e^- \rightarrow \gamma\gamma$ . Wenn im Folgenden von "Bhabha-Ereignissen" oder auch kurz "Bhabhas" gesprochen wird, ist sinngemäß auch die Erzeugungvon zwei Photonen gemeint. Es ist wichtig, ihre Anzahl im Zeitintervall möglichst genau zu kennen. Das kleinste in der Praxis vorkommende Zeitiütervall ist einRun.

### 3.1 Wichtige Begriffe

Aus den Rohdaten eines jeden Ereignisses müssen zunächst einmal physikalische Größen gewonnen werden nach denen mau danii Ereignisse eines bestimmtenTyps (beispielsweise Bbabha-Ereiguisse ) auswählen kann Dafür steht das Analyseprogramm ANALYZ zur Verfügung. Es analysiert die Rohdaten schrittweise.Zwischen den Schritten (stages) wird jeweils ein Unterprogramm aufgerufen, welches dem Benutzer Gelegenheit gibt, Schnitte zu machen, also Ereignisse zu verwerfen, die nicht die gewünschten Eigenschaften haben. Dadurch wird Rechenzeiteingespart, weil bei einem verworfenen Ereignis höhere Analyseschritte von ANA-LYZ nicht mehr durchgeführt werden. Die Aualyseschritte sind von eins bis sechs nummeriert. Die Nummer heißt 1STAGE. Die Schritte, die weniger Rechenzeit verbrauchen werden zuerst durchgeführt.

Im ersten Schritt (ISTAGE=l) werden die Energien berechnet, die in deneinzelnen Kristallen deponiert wurden Der Online-Rechner hat nämlich nur eineiur Energie proportionale Zahl gespeichert. Dafür steht der sogenannte " Calibration-File " rur Verfügung. Das ist eine Reihe von Kalibrationskonstanten, die etwa jede zweite Woche für jeden einzelnen Kristall neu bestimmt werden. ANALYZ benutzt immer die aktuelle Veraion. Hier wird auch die Summe allerKristallenergien im Ball berechnet. Sie heißt ETOT.

Im zweiten Schritt (ISTAGE=2) berechnet ANALYZ die sogenannten "Conoected Region«" . Das sind Regionen von aneinaodergrentenden Kristallen, diemehr als 10 MeV Energie enthalten. Die Nummern der Kristalle (auch "Modul-Nummern" ) einer Region werden registriert und der Nummer der jeweiligenRegion zugeordnet. Eine "Connected Region " heifit im Programm CREG . Mangebt davon aus, daß das Gebiet einer Connected Region im allgemeinen dem eineaSchauers oder geladenen Teilchens entspricht. Es *ist* jetzt auch möglich die EnergieECREG zu berechnen, die in einer Connected Region enthalten ist.

Bei einem Bbabba-Ereiguis erwartet mau zwei bocheuergetbcbe Regionen, diewesentlich mehr Energie haben müssen als alle anderen. Deswegen bestimmt manhier (ISTAGE=2) die beiden Regionen, die die höchste und zweithöchste Energieenthalten. Die ECREG-Energien dieser beiden Connected Regions beißen dannEMAX1 und EMAX3 .

Für die genaue Analyse muß man auch die Richtung des Schauers kennen.Dafür wird ein weiteres Unterprogramm aufgerufen, welches die Richtungskosinusse u,v,w einea Kristalls ausgibt. Die werden dann mit der Kristallenergie gewichtet.Auf diese Webe erhalt man die Riehtungskoainusse des Energieschwerpunktes einer Region. Wenn i die Nummer des Kristalls, u<sub>t</sub>, v<sub>i</sub>, w<sub>i</sub> seine Richtungskosinusse und  $E_i$  seine Energie ist, dann gilt für die Richtungskosinusse des Energieschwerpunktes:

$$
U = \frac{\sum_{i \in REG} U_i E_i}{\sum_{i \in REG} E_i} \quad ;
$$

*V***und Wanalog.** Aus *U* und *V* berechnet man den Winkel  $\varphi$  = **PHI** einer Connected Region ,  $W = \cos \theta$  ist der Kosinus des Polarwinkels und heißt im Programm COSTHE. Die Winkel der beiden höchstemergetiscben Regionen heißen PHIlund COSTHE1 beziehungswebe PHI2 und COSTHEJ.

Eine weitere für die Auswahl der Bhabha-Ereiguisse wichtige Größe bt dieAnzahl der \* Connected Regions " in einem Ereignis Diese Zahl heiße NREG.

Im dritten Schritt (ISTAGE=3) wird die Energieverteilung in einer Region dahingehend untersucht, ob mehrere Euergieschwerpunkte, sogenannte BUMPSvorbanden sind. Bei Bbabba-Ereigubseu bat eine Region meist nur einen BUMP.Es kann aber vorkommen, daß die Schauer zweier Teilchen, die in der Flugrichtuugwenig voneinander abweichen, sich zum Teil überschneiden und im Ball zu einereinzigen Connected Region verschmelzen. Auch ein minimal ionisierendes Teilchen, das keinen Schauer erzeugt, sondern einen Teil seiner Energie in nur einem

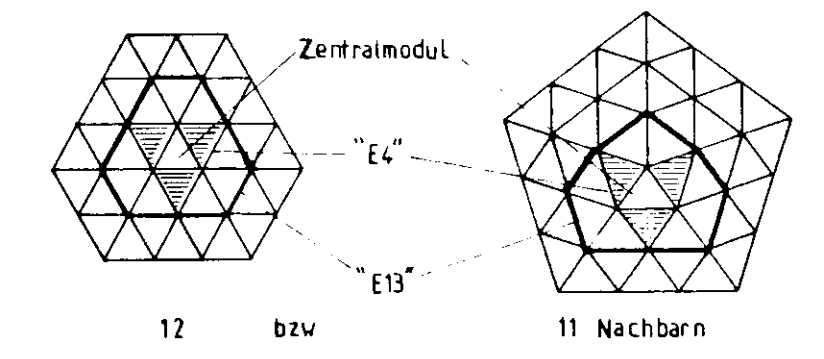

*Bild* **3.1.1 :** *Btttimmung von* **£4 6;ii £13**

Kristall deponiert kann im Ball leicht in einen Schauer hineingeraten, sodaß an einer Connected Region mehrere Teilchen beteiligt sind. Diese hat dann aber im Allgemeinen zwei BUMPs, das heifit zwei Kristalle, die mehr Energie enthaltenals jeweils alle Nachhark ristalle. Die Nummern der BUMP-Krätalle werden hierermittelt und die Anzahl der BUMPs: NBUMP bestimmt.

Schwierig ist die Zuordnung von Energien zu den Teilbereichen der Connected

Region . Mau kann nur die Energien der Kristalle addieren, die euge Nachbarndea BUMP-Kristalls sind. Ein Unterprogramm gibt bei Eingabe der Nummer desBUMP-Kristalls Folgende Großen aus:

EBUMP: Energie des BUMP-Kristalls

- **£4:**Summe der Energien des BUMP-Kristalls und seiner nächsten3 Nachbarn
- **EIS:**wie E4, aber mit den nächsten 12 (bzw ll) Nachbarn

Liegt der BUMP-Kristall an einer der 12 Ecken, wo jeweils 5 Major-Trianglesaufeinanderstoßen, so bat er anstatt 12 nur 11 nächste Nachbarn (Bild 3.1.1).

Die ermittelten Euergiewerte werden mit Korrekturen versehen. Um denLichtverlust zwischen den Kristallen auszugleichen, multipliziert man je nach Ausdehnung des Schauers mit bestimmten Faktoren. Ist das Verhältnis EBUMP/El 3 $\leq 0.4$  (=große Schauerausdehnung), so wird mit 1.055 multipliziert. Je größer das Verhältnis wird, desto kleiner wird der Faktor, solange EBUMP/E13 < 0.82 istAb diesem Wert wird nicht mehr korrigiert.

Um den Euergieverlust auszugleichen, der dadurch entsteht, daß ein kleinerTeil der gesamten Schauereuergie aufierbalb der 13 Kristalle deponiert wurde,multipliziert man die gewonnenen Energiewerte generell mit 1.0225. Die Faktoren wurden empirisch ermittelt. Ein ausgedehnter Schauer wird also mit maximal  $7.8\%$  (minimal 2.25%) mehr Energie angegeben, als in den Kristalleu gefunden wurde(siehe auch 2.5).

Wenn zwei BUMPS-Kristalle einer Conuected Region sehr nahe beieinanderliegen, können sich ihre ElJ-Gebiete überlappen und eine eindeutige Zuordnungder Kristallenergien zu den BUMPS verhindern. In diesem Fall ist die Angabe von E13 wenig aussagekräftig und man wird, wenn möglich, Ereignisse mit dieserEigenschaft verwerfen.

Alle bisher aufgeführten Größen können berechnet werden, solange ISTAGE $\leq$  3 ist. Höhere Schritte von ANALYZ (ISTAGE  $\geq$  4) werden für die Auswahl der Bhabha-Ereignisse nicht aufgerufen.

Das Bhabha-Programra soll nicht nur bei einer festen Resonanz-Energie wie

 $T(2s)$  arbeiten, sondern bei allen in Frage kommenden Strahlenergien des Speicherringes. Bei einem idealen Bhabha-Ereignis hat jedes Teilchen genau die Strahlenergie. Will man Energieschuitte machen, die nicht starr sind, so muß man dieEnergie des Teilchens auf die Strahleuergie beziehen. Diese heißt hier EBEAM und kommt oft ala Bezugseuergie vor.

Wenn man sich einmal ansehen mochte, wie die Energie eines Ereiguisses im Ball verteilt ist, kann man das Unterprogramm FLATTY aufrufen. Das ist einezweidimensioaale Darstellung sämtlicher Kristalle des Balls, die man erhält, wennman den Ikosaeder in Bild 1.2.3a au einigen Kauten aufschneidet und auseinanderfaltet. In den kleinen Dreiecken, die jeweils durch ihre Eckpunkte angedeutet sind,findet man die Energie eingetragen, die in den zugeordneten Kristallen deponiertwurden. Die Energien sind in MeV angegeben solange nicht mehr als drei Dezimalen notwendig sind Energien über 1000 MeV sind in GeV angegeben, wobeidas "+<sup>r</sup> - Zeichen den Dez.iiual(junkt ersetzt. Beispielsweise bedeutet 2+5 , daß indiesem Kristall 2.5 GeV deponiert wurden. Die oberen Spitzen gehören (wie auchdie unteren) jeweils zu einein Punkt. Die linke Seite schließt sich an die rechtean. Die Tunnelregionen sind deutlich zu erkennen. Diese zweidimeusionale Darstellung wird, wie das sie erzeugende Unterprogramm FLATTY genannt (Bilder tu S.S. Seite 66 ff).

Ein Ftaity wird normalerweise dazu verwendet, die Energien einzutragen, diezu den jeweiligen Kristallen gehören, um sich ein Bild über die räumliche Energieverteilung macheu zu können Man kann aber auch ganz andere Größen hineiuschreiben, Als Beispiel habe ich hier drei Flatties, bei denen an den Plätzen derKristalle die zugehörigen Kristalluummern bzw. die Winkel  $\theta$  und  $\varphi$  eingetragen sind (Bilder 3.1.2 , 3.1.3 und 3.1.4).

Außer dem FLATTY gibt es noch eine weitere, dreidimensionale Darstellungsart der Energieverteüung einea Ereignisses. In der waagrechten Ebene sind *cotd*und  $\varphi$  (im Bogenmaß) des Crystal-Ball Koordinatensystems senkrecht zueinander aufgetragen, sodafi ein großes Rechteck entsteht. Dies ist wiederum in kleine Quadrate aufgeteilt. In der Senkrechten wird die Energie (in MeV) aufgetragen, die in dem Wtnkelbereicb des Crystal-Bali deponiert wurde, der durch das zugeordnete Quadrat begrenzt wird. Aus der Ebene (Energie=0) wachsen jetzt Türme, deren Höhe der deponierten Energie proportional ist. Projiziert mau dieses dreidimensionale Gebilde auf ein Blatt Papier, dann hat man einen LEGO-Plott

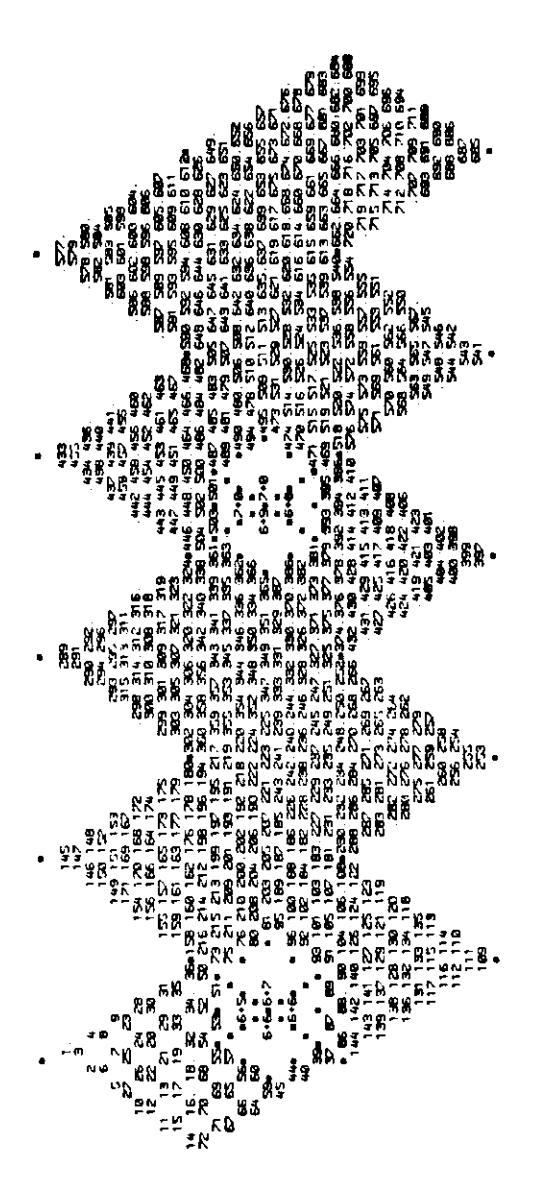

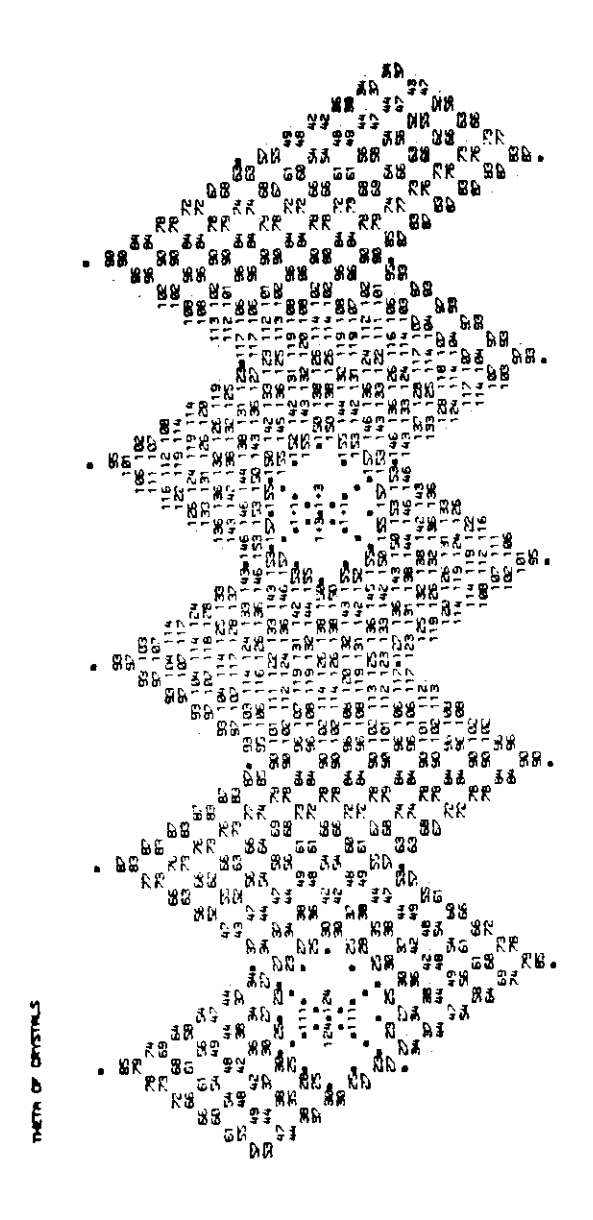

Bild 3.1.3: Flatty mit Polarwinkeln  $\theta$ 

Bild 3.1.2: Flatty mit Kristallnummern

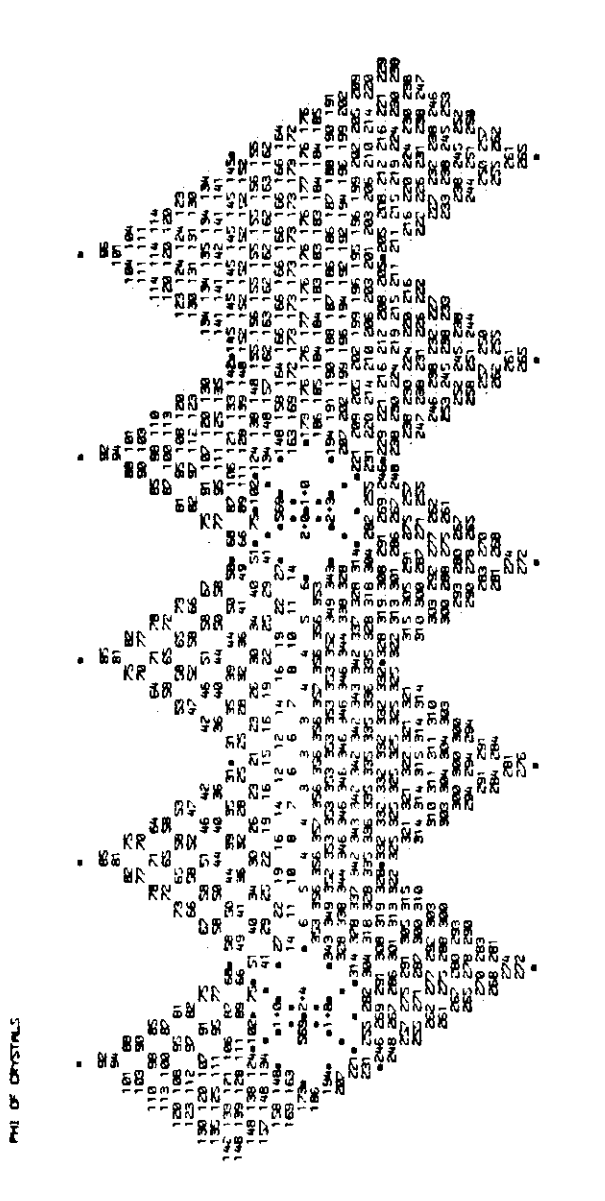

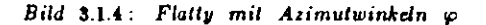

(Bilder zu 3.3, Seite 64 ff). Am Bildschirm kann man interaktiv die Energieskala und damit die Turmhöhe wählen. Außerdem bestimmt man selbst, aus welchem Winkel man sich die Darstellung anschauen will.

Um sich Verteilungen der berechneten Größen ansehen zu können gibt es ein umfangreiches System von Unterprogrammen, die diese Größen in Histogrammen darstellen (Bilder zu 3.3, Seite 75 ff). Die darzustellende Größe wird auf der X-Achse aufgetragen. Auf der Y-Achse wird die Häufigkeit aufgetragen, mit der diese Größe in einem bestimmten Intervall aufgetreten ist. Die Intervallbreite und Anzahl der Intervalle (=BINS) kann man selbst bestimmen. Unter der X-Achse gibt es eine Liste mit den genauen Zahlen der Eingänge für das jeweilige BIN. Über dem Histogramm steht seine Nummer, die Zahl der Eingänge (Entries) und die Überschrift.

Man kann auch zwei beliebige Größen gegeneinander auftragen oder kortelieren. Dafür bräuchte man eigentlich eine dreidimensionale Darstellung. Als Ersatz wird deswegen die Häufigkeit einer Kombination der beiden gegeneinander aufgetragenen Größen als Ziffer oder Buchstabe auf dem entsprechenden Platz eingetragen. Für die Zahlen von 10 bis 35 werden die Buchstaben des Alphabets verwendet. Treten noch höherer Zahlen auf. dann werden alle durch einen koustanten Faktor geteilt, mit dem man die eingetragenen Werte wieder multiplizieren muß, um die wahren Werte zu erhalten. Der Faktor ist unter der Korrelation (=CORR) angegeben. Für Bruchteile dieses Faktors wird in der Darstellung ein Punkt verwendet.

# 3.2 Die Schnitte

# Trigger-Schnitt

Für die schnelle Analyse stehen in den Rohdaten eines Ereignisses eine Reihe von Triggerbits zur Verfügung. Das Triggerbit wird "I" gesetzt, wenn die jeweilige Triggerbedingung erfüllt ist, sonst "O". Für die Auswahl der Bhabha-Ereignisse werden folgende Trigger benutzt:

- TOPO6: ETOT > 980 MeV und jede der 6 Hemisphären um die Strahlachse muß mindestens ein Major-Triangle mit Energie  $\geq 150$  MeV haben.
- TOPO20: ETOT *>* 770 MeV und Energie in Tunnelregionen je < 50 MeV und jede der 20 Heinisphären muß mindestens ein Major-Tringlemit Energie > 150 MeV haben.
- QUARK: ETOT *>* 200 MeV und zwei Back-To-Back-Minor-Triangles mitEnergien von je  $\geq 85$  MeV und Tunnelregionen je  $\leq 50$  MeV.
- **ETOT:**ETOT > 1760 MeV

Die Bedingung des Trigger-Schnittes heißt:

Mindestens einer der vier Trigger muß gesetzt sein.

Ist keiner gesetzt, wird das Ereignis verworfen.

# **ETOT-Schnltt**

Die gesamte im Ball deponierte Energie ETOT soll größer als das 0.6-facheder insgesamt im Schwerpunktsystem zur Verfügung stehenden Energie sein. Eastehen 2 EBEAM zur Verfügung. Dadurch werden alle Ereignisse verworfen, dienicht überwiegend ihre Energie im Ball deponieren, also vor allem Untergrund.

Es bat sich auch als nötig erwiesen, eine obere Grenze für ETOT einzuführen.Durch statistische Schwankungen kommen zwar ETOT  $\geq 2$  • EBEAM vor, aber ab einer gewisseu Grenze können so höbe Energien nur noch aus der kosmischenStrahlung kommen. Deswegen lautet die Bedingung für den ETOT-Schnitt :

$$
0.6 \leq \frac{ETOT}{2 \cdot EBEAM} \leq 1.2
$$

# **NREG-Schnltt**

Für ein Bhabha-Ereiguis braucht man mindestens zwei Connected Regions. Da es aber auch vorkommen kann, daß ein Teilchen  $\gamma$ -Quanten abstrahlt und vor allem wegen der kleinen Conuected Regions , die sich aus der großen Regioneines Schauers abspalten können  $( = "Split-Offs")$ , muß man auch ein Ereignis mit mehreren Connected Regions noch als tihabba-Ereignis akzeptieren. In diesemSchnitt wird gefordert, daß ihre Zahl zwischen 2 und 10 liegen muß :

# 2 *< NREO* < 10

# **EC REG-Schnitt**

Jedes der beiden Teilchen in einem Bhabha-Ereignis hat ursprünglich die Energie EBEAM. Man fordert deswegen, daß jede der beiden Connected Regions, die von allen die höchste Energie haben, mindestens das 0.6-fache von EBEAM imBall deponiert:

*ECREG>* 0.6- *EBEAM*bei beiden Connected Regions

# **COS THE-Schnitt**

Um Randeffekte au den Tunnelregionen auszuschließen, Muß man sieb im Polarwiukelbereicb beschränken. Läge der Energieschwerpunkt einer ConnectedRegion am Rand einer Tunnelregiou, so ginge dort auch ein Teil der Schauerenergiehinein und fiele für die Berechnung von ECREG aus. Man käme bei solchen randnahen Schauern systematisch auf niedrigere Energien. Deswegen werden nurEreignisse zugelassen, deren *beide* Schauer im Bereich

# $| \cos \theta |$  < 0.85

liegen. COS THE ist der energiegewicbtete Richtuugskosinua (siehe 3.1) zur Z-Achse (=Strahlrohrrichtung). Das bedeutet, daß man einen Kristall, der direktan einer der Tunnelregionen liegt als Bump-Kristall eines Schauers ausschließt. Damit fallen zweimal 30 Kristalle weg und es sind nur Bhabha-Ereiguisse im Winkelbereich zwischen 32" und 14\$" zugelassen, wodurch auch der Untergrund starkvermindert wird, der vor allein in der Nahe des Strahlrohrs besonders stark ist.Der eingeschränkte Winkelbereich (85^1 des gesamten Raumwinkds) wird späterbei der Luminositätsberechuuug berücksichtigt, (siehe 2.2)

# 3.S Histogramme und Statistik zwischen den Schnitten

# Übersicht

Das Programm BHABHA läuft jedesmal, wenn ein Dump gemacht wird (siehe 1.4). In einem Dump siud typischer weise die Daten von etwa 10 Runs enthalten, Für diese Arbeit wurden als Beispiel die Daten eines Dumps verwendet. BHABHA bearbeitet das Rohdatenband G0433, auf dem die Ereignisse VUD 13 Ruus mit den Nummern 11944 bb 11957 stehen- Die Daten wurden an) 13. und 14. November 1983 auf der T(2S)-Resonant genommen. Die Strahlenergie war 5016 MeV. Eawurden (in 15 Runs) 84128 Trigger registriert.

Um den Überblick darüber zu erleichtern, an welcher Stelle im Programm welcher Schnitt gemacht wird, wurde die folgende Liste zusammengestellt Aiischließend wird alles genau besprochen.

Tabelle der Schnitte und Histogramme swischen den Schnitten:

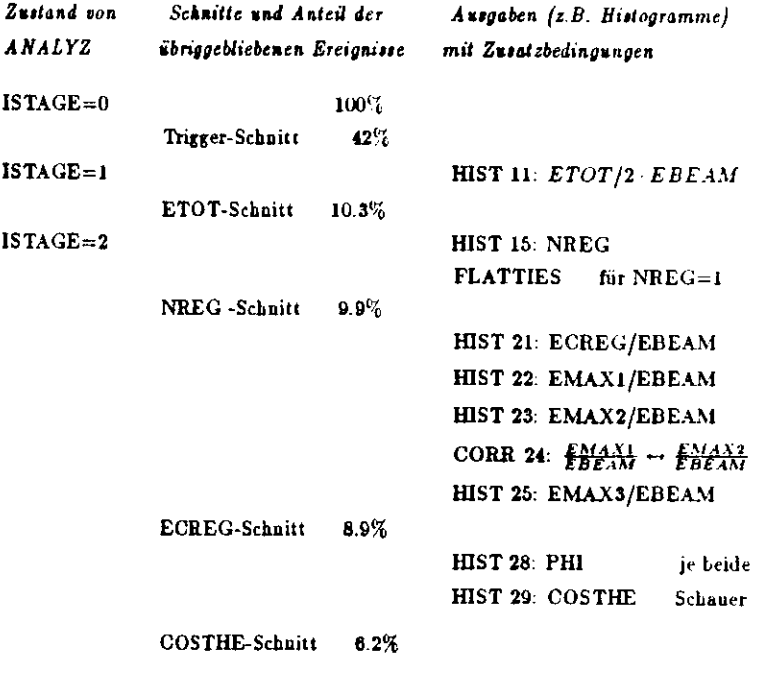

Die Beispiel-Flatties und die Histogramme zu diesem Abschnitt befinden sich auf den Seiten 63 ff.

Von dem Rohd&tenband G0433, das ab Beispiel dient, wurden vom BHABHA-Programm 84128 Ereignisse gelesen. Nach dem Trigger-Schnitt blieben davon noch 35360 bzw. 42% übrig Die anderen hatten entweder zuwenig Energie, oderdiese war so ungünstig verteilt, daß es sich nicht um ein Bhabha-Ereignis handeln konnte.

Im Histogramm 11 (BUd3-3.13) ist *ETOT/2 EBEAM* der Ereignisse aufgetragen, die den Trigger-Schnitt "überlebt" haben. Der Peak zwischen 0.86 und 1.02 ollte hauptsächlich Bbabha-Ereignisse enthalten, während das starke Ansteigen unter 0.25 vorwiegend auf Untergrundstrahlung zurückzuführen ist. denn Teilchen mit solch niedrigen Energien kommen in den Prozessen, die uns interessieren kaum vor.

Nach dem ETOT-Schnitt bleiben uns noch 8691 also 10.3% aller Ereignisse Die Anzahl ihrer Connected RegiunsNREG zeigt Histogramm 15 (Bild 3 3.14). Es gibt hier 21 Ereignisse mit nur *einer* CRLü, die von den bisherigen Schnitten nichtverworfen wurden. Dafür reichte es bis jetzt auch, wenn das Ereignis genügend ETOT hatte. Damit konnte es nämlich nicht nur den ETOT-Schuiti. sondern auch den Trigger-Schnitt schaffen, wo ja nur die Triggerbediugung ETOT > 2t«H l MeV erfüllt sein mußte. Schaut mau sich die Flatties dieser Ereignisse an. sieht man an der Energieverteilung, daß es sich um "Streifschüsse" hamleli (Beispielin Bild 3.3.1 und 3.3.2). Man hat es also böchstwahrscheinlich mit Teilchen der kosmischen Strahlung *tu* tun . die den Ball durchqueren. Außerdem flud-1 mau in dieser einzelnen Couuected Region meist wesentlich mehr Energie als EBEAM,nämlich etwa 7...11 GeV. Das ist ein weiteres Indiz für kosmische Strahlung, da ein eintelnes Teilchen aus dem Speicherring höchstens die Energie EBEAM - 501CMeV haben kann.

Die meisten der 8691 Ereignisse, nämlich 5175 haben zwei CREGS, wie man es von "guten Bhabhas" erwartet (Bild 3.3.3 und 3.3.4). Auch drei Regionen kommen och 2066 mal vor. Hierbei könnte es sich um "radiative" Bhabha-Ereignisse handeln, bei denen eines der Teilchen ein zusätzliches  $\gamma$ -Quant aussendet (siehe 2.1) oder man hat es mit "Split-Offs" zu tun (siehe 2.5), was auch auf die restlichen 1429 Ereignisse mit mehr als drei CR£GS zutreffen kann- Die Bilder 3.3 5 ff /eigen

Flatties und zugehörige LEGO-Plots als Beispiele für Ereignisse mit NREG =  $3$ , 4 oder 5.

Je mehr CREGS vorkommen, desto geringer ist die Wahrscheinlichkeit, daßein Bhabba-Ereigub vorliegt. Selbst unter Berücksichtigung von Bremsstrahluug»quanten und "Split-Offs" sind etwa 20 CREGS kaum denkbar. Angenommen, jedes der zwei Teilchen strahlt ein  $\gamma$ -Quant ab und jede Region "verdoppelt" sich durch ein "Split-Off", dann kommt man auf acht Regionen. Es ist also nicht zustreng und man wird höchstens sehr "unsaubere" Bbabhas verwerfen, wenn manverlangt, daß mindestens twei und höchstens lehn CREGS vorkommen dürfen.Genau das tut der NREG-Schnitt. Danach haben wir noch 8307 bzw. 0.9% derursprünglichen Ereignisse übrig. Dieser Schnitt ist sehr grofitügig und hat deswegen nur *0.4.%* der Ereignisse verworfen.

Das Histogramm 21 (Bild 3.3.15) enthält die Summen der Kristallenergien jeder Region: ECREG. Gut die Hälfte aller Regionen haben Energien zwischen*9Q%* und 100% EBEAM, wie wir es von Übergängen in*<sup>e</sup>+e~* oder *TJ* erwarten. Dieübrigen drängen sich vor allem im Bereich ECREG < 100 MeV (0.02-EBEAM).Hier liegen etwa 1000 btw, 18% aller Regionen.

Das Programm bestimmt jetzt die beiden Regionen mit deu höchsten Energien EMAX1 und EMAX2. In den Histogrammen 22 und 23 (Bilder 3.3.16) und 3.3.17) sind EMAX1/EBEAM und EMAX2/EBEAM aufgetragen. Das Maximum von EMAXl liegt bei 98% EBEAM. EMAX2 ist etwas flacher verteilt undhat ein Maximum bei *94%* EBEAM. Da mit Hilfe der Bhabha-Emguisse eiueEnergieeichuug vorgenommen wird, sollte maa erwarten, daß das Maximum desPeaks genau bei 100% EBEAM liegt. Bei der Eichung wird aber die Energieder Schauer nach der Methode "E 13" mit den zugehörigen Korrekturen berechnet(siehe 3.1). Im Bbabha-Programm nimmt man, um Rechen zeit tu sparen, einfachdie Summe der Kristallenergien der Counected Region. Daher die Abweichung.Weuu du Bhabha-Programm normalerweise läuft, nämlich unmittelbar nach derDatennahme, steht außerdem die zugehörige Bhabha-Energieeichung uoch nicht tur Verfügung. Man muß deshalb bei der Berechnung der Kristallenergien auf die letzte Eichung zurückgreifen.

Trägt mau EMAXl gegen EMAX2 auf (Korrelation 24 in Bild 3.3.18) undbetrachtet nur die Punkte, auf die jeweils mehr als 18 Ereignisse fallen (Ziffern $\geq$ 

2), erhält man eine längliche Fläche, deren Ausdehnung iu Richtung von EMAX2etwa 1.5 mal so groß ist, wie in Richtung von EMAX1. Die Energie der niederenerjetiscberen Region EMAX2 streut also stärker um den Mittelwert. Das kann maudamit erklären, daß die Effekte wie Bremsstrahlung oder "Split-Offs", die eine Region Eur niederenergetischeren machen, selbst wieder statistisch verteilt sind undsich der Energie Verteilung überlagert.

Bei den 8307 Ereignissen, die den NREG-Schnitt "überlebten", gibt es 3132 (38%), die drei oder mehr CREGS haben. Da insgesamt eiue Schwerpunktseuergievon 2 • *EBEAM tat* Verfügung steht, kann die Region mit der dritthöchstenEnergie nicht mehr als  $\frac{2}{3}$ -EBEAM (=\fract Schwerpunktsenergie) haben, also EMAX3  $\leq 0.66 \cdot EBEAM$ . Im Histogramm 25 (Bild 3.3.19) kann man aus der Verteilung von EMAX3 entnehmen, daß 75% der Regionen weniger als 2% EBEAM (< 100MeV) enthalten. Es handelt sich also kaum um ein zusätzliches Teilchen, sondernhöchstwahrscheinlich um niederenergetische Bremsstrahlung oder ein "Split-Off".

Bei einem Bhabha-Ereignis wird zunächst einmal die gesamte zur Verfügung stehende Energie (2-*EBEAM*) gleichmäßig auf die beiden entstehenden Teilchen verteilt. Ein solches Teilchen mit der Energie EBEAM kann mm ein Bremsstrahlungsquant mit der Energie EMAX3 abstrahlen. EMAX3 liegt in 95% aller Fälle unter 0.3 · *EBEAM* (siehe Histogramm 25). Man kann also für ein Bliabha-Ereignis fordern, daß jede der beiden höchstenergetischen Regionen mindestens 0.8 *EBEAM* enthalten muß . Das macht der ECREG-Scbnitt. Danach habenwir uoch 7442 btw. 8.9% aller ursprünglichen Ereignisse.

Histogramm 28 (Bild 3.3.20) zeigt die  $\varphi$ -Verteilung der beiden höchstenergetischen Regionen. Die Breite der EINS des Histogramms bt entsprechend derschlechtesten Auflösung der  $\varphi$ -Messung gewählt (siehe 1.3). Man erkennt jedoch noch starke Schwankungen von mehreren Standardabweichungfn. Die "Löcher'' bei 0" = 360\* und 180" lassen sich auf die Lücke im Crystal-Ball am Aquaturtnrückführen (siebe 1.3). Insgesamt bt die Genauigkeit der ^-Messung jedoch unbefriedigend. Da die starken Abweichungen vom erwarteten Verlauf bei verschiedenen Daten (andere Rohdateubänder) in etwa der gleichen Form auftreten, mußman annehmen, daß es sich dabei um systematische Febluiessungen handelt, die vermutlich auf die geometrische Anordnung der Kristalle im Ball zurückzuführensind (siehe nächster Absatz).

Histogramm 29 (Bild 3.3.21) teigt die Verteilung von cos  $\theta$ . Sie ist etwas gleichmäßiger ab die p-Verteilung und entspricht besser den Erwartungen DieBereiche sehr kleiner und großer Werte ( $|\text{cos }\vartheta|\geq 0.85)$  fallen aus, weil sich hier die Tuunelregionen dea Crystal-BaU befinden. Mit 40 EINS wurde die Auflösung des Histogramms etwa doppelt so grüß gewählt, wie die erwartete Meßgeuauigkcit fürcos  $\vartheta$  (Abschätzung siehe 1.3). Die Winkelverteilung hat erwartungsgemäß etwa die Form der Kurve von Bild 2.2.2 . Zusätzlich erkennt mau noch eine Struktur,die der Kurve überlagert ist. Symmetrisch zu 00° treten einige kleiue Minima auf.

Diese Erscheinung kann mau durch die geometrische Anordnung der Kristalle Im B&l) erklaren: Angenommen, man hätte eine isotrope Energie Verteilung im Ballund jeder Kristall würde gleich häufig getroffen, dann gilt im Idealfall:  $\frac{dg}{d\theta} \sim \sin \theta$ . Dieser Verlauf sollte sich ergeben, wenn man einfach die  $\vartheta$ -Winkel aller Kristalle aus DUd 3.1.3 gegen die Häufigkeit ihres Vorkommens aufträgt. Allerdings müßte man dann infinitesimal kleine btw. unendlich viele Kristalle benutzen oder die BIN-Weite so groß wählen, dafl die Winkelauflösung keine Rolle mehr spirlt. InBild 3.3.22 wurde der coe $\vartheta$  mit der gleichen BIN-Weite aufgetragen, wie in Hi stogramm 29 (40 EINS), Die Struktur der Kurve rührt daher, daß in b< stimmteu tf-Winkelbereichen (EINS) mehr Kristalle liegen, als in anderen, was einfach auderen geometrischer Anordnung liegt.

Vergleicht mau die Lagen der Minirna von Büd 3.3.22 mit Histogramm 20,so stellt mau eine recht gute Übereinstimmung **fest.** Sämtliche Minima im relevanten Bereich zwischen dem vierten und dem sechsunddreißigsten BIN treten **in** beiden Darstellungen au den gleichen Stellen auf. Diese Tatsache bestätigtalso die Annahme, bei der Struktur in Histogramm 29 handele es sich nirbt nurum statistische Schwankungen, sondern auch um systematische Fehlmessungen. Es zeigt gleicheeitig, daß dem Energieschwerpunkt eines Schauers durch die Me thode aus **3.1** vorzugsweise Winkel zugeordnet werdeu, die wenig vom Winkel desBUMP-Kristalls (dem mit der höchsten Energie) abweichen.

Nach dem COSTHE-Schnitt ist die Auswahl der Bhabha-Ereignisse ah geschlossen. Es bleiben noch 5190 bzw. 6.2% der ursprünglichen Ereignisse übrig.

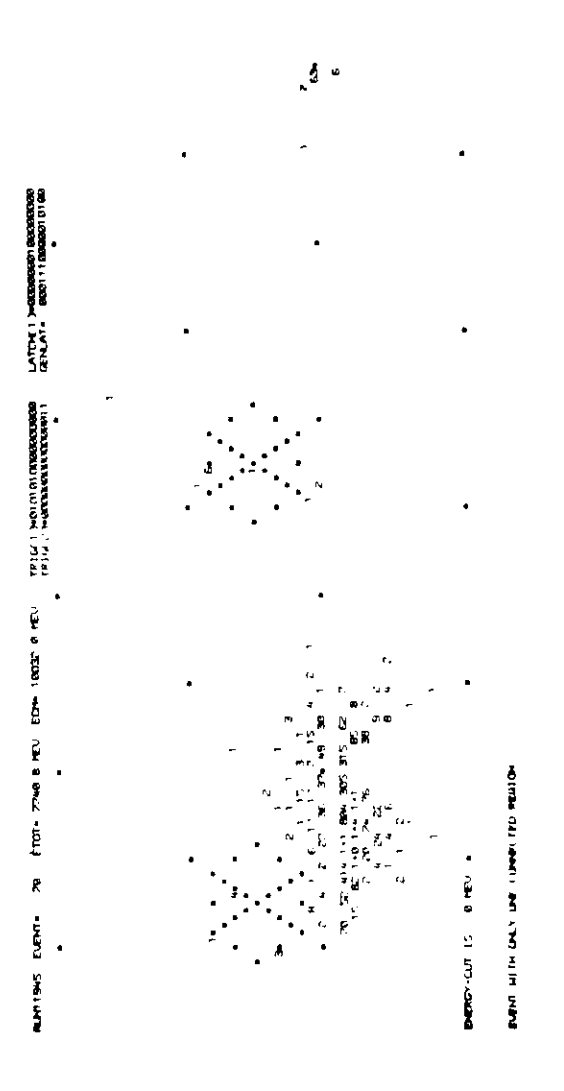

*Bild* 3.3.1 : *Flotty mit NREO =* l

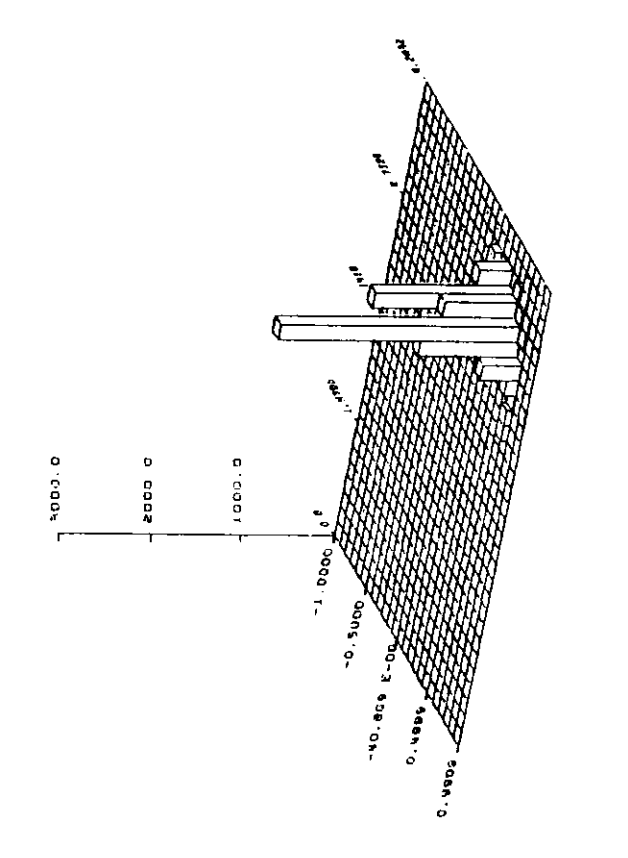

7740 MEV

 $\ddot{\phantom{1}}$ 

 $1011$ 

70

 $\ddot{\phantom{1}}$ 

EVENT

11945

 $\ddot{\phantom{1}}$ 

RUN

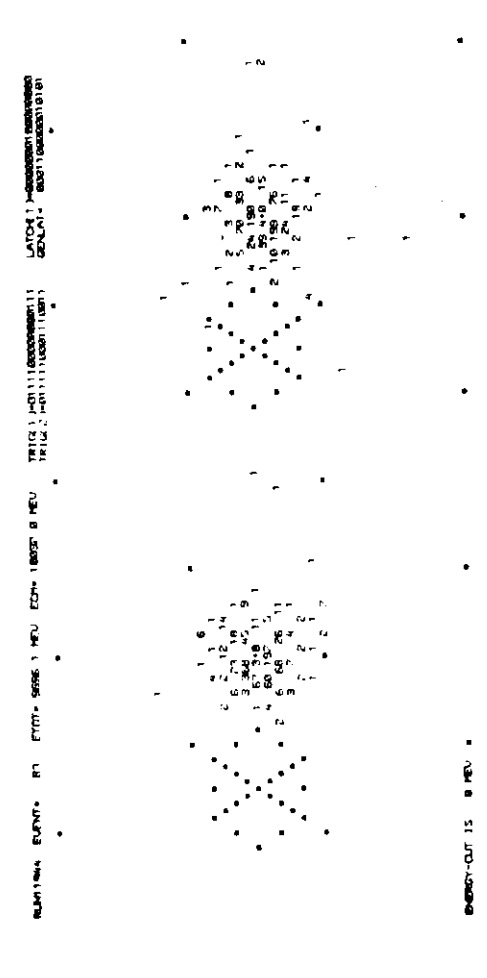

# $Bild 3.3.2: LEGO-Plot zu 3.3.1$

Bild  $3.3.3$ : Flatty mit  $NREG = 2$
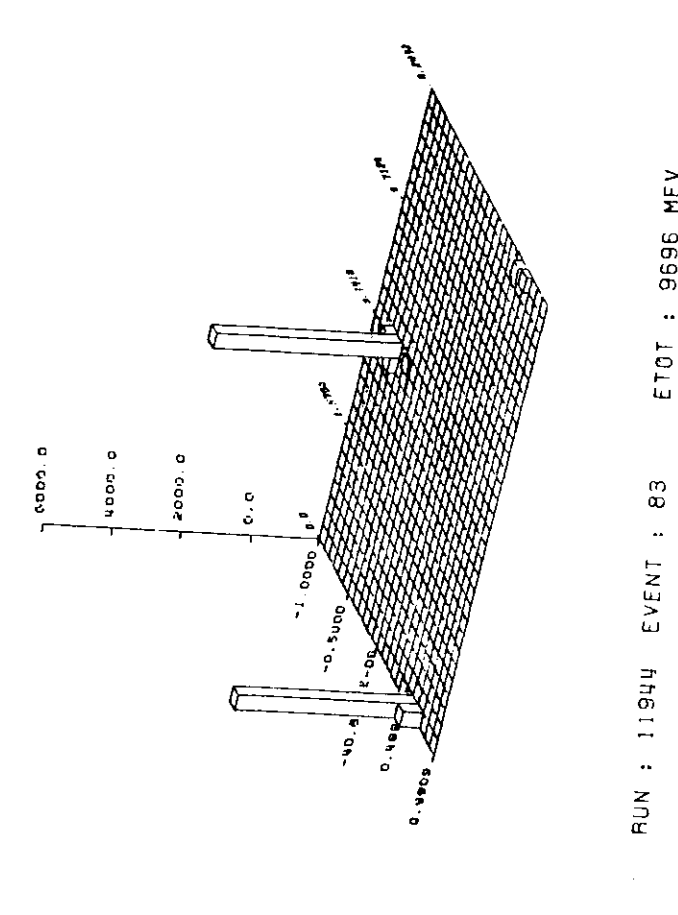

9696 MEV

 $\ddot{\phantom{a}}$ 

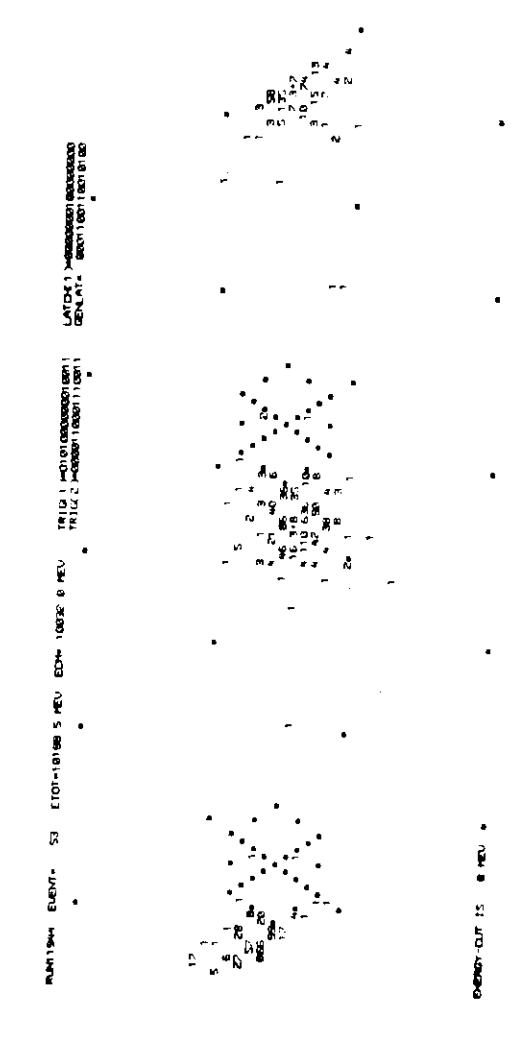

 $Bild 3.3.5: Flattymit NREG = 3$ 

 $Bild 3.3.4: LEGO-Plot zu 3.3.3$ 

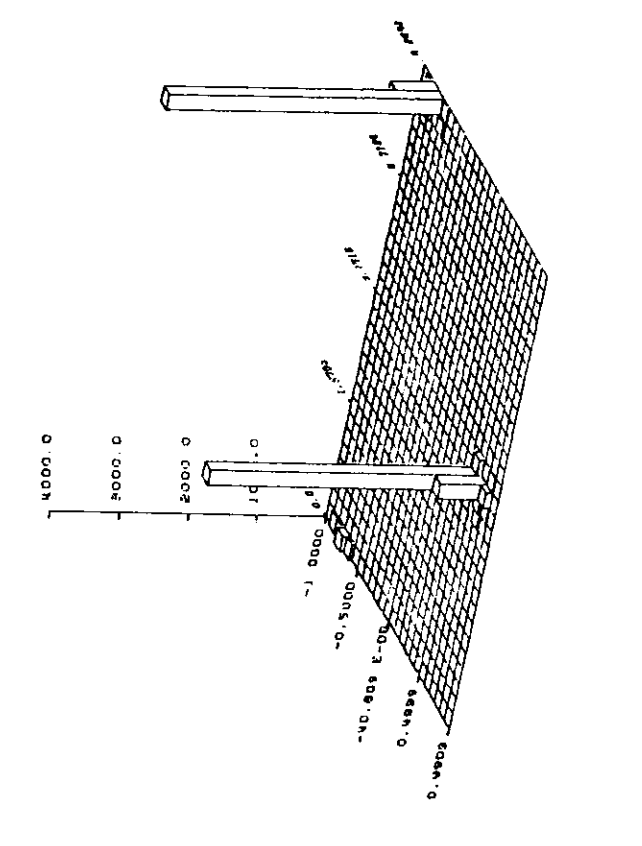

B<br>D<br>D<br>D

 $\hat{\mathbf{r}}$ 

rn in

 $\ddotsc$ 

EVENT

11944

RUN :

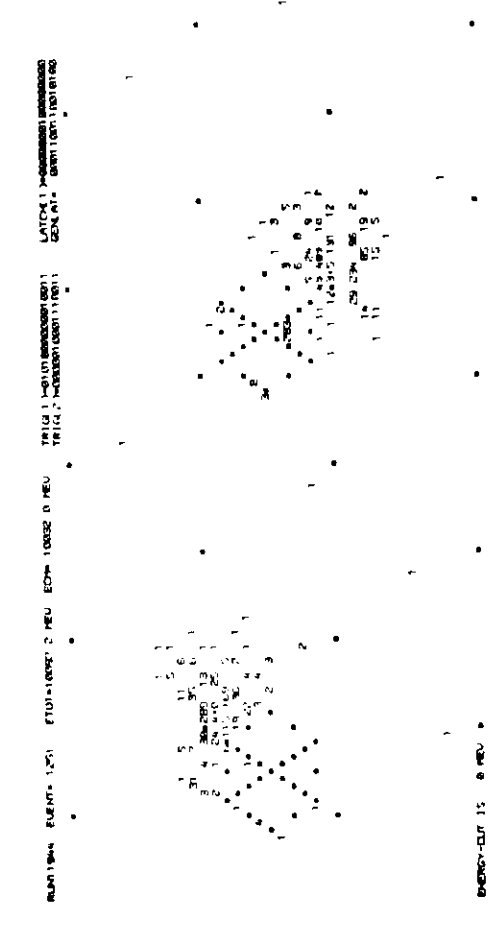

 $\bullet$ 

*Bild* S.5.6: *LEGO-Pht tu* 3.3.5

*Bild* 3.3.7 : *Flatty mit NREG =*<sup>4</sup>

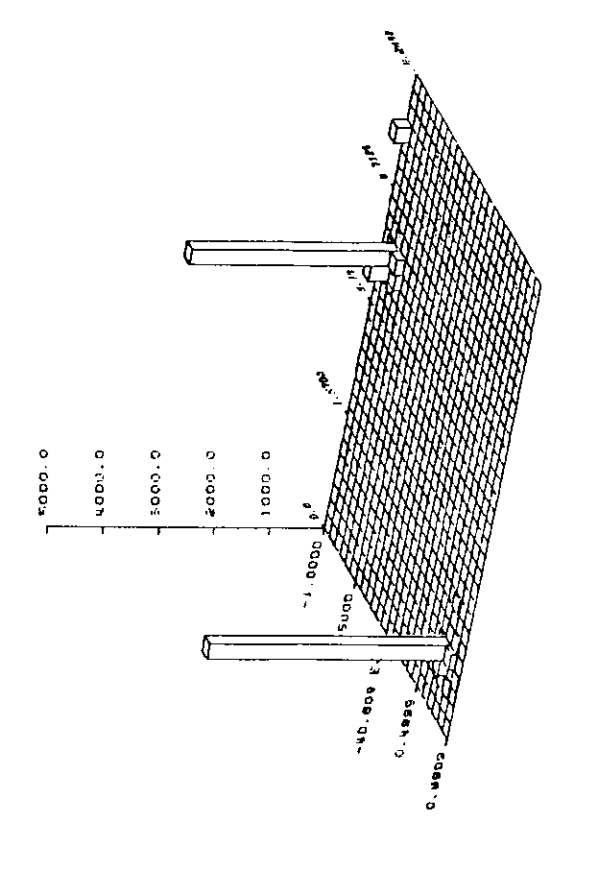

: 10097MEV

ETOT

1251

EVENT :

**AUN : 11944** 

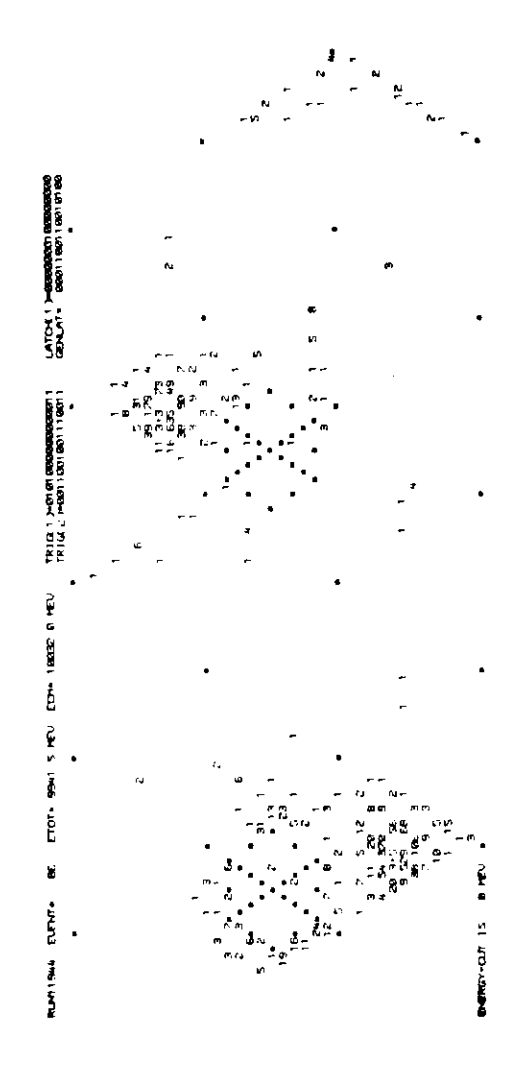

 $Bild 3.3.8: LEGO - Plot$  zu 3.3.7

 $Bild 3.3.9$ : Flatty mit  $NREG = 5$ 

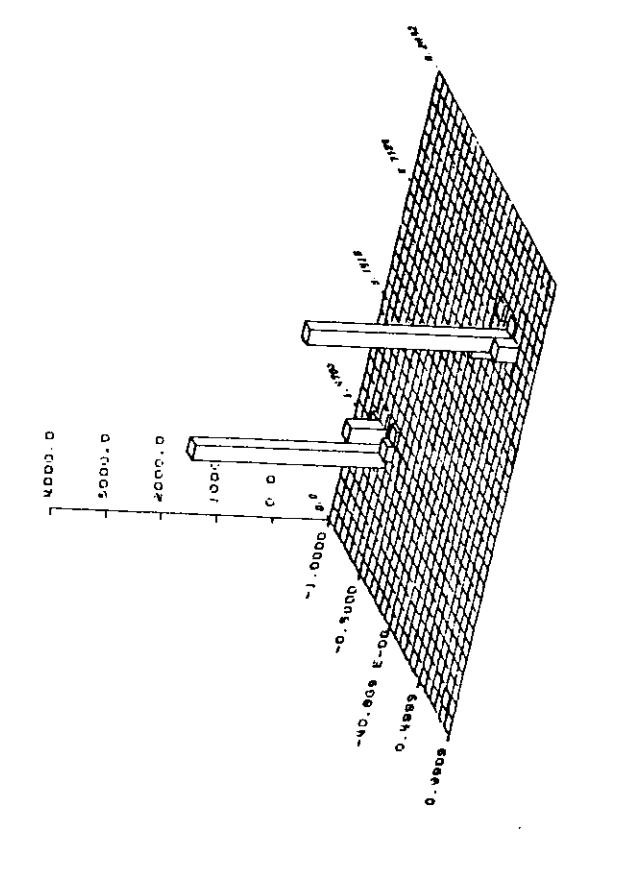

**BBUI MEV** 

 $\ddot{\phantom{1}}$ ETOT

86

 $\ddot{\phantom{a}}$ 

EVENT

hh611 :

RUN

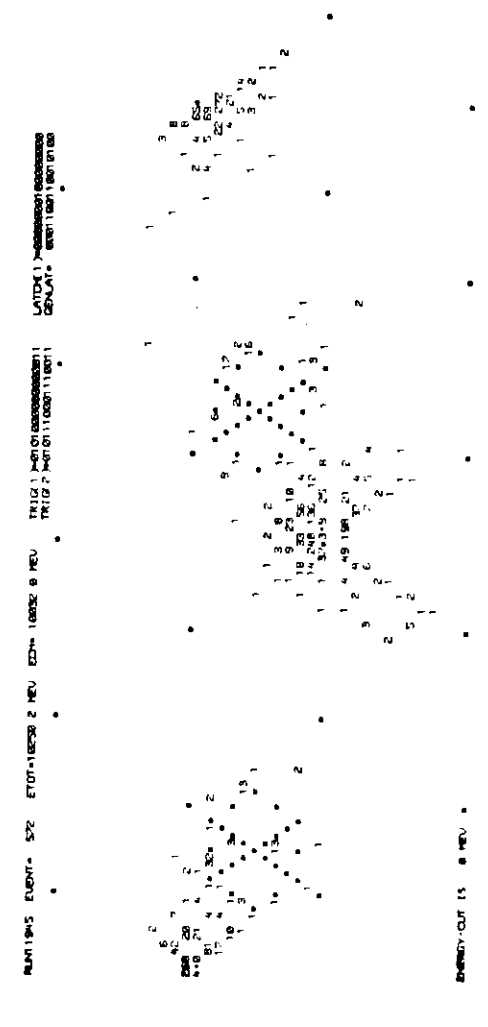

 $Bild 3.3.10: LEGO - Plot zu 3.3.9$ 

 $Bild 3.3.11: Flattymit NREG = 6$ 

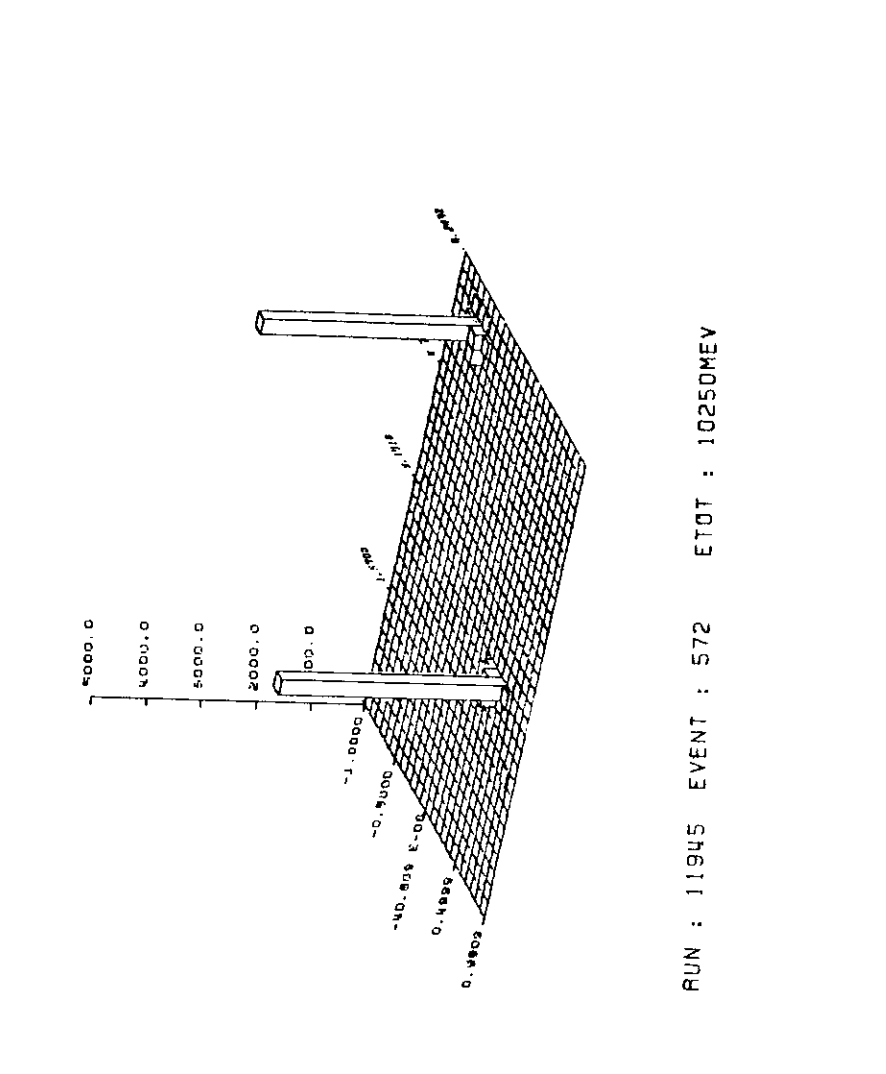

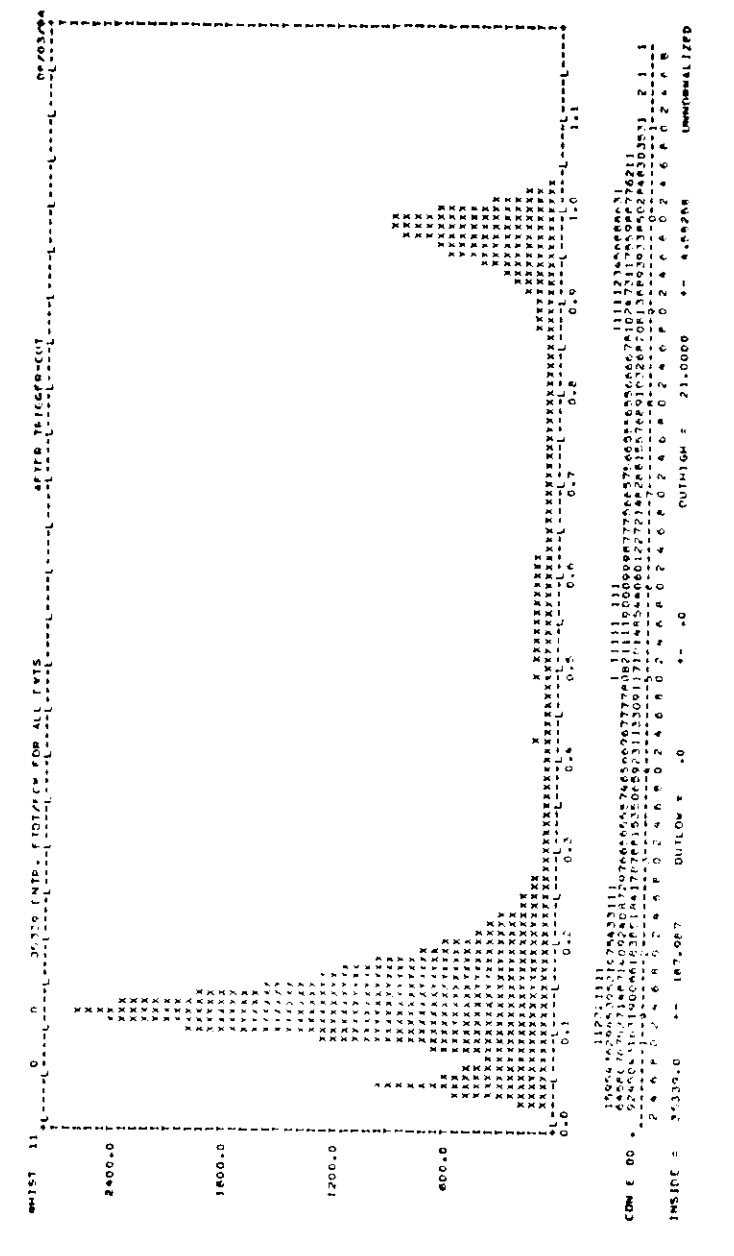

 $Bild$  3.3.13:  $Hityogramm$  11

 $Bild 3.3.12: LEGO - Plot$  au 3.3.11

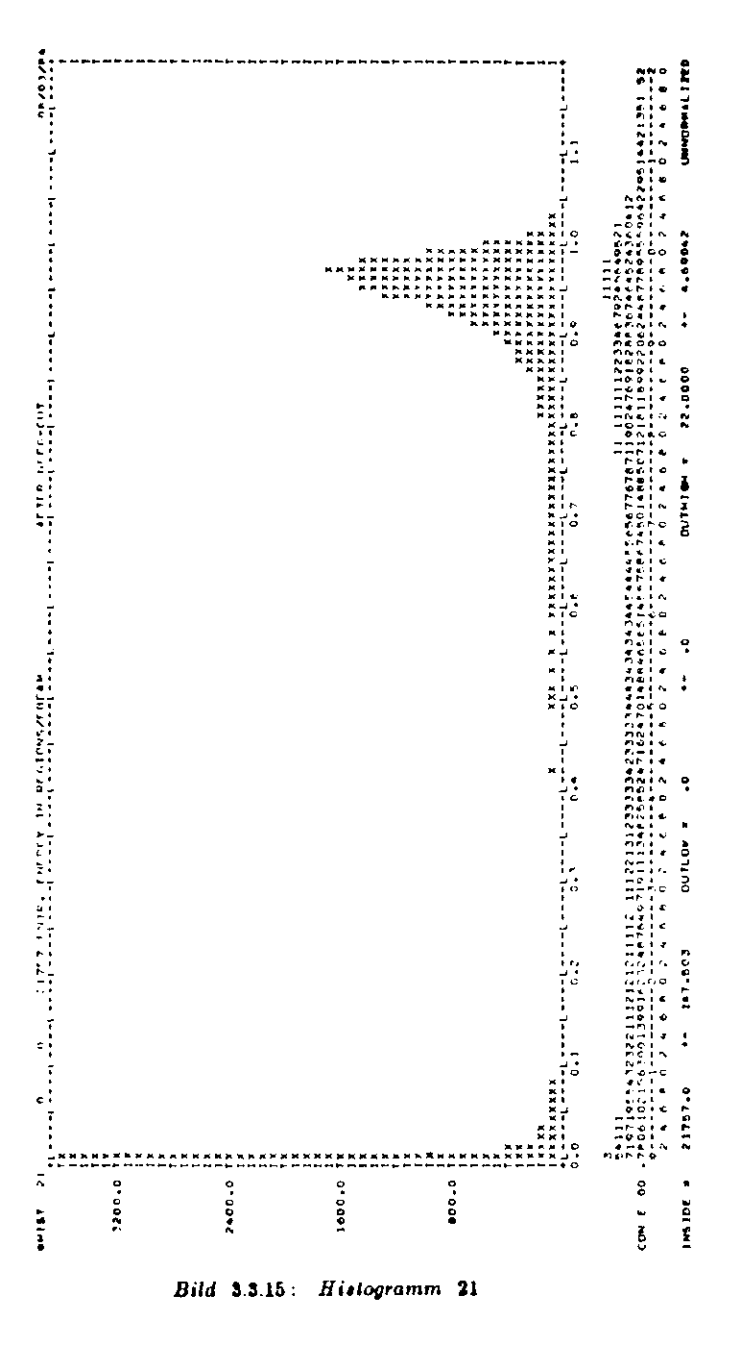

4500.0

**MHIST 15** 

 $0.000000$ 

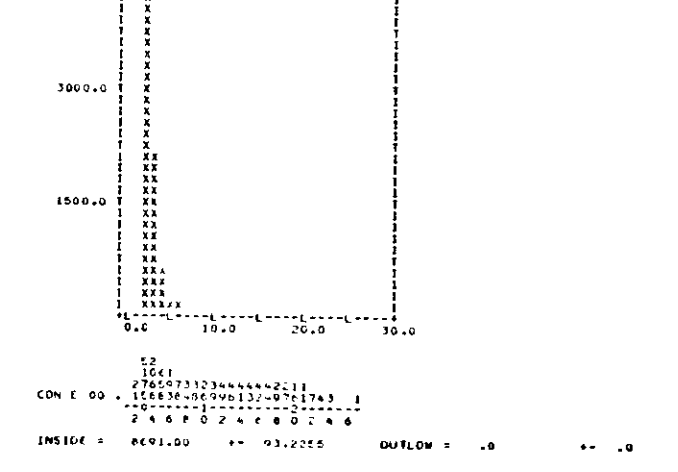

 $Bild 3.3.14: Hiotogramm 15$ 

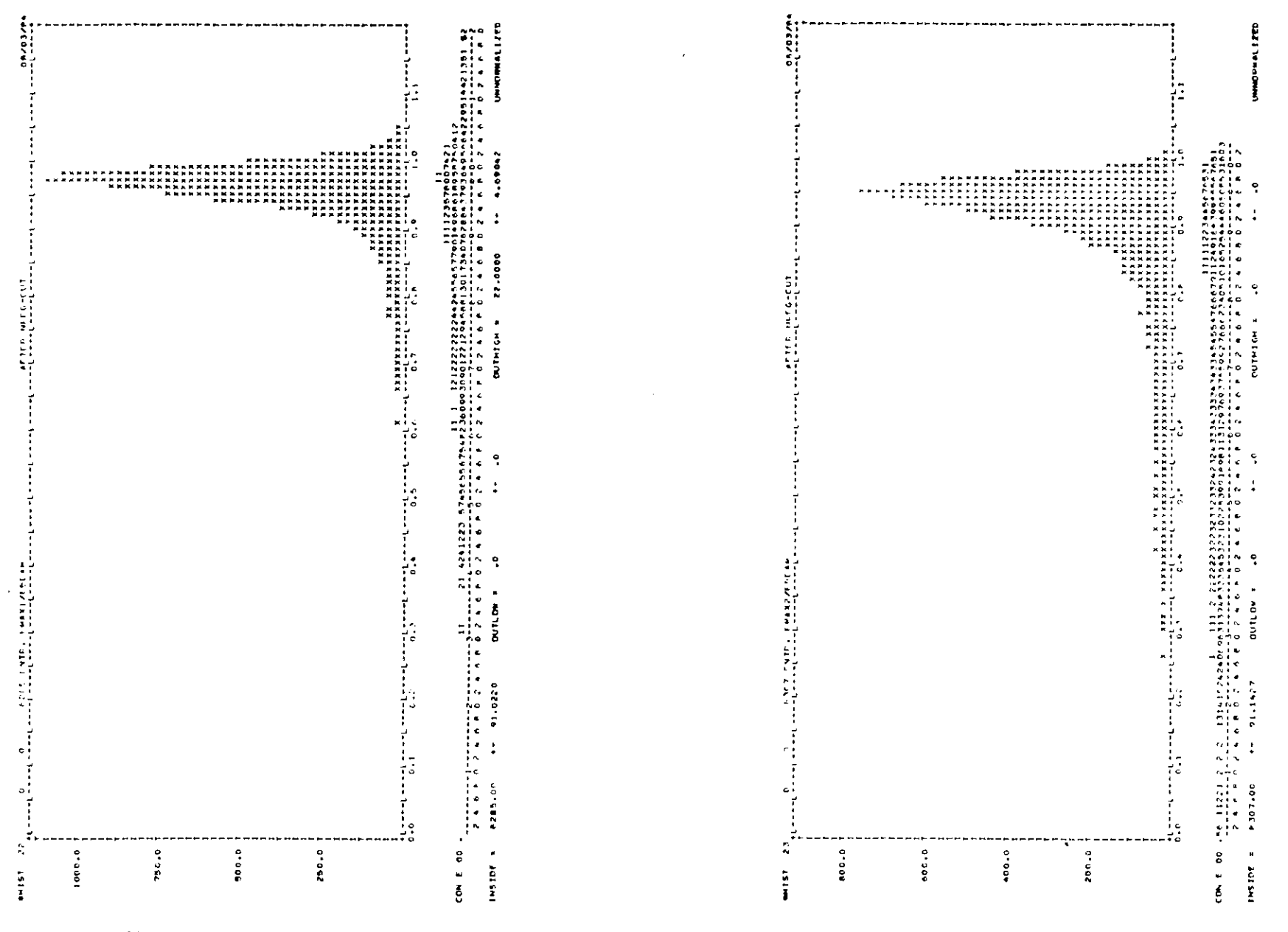

Bild 3.3.16: Histogramm 22

Bild 3.3.17: Histogramm 23

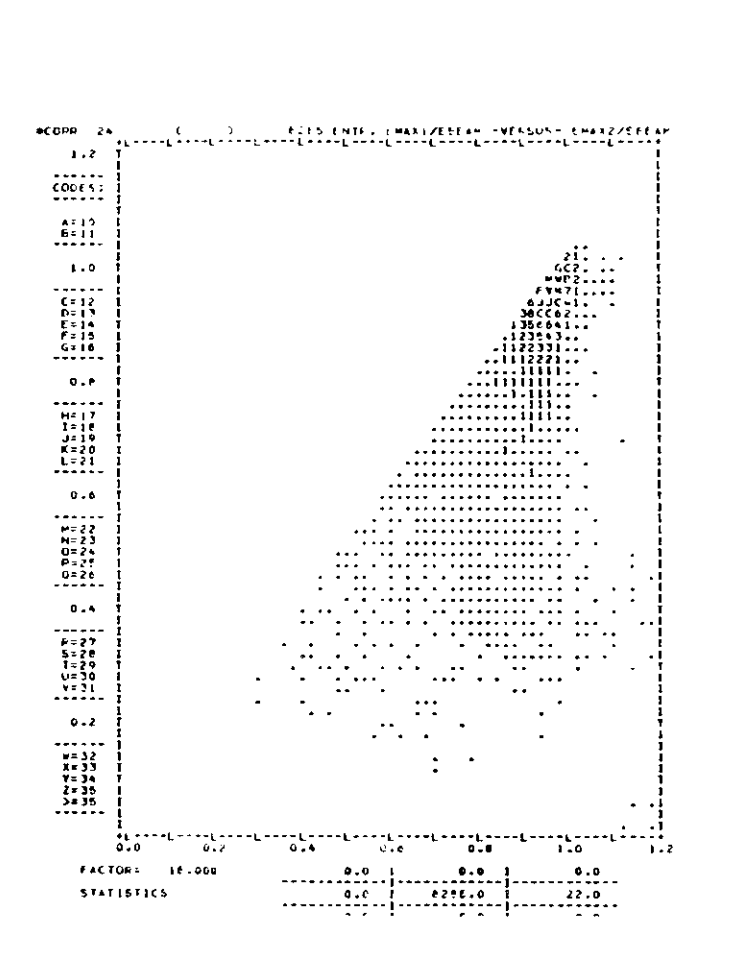

Bild 3.3.18: Korrelation 24

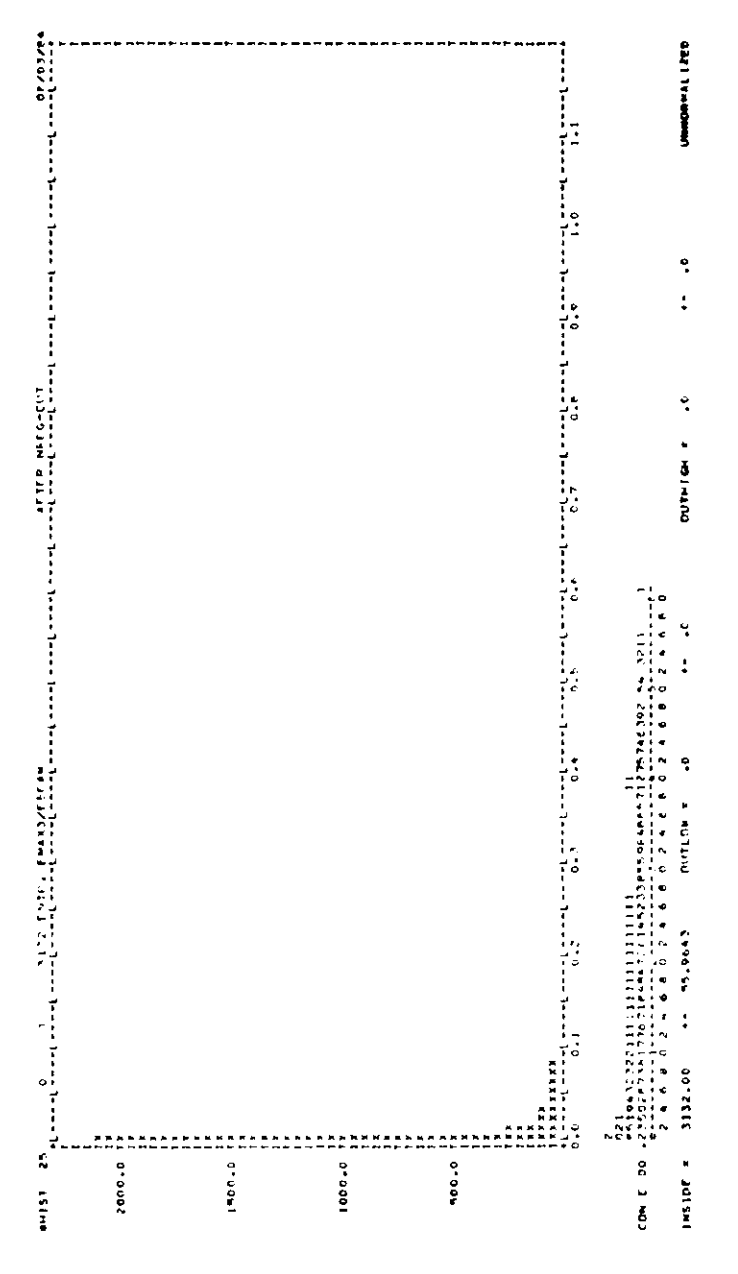

Bild 3.3.19: Histogramm 25

| 11 S T      |                                                   |                                               |                                              |                                                                                                    |                                                                                    |                 | $\begin{array}{l} 0 \\ \hline \end{array} \qquad \qquad \begin{array}{l} 0 \\ \hline \end{array} \qquad \qquad \begin{array}{l} 0 \\ \hline \end{array} \qquad \qquad \begin{array}{l} 0 \\ \hline \end{array} \qquad \qquad \begin{array}{l} 0 \\ \hline \end{array} \qquad \qquad \begin{array}{l} 0 \\ \hline \end{array} \qquad \qquad \begin{array}{l} 0 \\ \hline \end{array} \qquad \qquad \begin{array}{l} 0 \\ \hline \end{array} \qquad \qquad \begin{array}{l} 0 \\ \hline \end{array} \qquad \qquad \begin{array$ |       |        |               |            |                       | L.                             |
|-------------|---------------------------------------------------|-----------------------------------------------|----------------------------------------------|----------------------------------------------------------------------------------------------------|------------------------------------------------------------------------------------|-----------------|----------------------------------------------------------------------------------------------------|-------|--------|---------------|------------|-----------------------|--------------------------------|
| 1000.0      | 1                                                 |                                               |                                              |                                                                                                    |                                                                                    |                 |                                                                                                    |       |        |               |            |                       |                                |
| 1200.0      | ١<br>п<br>Ţ<br>1<br>ı                             |                                               |                                              |                                                                                                    |                                                                                    |                 |                                                                                                    |       |        |               |            | 计可靠子机<br>化反应定式反应反应加速度 | ┇                              |
| 800.0       | 1<br>$\frac{1}{I}$<br>İ<br>i<br>ī<br>ļ            |                                               |                                              |                                                                                                    |                                                                                    |                 |                                                                                                    |       |        |               | ********** | ii<br>H<br>٠,         | ļ                              |
| $-00.0$     | i<br>ı<br>1<br>Ŧ<br>İ                             | *********<br>ì<br>r                           | 发育的 医黄芪丸 医黑耳黄素发育病病发育 医抗胃炎 医马尔氏反应 医中枢性 医上颌骨关节 | A<br>x<br>¥<br>$x + x$ $x + x$ $x + x$ $x + x$ $x + x$ $x + x$ $x + x$ $x + x$ $x + x$ $x + x$ $x + x$ $x + x$ $x + x$ $x + x$ $x + x$ $x + x$ $x + x$ $x + x$ $x + x$ $x + x$ $x + x$ $x + x$ $x + x$ $x + x$ $x + x$ $x + x$ $x + x$ $x + x$ $x + x$ $x + x$ $x + x$ $x + x$ $x + x$ $x + x$ $x + x$ $x + x$ $x + x$ |                                                                                    |                 |                                                                                                    |       |        | 计可译字显示器       | ï<br>b     | и з<br>11<br>ä<br>ı   | Į<br>י<br>י<br> <br> <br> <br> |
|             |                                                   | ֪֪֞֟֟֟֟֟֟֟֟֟֟֟֟֟֟֟֟֬֟֟֟֟֟֟֟֟֟֟֟֟ <sup>֟</sup> | ×<br>s                                       |                                                                                                    | $\begin{array}{c} \n\vdots \\ \downarrow \\ \downarrow \\ \downarrow\n\end{array}$ | $\ddot{\dot{}}$ | $x + x$<br>$x + x$<br>$x + x$<br>$x - x$<br>$x - x$<br>$x - x$<br>$\frac{1}{2}$                                                                                                    |       | ŧ<br>À | $\frac{1}{2}$ |            |                       |                                |
|             | i<br>!<br>$1 - 0$                                 |                                               |                                              |                                                                                                    |                                                                                    |                 |                                                                                                    |       |        |               |            |                       | <br> <br> <br> <br>l.0         |
| 90          |                                                   |                                               |                                              |                                                                                                    |                                                                                    |                 |                                                                                                    |       |        |               |            |                       |                                |
| வாள<br>30 O |                                                   |                                               | ø                                            |                                                                                                    | ø                                                                                  |                 | 228<br>--1-                                                                                                    | $-L-$ | ENTR   | -1.-          |            |                       | theta-verteilung<br>٠          |
|             |                                                   |                                               |                                              |                                                                                                    |                                                                                    |                 |                                                                                                    |       |        |               |            |                       | T<br>I<br>t<br>I               |
| T 1 1 1 1   |                                                   |                                               |                                              |                                                                                                    |                                                                                    |                 |                                                                                                    |       |        |               |            |                       | I<br>T<br>I                    |
| 20.0        |                                                   |                                               |                                              |                                                                                                    |                                                                                    |                 |                                                                                                    |       |        |               |            |                       |                                |
|             |                                                   |                                               |                                              |                                                                                                    |                                                                                    |                 |                                                                                                    |       |        |               |            |                       |                                |
|             |                                                   |                                               |                                              |                                                                                                    |                                                                                    |                 |                                                                                                    |       |        |               |            |                       |                                |
| 10 D        |                                                   |                                               |                                              |                                                                                                    |                                                                                    |                 |                                                                                                    |       |        |               |            |                       |                                |
|             | 1,88888888<br>TXXXXXXXXXXXXXXXXXXXX               |                                               |                                              |                                                                                                    |                                                                                    |                 |                                                                                                    |       |        |               |            |                       |                                |
|             | <b>IXXXXXXXXXXXXXXXXXX</b><br>1xXXXXXXXXXXXXXXXXX |                                               |                                              |                                                                                                    |                                                                                    |                 | XXXXXXXXXXXXXXXXXXXXXX                                                                                                    |       |        |               |            |                       |                                |

Bilder 3.3.21 und 3.3.22: Histogramme 29 und 90

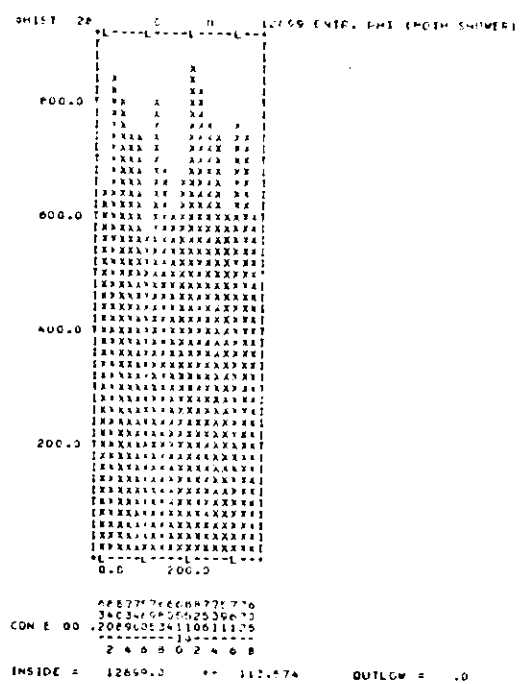

Bild 3.3.20: Histogramm 28

#### **3.4** Ergebnisse nach den Schnitten und weitere Untersuchungen

Die im Folgenden besprochenen Histogramme befinden sich auf den Seiten 92 ff.Sie enthalten nur die "überlebenden" Ereignisse. Viele davon beinhalten dieselben Größen, die auch in den Histogrammen zwischen den Schnitten vorkamen. Maokann also jetzt vergleichen.

Histogramm 31 (Bad 3.4.1) teigt wieder ETOT/2EBEAM wie Nr.ll, nur die Mafistäbe sind verschieden. Jetzt ist lediglich der Peak in der Nähe von lenthalten. Zwischen 0.85 und 1.05 befinden sich 4860 Ereignisse. Das sind 71% von den 6846, die im Histogramm 11 im gleichen Bereich tu finden sind, obwohl insgesamt in der Verteilung nur 15% der alten Eintragungen auftauchen. Von dem Peak wurden also durch die Schnitte relativ wenig abgetragen. Die Zahl derConuected Regions NREG (Histogramm 32, Bild 3.4.2) zeigt keine wesentlicheÄnderung gegenüber Bild 3.3.14, nur eine Abnahme der eingetragenen Ereignisse.

Die Energie pro Region ECREG/EBEAM (Histogramm 33, Büd 3.4.3) hat zwischen 0.1 und 0.6 eine tiefere Senke, als vor dem ECREG-Schnitt, weil dieser ja viele Regionen mit ECREG < 0.6'EBEAM verworfen hat. Nur wenn eine dritte Region vorhanden ist, kann sie eine niedrigere Energie haben. Ein Häufchensolcher EMAXS-Regionen bleibt noch in der Gegend von 5% EBEAM. Regionen mit extrem niedriger Energie ECREG < 0.02-EBEAM (< 100 MeV) wurden nicht mehr in das Histogramm eingetragen, weil ihre Energie für eine exakte Untersu chung (z.B. radiativer Bhabta-Erelgnisse) EU klein und somit uninteressant ist.Das gilt auch für alle folgenden Histogramme.

Die Verteilungen von EMAXl/EBEAM und EMAX2/EBEAM {Histogramme 34 und 35, Bilder S.4.4 und 3.4.5) sind jetzt auf das Gebiet > 0.6 beschränkt. DiePeaks haben sich nicht verschoben oder in der Form wesentlich geändert. Gleichesgilt auch für die Korrelation 36 {Bild 3.4.6), die sich gegenüber Bild 3.3.18 nurdurch einen größeren Maßstab unterscheidet. Beim Auftragen von EMAX3 (Histogramm 37, Bild 3.4.7) sind wieder die Regionen mit ECREG *<* 100 MeV wegge- lassen worden. Gegenüber Histogramm 25 fallt auf, daß die Zahl der Einträge auf 11% zurückgegangen ist. Die letzten beiden Schnitte haben also bei Ereignissenmit drei oder mehr Regionen besonders viel verworfen. Das ist auch nicht weiterverwunderlich, weil in einem solchen Fall die Wahrscheinlichkeit sehr gering wird,daß mau es mit eine<sup>m</sup> *e+e~-* oder "n-Ereignis zu tun hat. Es gibt aber immer

noch Ereignisse, die tu einer dritten Region Energien bis zu 50% EBEAM (2500MeV) haben and vom Programm als "Bhabha" akzeptiert wurden.

Die p-Verteilung *'m* Histogramm 41 (Bild 3.4.8) ist gegenüber der in Histo gramm 28 kaum tn unterscheiden. Es treten dieselben Strukturen auf. Ein Versach, aus der Verteilung auf eine eventuelle Polarisation des ElektronenstrahlsIQ schließen, schlug fehl. Die Schwankungen sind so stark, daß man statt einersinusförmigen genauso gut eine gleichförmige Verteilung herauslesen könnte.

Die cos 0-Verteilung ist jetzt rechts und links auf ±0.85 beschnitten. Sonstgibt es keine sichtbare Abweichung gegenüber Histogramm 29. Trägt mau wie inBüd 3.4.9 die cos  $\theta$  getrennt nach höher- und niederenergetischen Regionen auf, ao erhält man eine merkwürdige Asymmetrie: Die höherenergetischen Regionenbevorzugen die -Z -Richtung (Histogramm 44), während niederenergetischeren vor tagsweise in +Z -Richtung zu finden sind (Histogramm 46). Dieselbe Asymmetrie findet mau auch bei anderen Daten (verschiedene Rolidatenbänder wurden untersucht). Dieser Effekt konnte auch nach mehrfachen Diskussionen nicht erklärtwerden.

Auf den Bildern 3.4 10, 3.4.11 und 3.4.12 kann man sehen, wie sich die Verteilung der Energie auf die Conuected Regions bei verschiedenen Ereignistypenverhält. Histogramm 54 etithält nur die 66% aller Ereignisse mit genau zwei Re gionen. Das Maximum der Verteilung liegt bei 98% EBEAM; um diesen Wert sindsie statistisch verteilt. Nur sehr wenige weichen stärker nach unten ab. Es haudeltsich hierbei um den Anteil der ausgewählten Ereignisse, die besonders "schön" sind. Zusätzliche Bremsstrahlungsquanten oder "Split-Offs" kommen hier nicht vor. Trägt mau nur die Ereignisse auf, die genau drei Regionen haben, so erhältman das Histogramm 55. Auch hier liegt das Maximum der Verteilung bei 98% EBEAM, aber der Peak ist weniger scharf als in Histogramm 54. Zusätzlich tre ten hier einige Regionen mit sehr niedriger Euergie (um 10% EBEAM) auf. Hierbei handelt es sich höchstwahrscheinlich um "Split-Offs" oder niederenergetischeBremsstrahlung. Die Histogramme 57 und 58 teigen, wie bei steigender Zahl vonCoanected Regions (hier 5 bzw. 6) der Peak um EBEAM immer unschärfer wirdund sich sein Maximum nach unten verlagert (Bild 3.4.12).

Die folgende Untersuchung betrifft die Ausdehnung der Schauer. Wie dieWerte EBUMP, E4 und E13 zustande kommen wurde in 3.1 (Seite 50) bescuriebeu. Das Verhältnis EBUMP/E4 gibt Aufschluß Über die Entwicklung des Schauen in seinem Zentrum. Histogramm 62 (Bild 3.4.13) teigt die Verteilung. IhrM&ximum liegt bei 85%. Int BUMP-Kristall wurde also in den meisten Fällen etwa 85% der Energie deponiert, die sich in den vier Kristallen befindet, in denen sich der Schauer hauptsächlich entwickelt. In diesen vier Kristalleu wird auch fast die gesamte Schauereuergie deponiert (siehe nächster Absatz.). Mau kann also näherungsweise sagen, im BUMP-Kristall befänden sich 85% der Schauereuergie.Der durchschnittlich im BUMP-Kristall deponierte Eaergieanteü ist etwas niedri ger und liegt bei 74% von E4, denn die Verteilung reicht bia etwa 45% hinunter.Die obere Grenze liegt, von wenigen Ausnahmen abgesehen, bei 95% von E4. Ins gesamt ist die Verteilung sehr breit. Daraus folgt, daß sich der Schauer nichthauptsächlich iu *einem* Kristall entwickeln kann, sondern *mehrere* dazu braucht(siehe auch 2.5).

Im Histogramm 83 (Bild 3.4.14) ist das Verhältnis E4/E13 aufgetragen. Das Maximum liegt bei 95% und der Durchschnitt bei etwa 93% von E13. In den meisten Fällen ist also fast die gesamte Schauerenergie schon in E4 enthalten.Die wenigen Ausnahmen unter 80% kann man veruachlässige». Iu einigen Fällen ist die gesamte Sehauerenergie schon in E4 enthalten (d.h. E4/E13 =1). E13 ist deswegen ein gutes Maß für die Energie eines Schauers. In den meisten Fällen liegt nur ein sehr kleiner Bruchteil davon außerhalb des E13-Gebietes. Diese IdeineAbweichung kann dann durch Korrekturen ausgeglichen werden (siehe Seite 50).

Die Ergebnisse des Bhabha-Programms sollen nach jedem Dump möglichstschnell Eur Verfügung stehen und es soll möglichst wenig Rechen zeit verbrauchtwerden. Deshalb n üssen für die Genauigkeit der Analyse jedes einzelnen Ereignisses Grenzen gesetzt werden. Es werden relativ einfache Algorithmen verwendet. Im folgenden Teil dieses Abschnittes werden deswegen einige Ergebnisse des Bhabha-Programms mit den Resultaten verglichen, die man erhält, wenn mandas Programm ANALYZ nicht nur bis zur zweiten Stufe (ISTAGE=2), sondern vollständig ablaufen läßt. Dabei werden z.B. auch die Informationen aus denDrift röhren-Kammern verwendet.

Das ANALYZ-Programm berechnet jetzt Teilchenspuren (Tracks), sodaß die im Natriiimjodid deponierte Energie eindeutiger den verschiedenen Teilchen zugeordnet werden kanu. Dadurch wird auch die Berechnung der Winkel tf und *p* jedesTeilchens genauer. Der Begriff "Counected Region" wird nicht mehr gebraucht.

86

Für jedes gefundene Teilchen wird jetzt eine Liste erstellt, in der eine Menge Daten stehen, die schon fix und fertig ausgerechnet und korrigiert sind. Man brauchtsich nur noch *IM* bedienen.

Im Histogramm 81 (Bild 3.4 15) ist die Zahl der pro Ereignis gefundenen Teilchen aufgetragen. Gegenüber der Zahl der Connected Regions (Bild 3.4.2Jfällt auf, daß Ereignisse mit zwei Teilchen weniger häufig vorkommem als solche mit Ewei Regionen, andererseits höhere Zahlen von Teilchen (>3) häufiger sind •1s höhere Zahlen von Regionen. Das bedeutet: wo vorher Lwei Regionen waren,werden jettt in manchen Fallen drei oder mehr Teilchen gefunden. Innerhalb derRegionen wird die Energieverteilung also differenzierter gesehen.

Trägt man die Schauerenergien E13 gegen die Häußgkeit ihres Vorkommens auf (Histogramm 82, Bild 3.4.16), so findet mau das Maximum genau bei derStrahlenergie EBEAM. Das muß jetzt auch so sein, weil mit den Ergebnissen des Bhabha-Jobs inzwischen eine Eoergieeichung vorgenommen worden ist, die die E13Energien genau auf EBEAM setzt.

Man kann jetzt auch die Energien abfragen, die den einzelnen Teilchen zugeordnet wurden. Sie werden dann uach ihrer Höhe geordnet. Die höchste Energie wird mit PMAX1 bezeichnet, die weiteren mit PMAX2 und PMAX3 Um zu prüfen, wie gut die Zuordnungen von Energie zu den Teilchen zwischen den Programmen BHABHAund ANALYZ übereinstimmen, wurden PMAX1.2.3/EBEAM gegen EMAXl,2,3/EBEAM aufgetragen. Die Korrelation 91 (Bild 3.1.17) zeigteine sehr gute Übereinstimmung zwischen PMAXl und EMAX1, den höchsten Energieansammlungen eines Ereignisses im Detektor. Fast alle Eintragungen liegen recht genau auf der Geradea EMAXl=PMAXl. Iu der Korrelation 92 (Bild 3.4.18)gibt es zwar ein paar "Ausreißer" mehr als bei Korrelation 91, aber sonst ist die Übereinstimmung von PMAX2 und EMAX2 genauso gut wie die von PMAXl uudEMAX1. Jedoch bei der Berechnung der Energie eines dritthöchstenergetischen Teilchens gibt es zwischen den beiden Programmen größere Differenzen (Korrelation 93, Bild 3.4.19), die wohl darin begründet sind, daß für die Euergieberechuung nicht dasselbe "Teilchen" benutzt wurde. Die Methode des BHABHA-Prograuimast hier unterlegen. Das ist aber nicht weiter wichtig, weil es für die Auswahl der Bhabha-Ereiguisse nur nötig ist, die zwei hocheuergetischen Teilchen zu finden.

Ein interessantes Ergebnis für die Berechnung der Schauerenergien nach der

Methode E13 zeigt die Korrelation 94 (Bild 3.4.20). Hier ist die Summe PMAX1 +PMAX2+PMAX3 gegen die gesamte im Ball deponierte Energie ETOT aufgetragen (jeweils bezogen auf die Schwerpunktsenergie ECM). Man würde erwarten, daß bei Bhabha-Ereigaissen die zwei oder drei böchstenergetischeo Teilchen zusammen etwa die gesainte im Ball deponierte Energie enthalten. Das trifft auchfür die überwiegende Zahl der Ereignisse EU. Sie liegen in Bild 3.4.20 auf derGeraden PMAX1+PMAX2+PMAX3 = ETOT. Außerhalb dieser Geraden kannmau aber deutlich abgesetzt eine Ansammlung von etwa 100 Ereignissen ausmachen, für die näherungsweise gilt: PMAX1+PMAX2+PMAX3  $\approx$  1.45-ETOT. Die Summe der Teilchenenergien liegt also deutlich über der im Ball deponierten Energie. Das kann nur an einer falschen Berechnung der Teilcheneaergien liegen, weilja sonst ihre Summe immer  $\leq$  ETOT sein müßte.

Dieses Phaeuomen kann folgendermaßen entstehen: Eines der beiden Bhabha-Teilchen gibt ein Bremsstrahlungsquant ab, welches mit ihm einen kleinereu Winkel als  $\approx 15^{\circ}$  einschließt. Dieser Winkel entspricht in etwa der lateralen Ausdehnung eines Schauers im Crystal-Ball. Wenn zwei Schauer einen kleineren Winkel miteinander einschließen, überlappen sie sich. Bei der Berechnung der E13-Euergien der Schauet werden die gemeinsamen Kristalle doppelt gezählt. Wennman dann die Energien der gefundenen "Teilchen" addiert, kann es vorkommen,daß deren Summe größer ist, als die Summe der Kristallenergien ETOT.

Nach der vollständigen Analyse der Daten stehen für die vom ANALYZ-Programm gefundenen Teilchen auch genauere Werte der Winkel  $\theta$  und  $\varphi$  zur Verfügung. Sie werden mit einem aufwendigeren Verfahren berechnet als beim BHABHA-Programm (siehe 3.1, Seite 48). In den Histogrammen SS und 89 (Bilder 3.4.21 und 3.4.22) sind die cos  $\theta$  der beiden höchstenergetischen Schauer wie in den Histogrammen 44 und 46 aufgetragen In beiden Fällen liegen dieselbenEreignisse zugrunde, nnr die Art der Winkelberechnung für die einzelnen Teilchenist verschieden. Vergleicht mau 44 mit 88 oder 46 mit 69, so fällt auf, daß dieVerteilungen jetzt glatter ausfallen Die ausgeprägten Minima aus Nr. 44 und46 sind verschwunden. Das Programm ANALYZ ordnet den Teilchen also nichtvortugsweise die Winkel der BUMP-Kristalle zu wie BHABHA. Allerdings wirdder Winkel ö im BHABHA-Programm nur für den COSTHE-Scbnitt gebraucht.Dabei kommt es auf Genauigkeit nicht so sehr au.

Mit den genauen Winkeln, die man jetzt hat, kann man die Bhabha-Ereignisse

auf abgegebene Bremsstrahlung hin untersuchen. Eine wichtige Größe ist dabeider Winkel, den die beiden Teilchen mit der höchsten Energie zueinander haben.Wenn keine Bremsstrahlung abgegeben wird, muß er wegen der Impulserhaltuug180\* sein. Im Histogramm 53 (Bild 3.423) ist dieser "Back-To-Back-Winkel"für Ereignisse mit genau zwei Teilchen aufgetragen. Er wird hier mit "BACK"bezeichnet. Das Maximum liegt wie erwartet genau bei 180° und in 90% der Fällekommen nur Winkel vor, die größer als 175" sind.

Bei Ereignissen, die drei oder mehr Teilchen aufweisen, kann man Bremsstrahlungsquanten erwarten. Im Histogramm 51 (Bild 3.4.24) sind die Winkel aufgetragen, die die zwei höchstenergetischen Teilchen dieser Ereignisse miteinander einschließen. Das Maximum Liegt hier etwas unterhalb von 180° und die Winkelreichen bis etwa ISO" hinunter. Die wenigen Eintragungen unter ISO" sind daraufzurückzuführen, daß bei der Ereignis-Auswahl mit dem BHABHA-Programm in manchen Fällen andere "Teilchen" gefunden wurden, als mit dem ausgeklügeltenANALYZ-Programm. Sie können deswegen unbeachtet bleiben. Wie erwartetkommen also gegenüber Bild 3.4.23 in Bild 3.4.24 prozentual mebr solche Ereignisse vor, die zwischen ihren beideu höchstenergetischeu Teilchen einen kleinereuWinkel als 180" aufweiseu.

In diesem Zusammenhang ist auch der Winkel zwischen dem abgestrahlten 7-Quant und dem zugehörigen Bhabha- Teilchen von Bedeutung. Im Histogramm 49(BUd 3.4.25) ist deswegen der Winkel zwischen dem Teilchen mit der dritthöchstenEnergie und dem nächstliegenden der zwei höchsteuergetischen Teilchen aufgetragen. Er wird hier mit "ZWI" bezeichnet, Man kann erwarten, daß durch dieseMethode in den meisten Fällen und vor allem bei niederenergetischer Bremsstrahlung das  $\gamma$ -Quant dem richtigen Bhabha-Teilchen zugeordnet wird. Dadurch sind jedoch ZWI-Winkel > 90° wenig aussagekräftig und dürfen deswegen nicht weiterbeachtet werden.

Im Histogramm 49 liegen auch die meisten Winkel zwischen 20° und 90°. Man würde erwarten, daß gerade kleine Winkel besonders häufig vorkommen sollten, da ja die Abstrahlung niederenergetischer ^-Quanten wahrscheinlicher ist, als diehoch energetisch er und erstere mit ihrem Bhabha-Teilchen einen kleineren Winkel einschließen. Hier spielt aber wieder die Überlappung der El3-Cebiete der zweiSchauer eine Rolle.

Histogramm 98 (Bild 3.4.26) zeigt eine Untersuchung von /18/. Hier istdie Wahrscheinlichkeit, bei zwei eng benachbarten schauernden Teilchen mit dem AN ALY Z-Pro gram m auch wirklich wieder twei Teilchen zu finden, gegen den Winkel zwischen diesen zwei Teilchen aufgetragen. Wie man sieht, kann man erst bei Winkeln > 20° einigermaßen sicher sein, daß ANALYZ die zwei Teilchen unterscheidet.

In unserem Fall werden alsoBremsstrahlungsquauten nicht gefunden, wenn sieunter einem kleineren Winkel ab 20" auftreten; deshalb der Abfall der Verteilungin Bild 3.4.25 bei kleinen Winkeln. Insgesamt muß man also feststellen, daß nur der Winkelbereich zwischen 20° und 90° beachtet werden darf.

Die Korrelation 52 (Bild 3.4.27) zeigt den Zusammenhang zwischen dem Winkel "ZWI" und dem "Back-To-Back-Winkel". Man kann deutlich zwei zusammenhängende Gebiete unterscheiden. Eins davon entspricht der Geraden BACK *K* 18Ü"-ZWI. Dieser Zusammenhang hat keine sinnvolle physikalische Erklärung.Mau muß vielmehr annehmen, daß es sich hierbei um solche Ereignisse handelt,die eine so komplizierte Struktur haben, daß das ANALYZ-Programm entwederbeim Unterscheiden der "Teilchen" oder bei der Zuordnung von Energien zu dengefundenen "Teilchen" keine sinnvollen Ergebnisse liefert. Die meisten Eintragungen befinden sich auch nicht hier, sondern im oberen Drittel der Korrelation 52,wo BACK-Winkel  $\geq 140^{\circ}$  zu finden sind (eingeramter Bereich). Dies ist auch das Gebiet, wo "sinnvolle" ZWI-Winkel zwischen 20° und 00° vorkommen. Die Verteilung teigt tendeuziell eine Abnahme der BACK-Winkel bei zunehmenden ZWI-W in kein, wie man es erwartet. Im eingeramten Bereich findet man 357 Ereignissevon denen mau also sagen kann, es handele sich wahrscheinlich um "radiative"Bhabha-Ereiguisse.

Wenn man nun die Energie des Bremsstrahlungs- $\gamma$ -Kandidaten PMAX3 gegen den Winkel ZWI aufträgt, so erhält man die Korrelation 50 (Bild 3.4.28). Wiedersind zwei Anhäufungen zu beobachten. Energien von PMAX3  $\approx$  EBEAM (obere Hälfte der Darstellung) sind wenig sinnvoll und werden ignoriert. Der eingeramte Bereich enthält die Punkte, die in Frage kommen: PMAX3  $\leq 0.6$ -EBEAM und 20" *< ZWI <* 90". In diesem Bereich befinden sich 341 Kandidaten für "radiativeBhabhas". Das ist in guter Übereinstimmung mit der Zahl 357 aus der Korrelation52. In beide Korrelationen wurden nur solche Ereignisse aufgenommen, derendritthöchstenergetisches Teilchen mehr als 100 MeV hatte.

Zusammenfassend kauu man also sagen: Es wurden 5190 Ereignisse unter- $B$ sucht, die aus den Reaktionen  $e^+e^- \rightarrow e^+e^-$  oder  $e^+e^- \rightarrow \gamma\gamma$  stammen. Darunter wurden *K* 350 Kandidaten für "radiative" Bhabha-Ereiguisse gefunden, wobei die Energie des vermutlichen  $\gamma$ -Quants über 100 MeV liegen mußte und der Winkel zwischen ihm und dem zugehörigen Bhabha-Teilchen auf den Bereich $20^{\circ} \leq ZWI \leq 90^{\circ}$  beschränkt war.

In seiner Größenordnung (einige %) stimmt dieses Ergebnis in etwa mit denErwartungen überein (siehe 2.1, Seite 27). Freilich wurde dabei nicht berücksichtigt, daß nur ein Teil der untersuchten Ereignisse aus der Bhabha-Streuungstammen. Deswegen und besonders auch wegen der einschränkenden Bedingun gen wurden sicherlich nicht *alle* Ereignisse mit Bremsstrahlungsquanten erfaßt.Daß der gefundene Anteil trotzdem eher zu hoch als niedrig ausfällt, liegt wohl ander mangelhaften Genauigkeit der Messungen und der Analyse. So kann man beispielsweise "Split-Offs" im Detektor prinzipiell nicht von Bremsstrahlungsquanten unterscheiden, sodaß die Zahl für erstere letzteren zugeschlagen wurde.

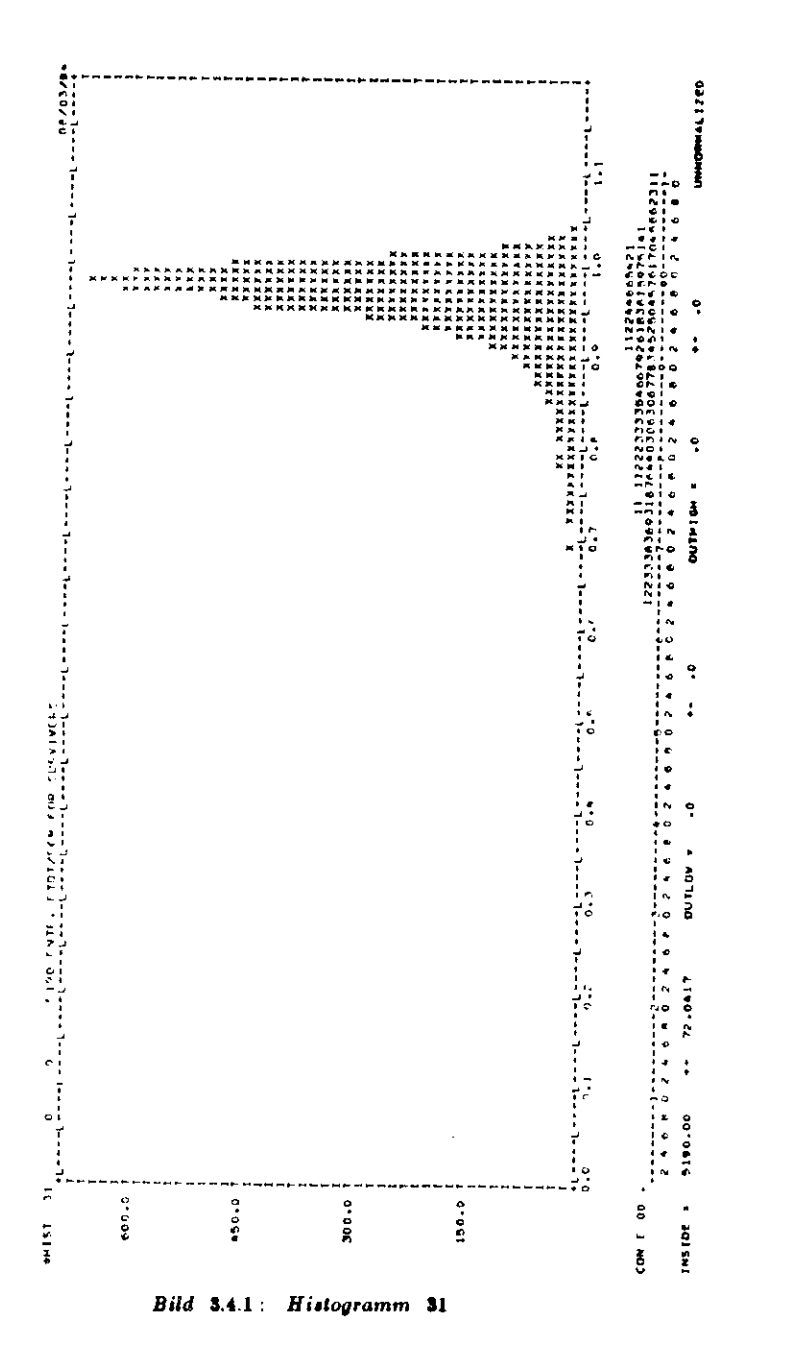

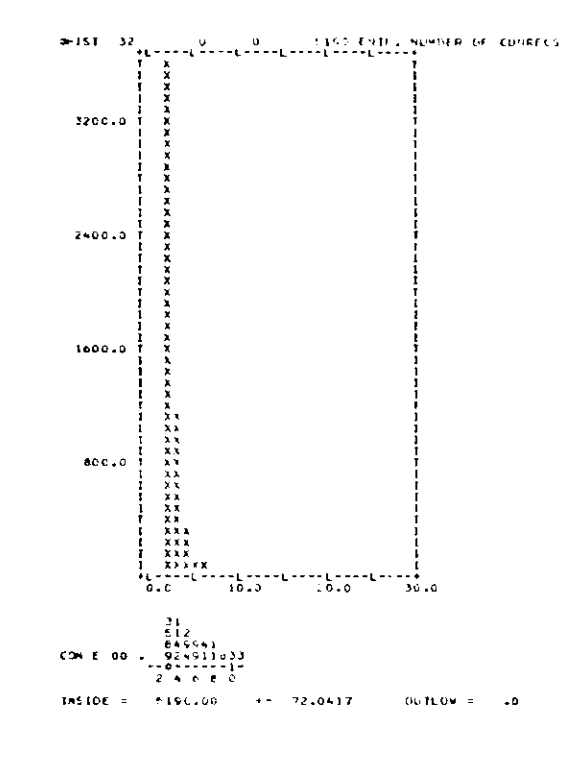

Bild 3.4.2: Histogramm 32

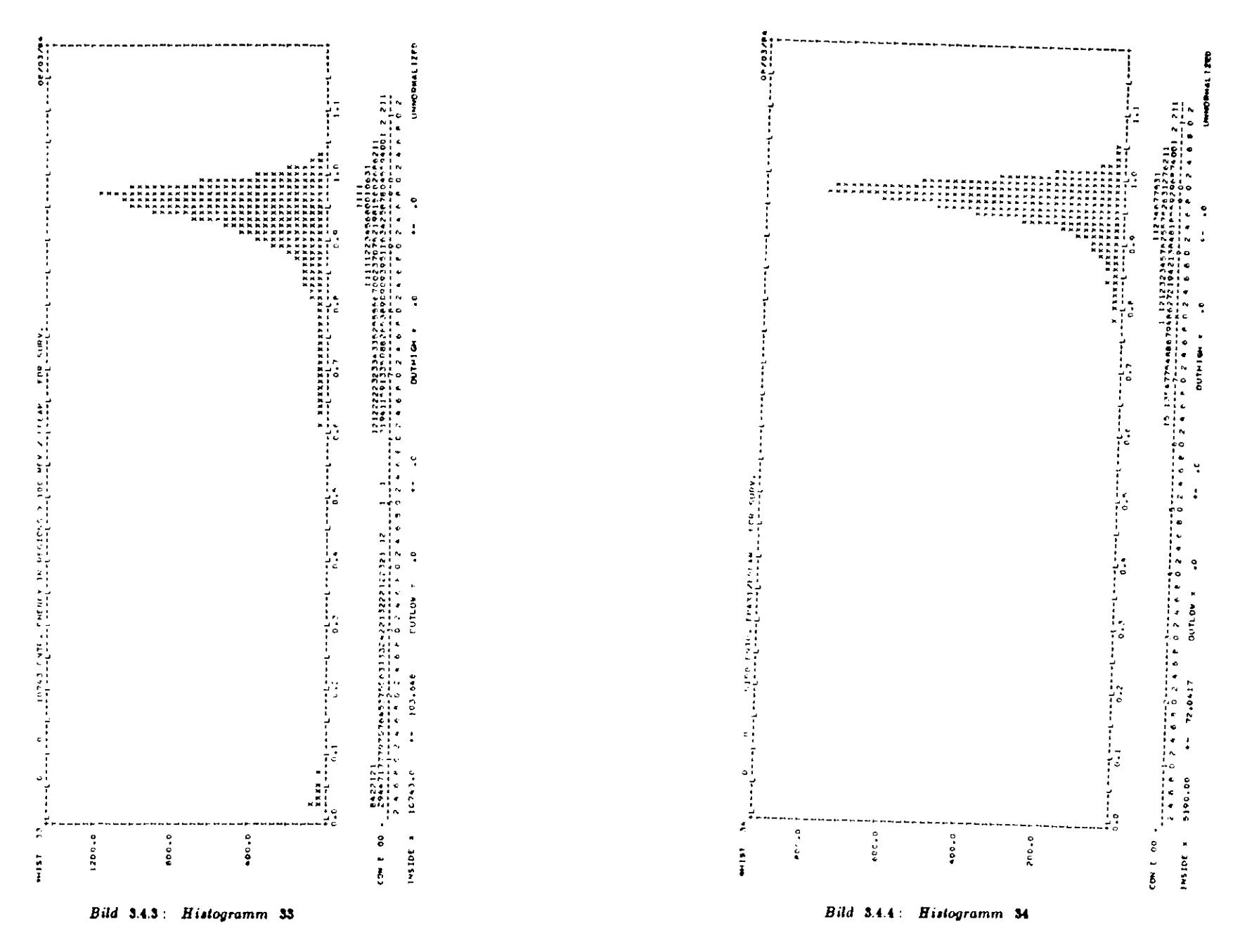

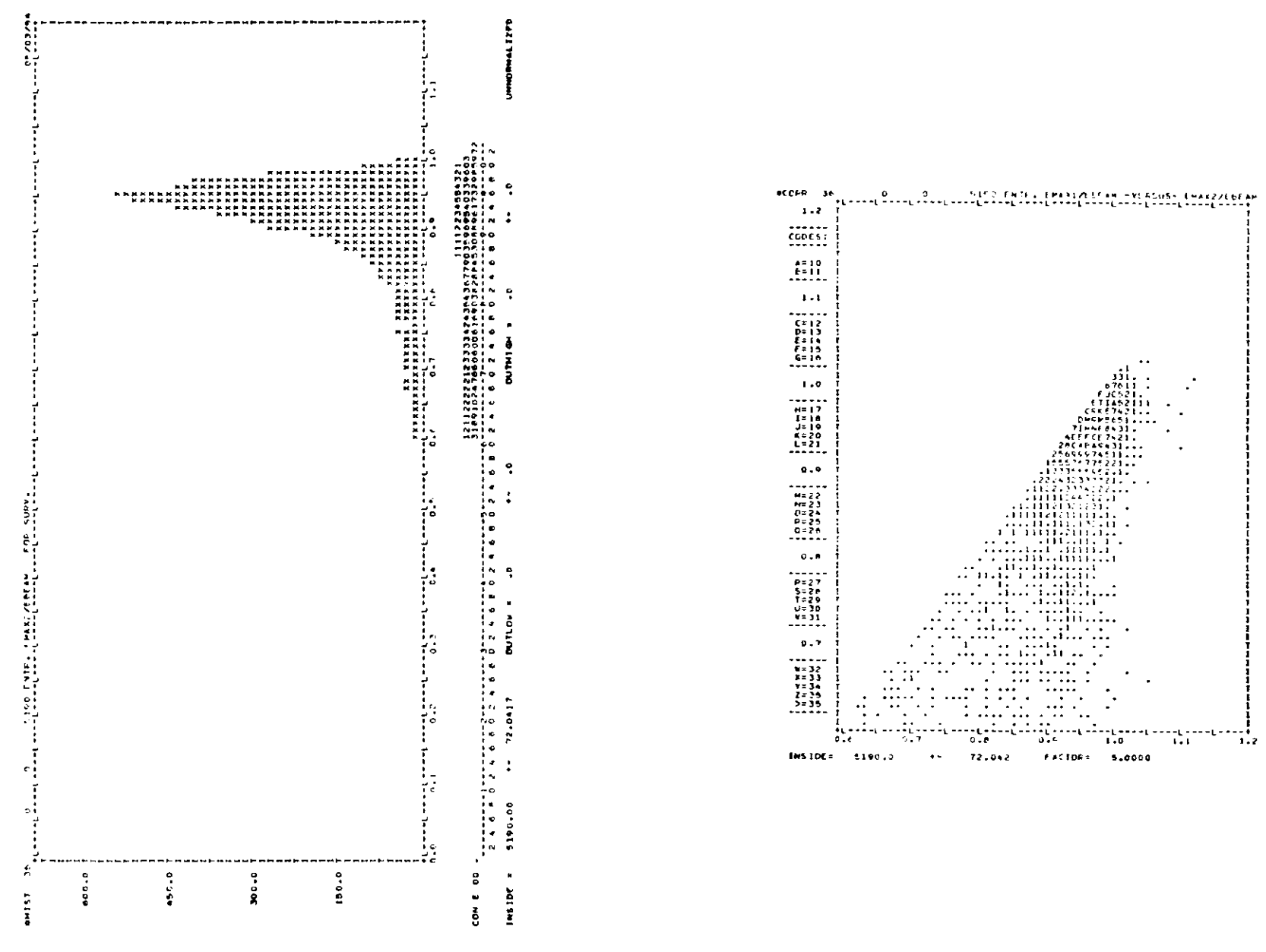

Bild 3.4.5: Histogramm 35

Bild 3.4.6: Korrelation 36

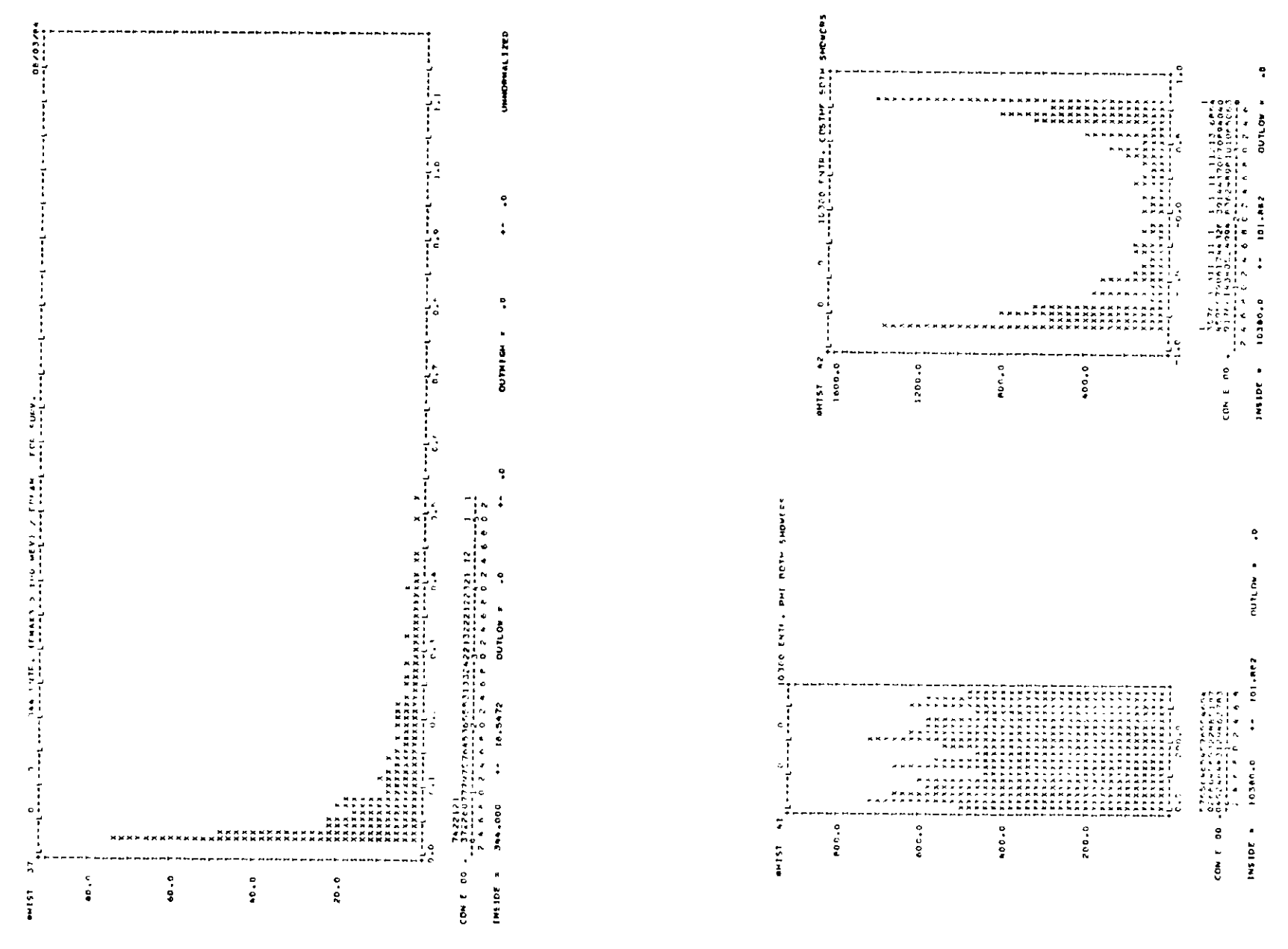

*Bild* S.4.7 : *Hittogramm* ST

*Bild* 3.4.8: *Bistogramme* 41 *und* 42

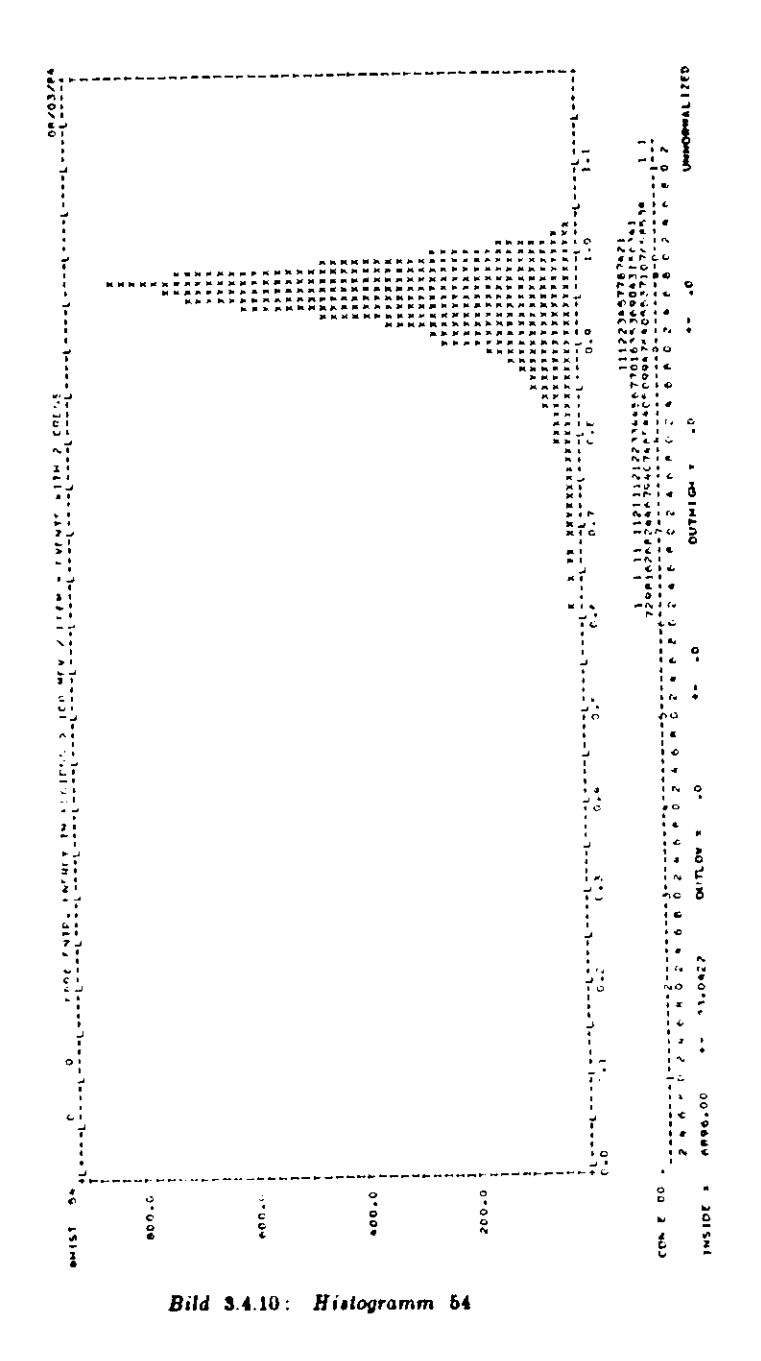

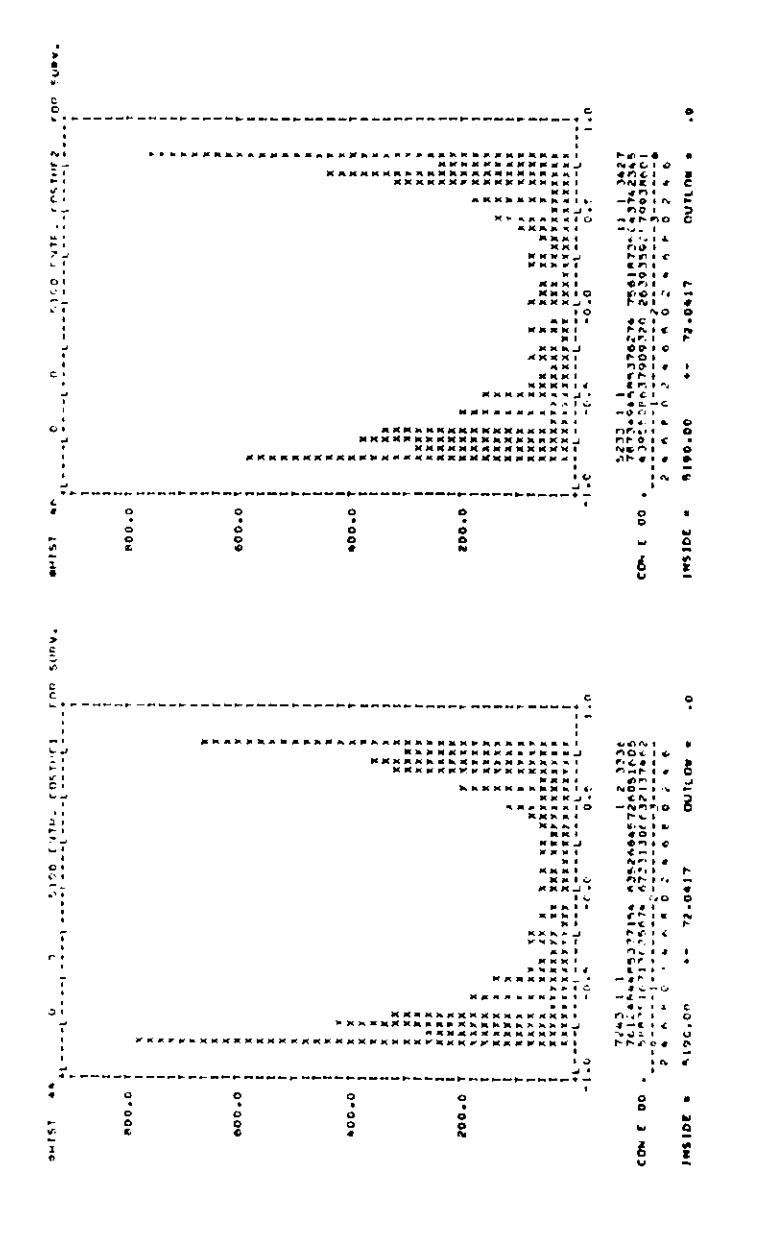

Bild 3.4.9: Histogramme 44 und 46

101

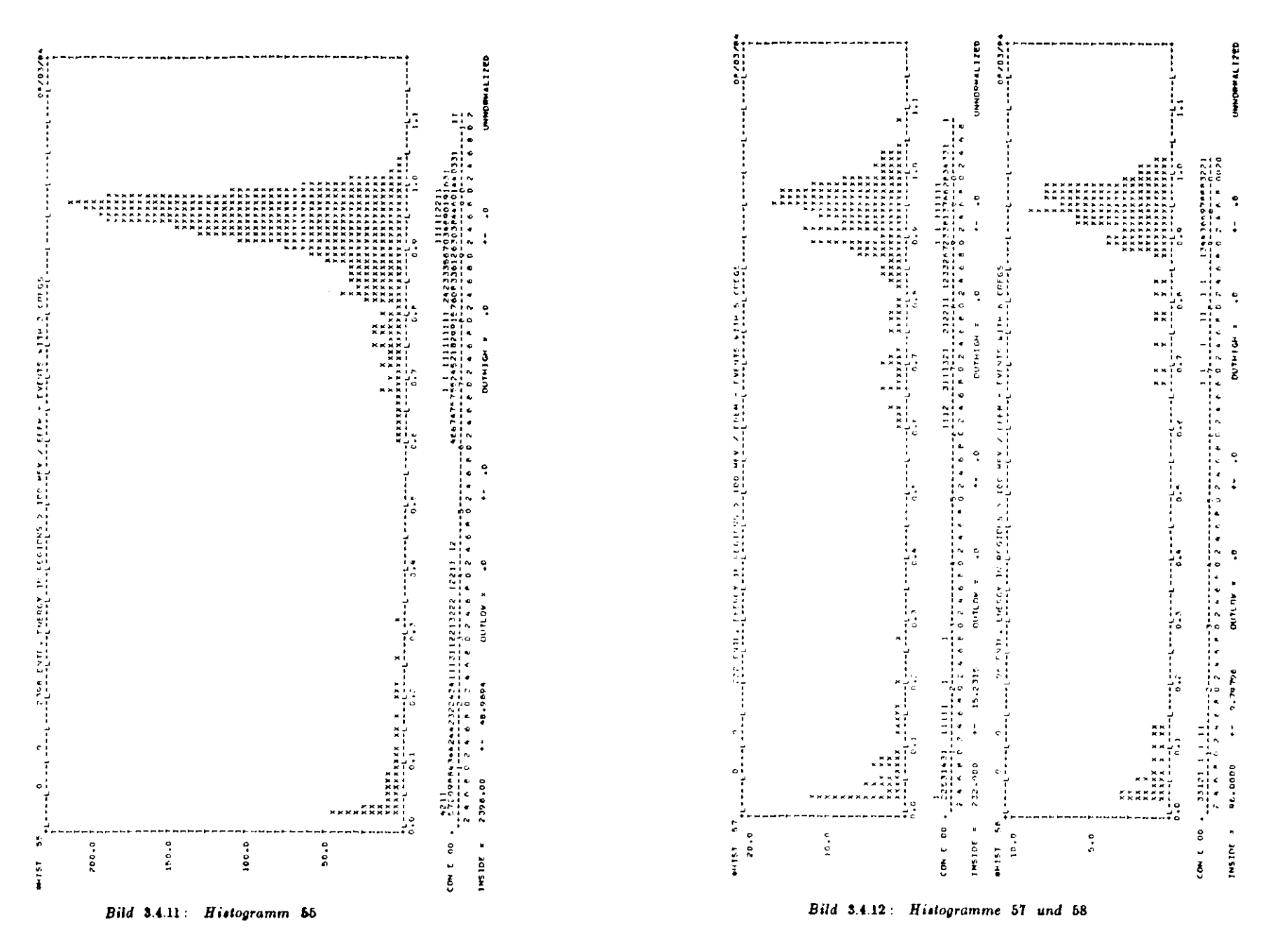

 $103\,$ 

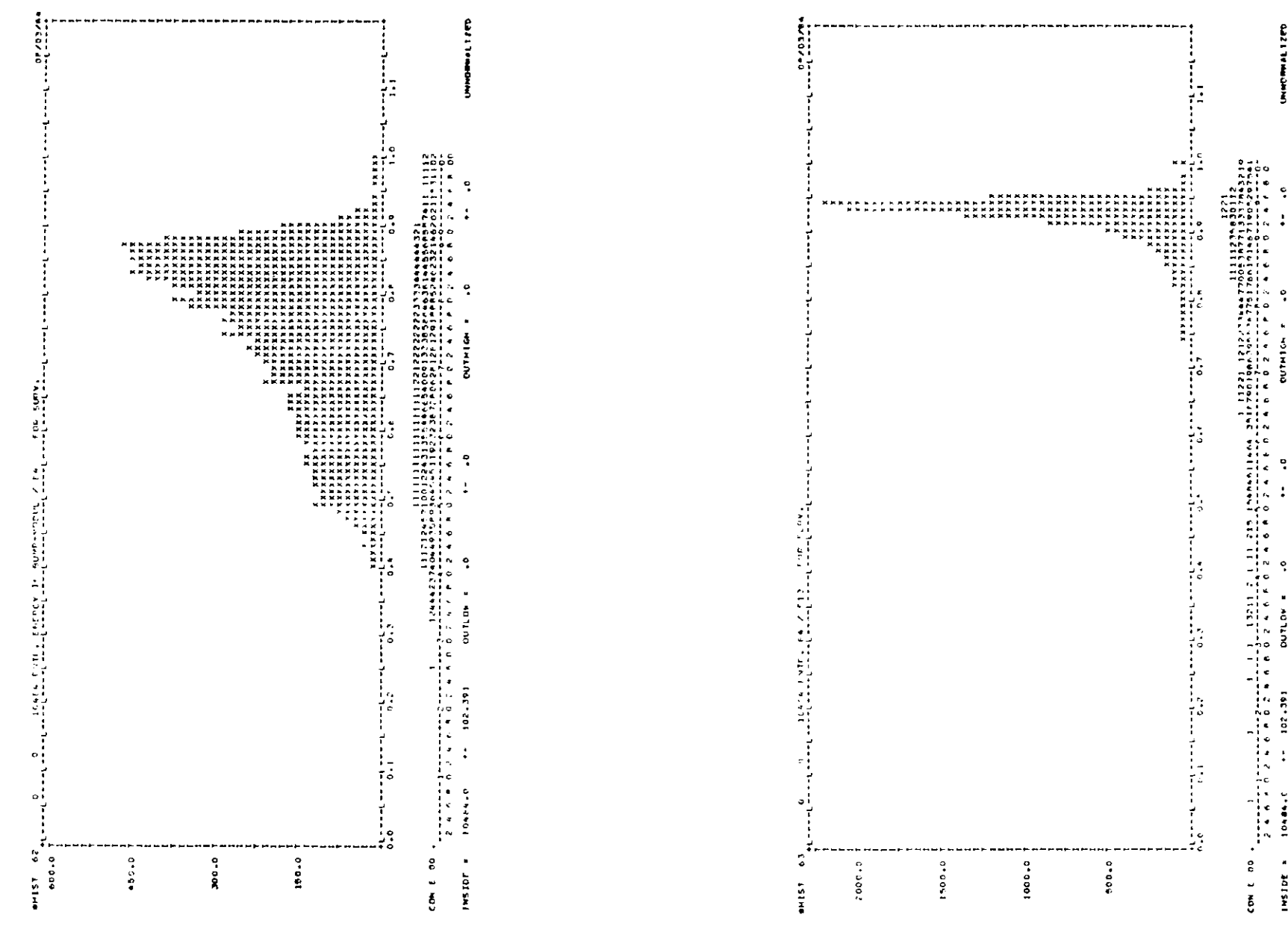

Bild 3.4.13: Histogramm 62

Bild 3.4.14: Histogramm 63

J.

ā

đ,

×

**INSTOR** 

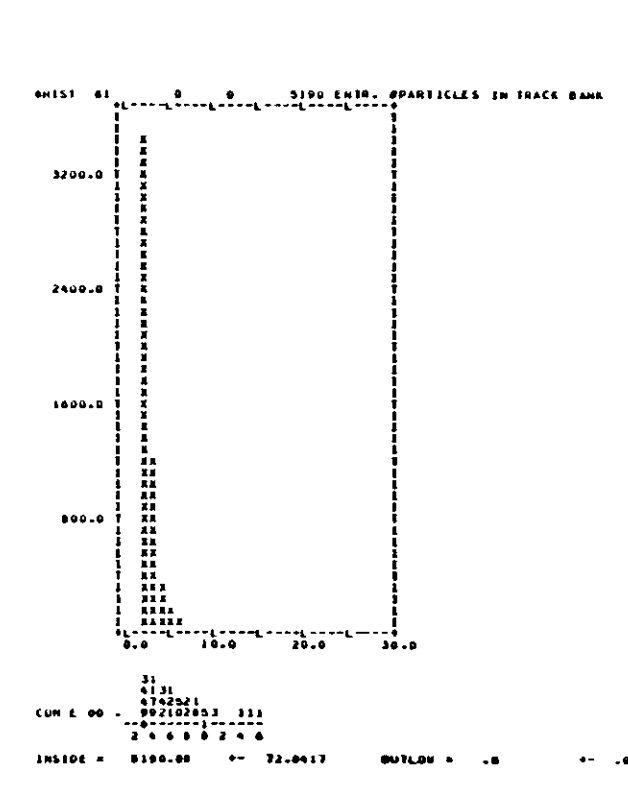

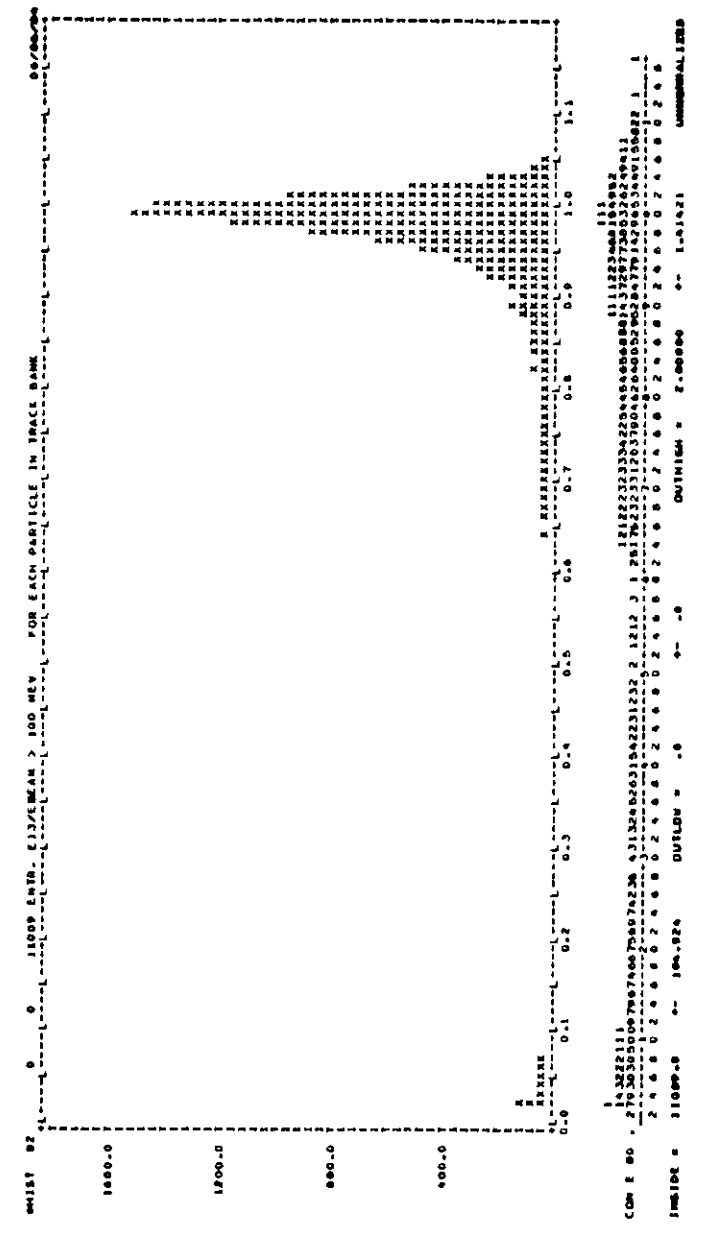

Bild 3.4.16: Histogramm 82

Bild 3.4.15: Histogramm 81

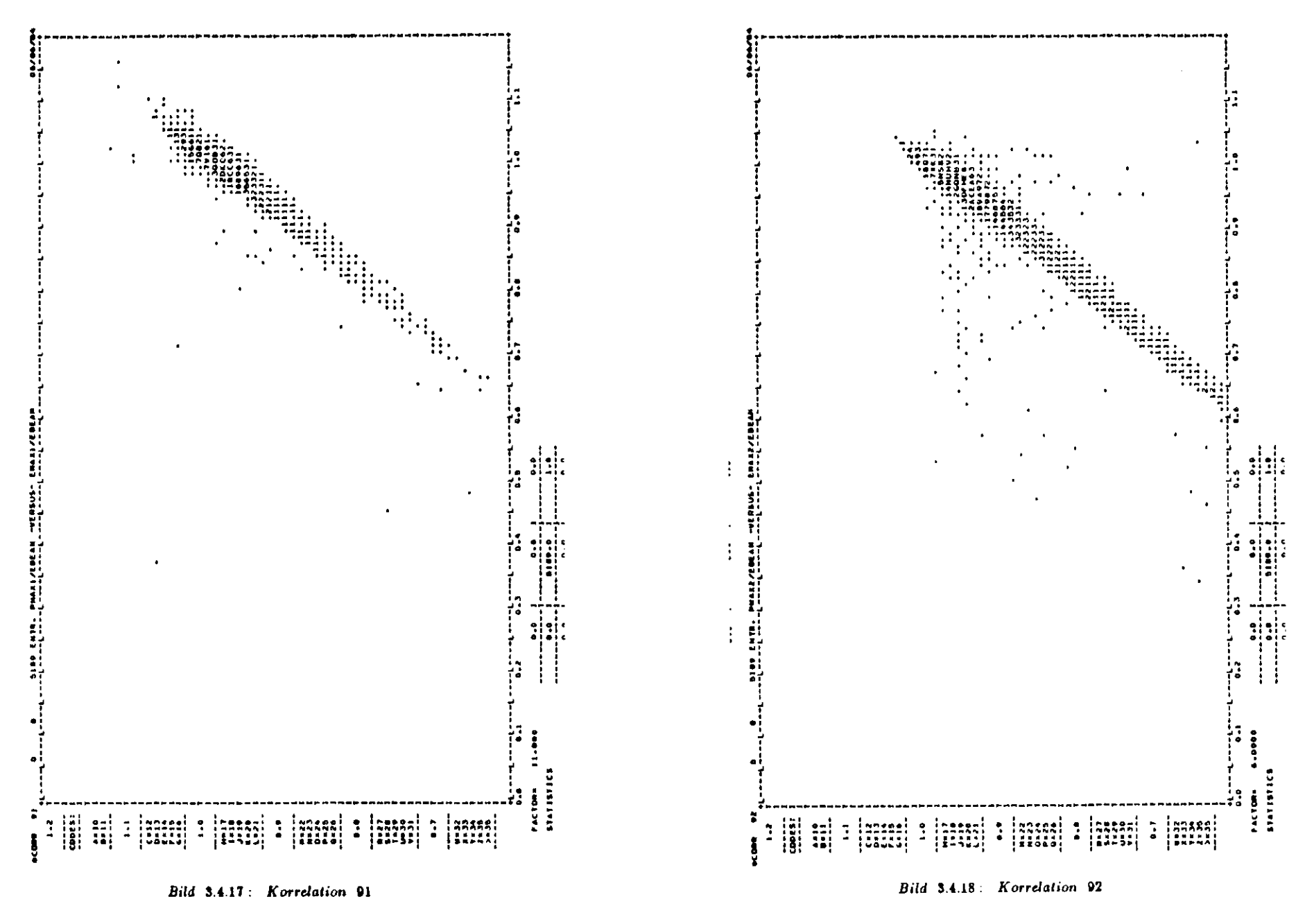

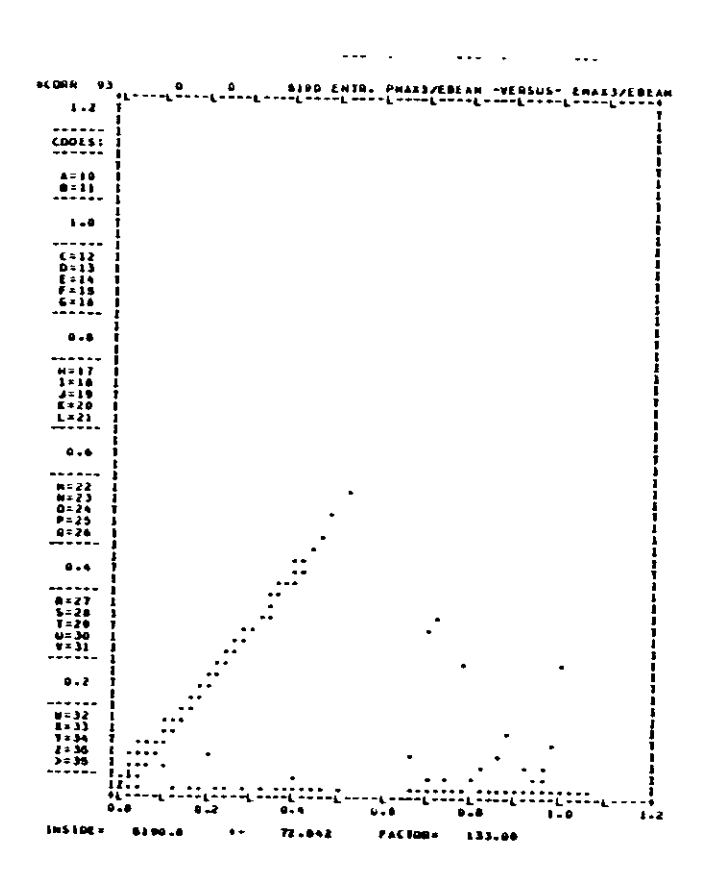

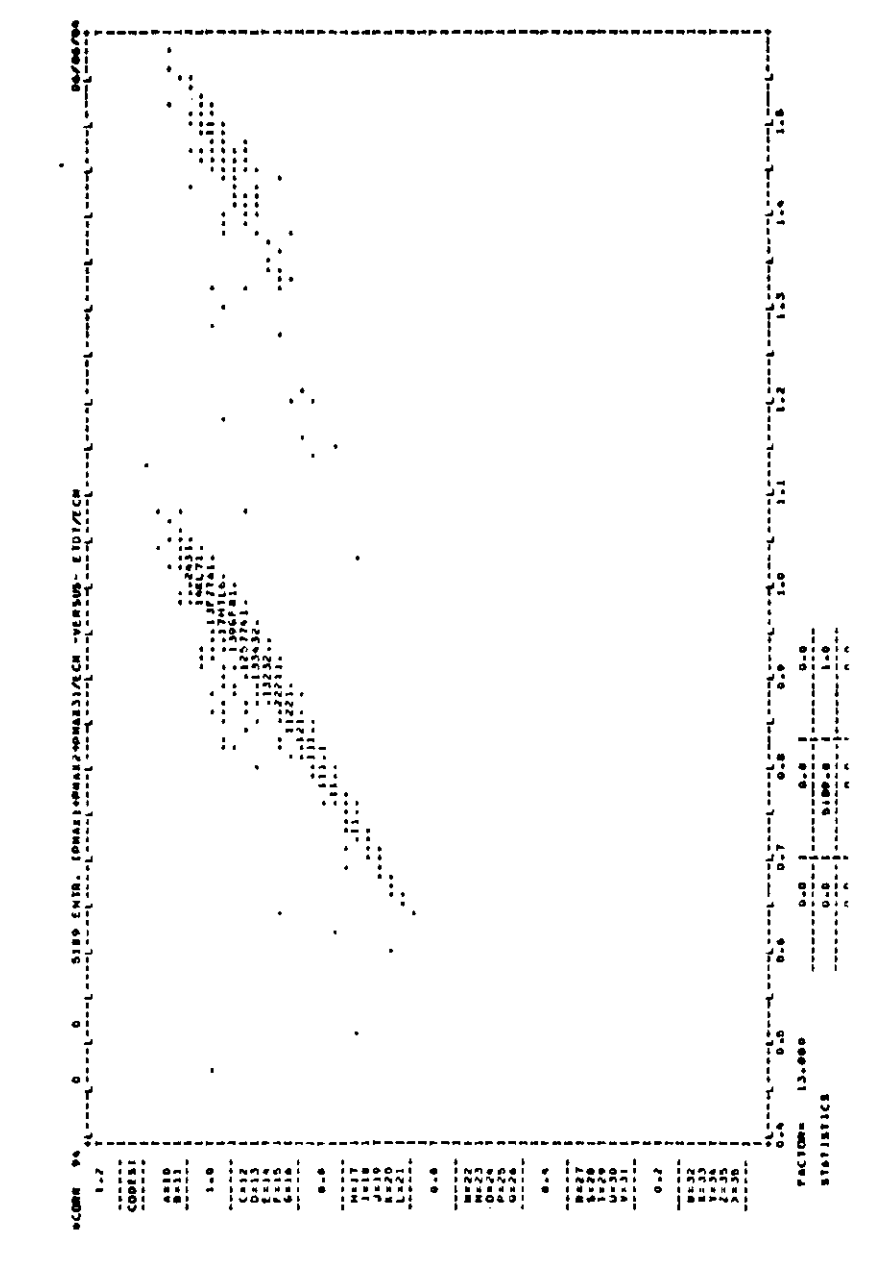

Bild 3.4.20: Korrelation 94

Bild 3.4.19: Korrelation 93

110

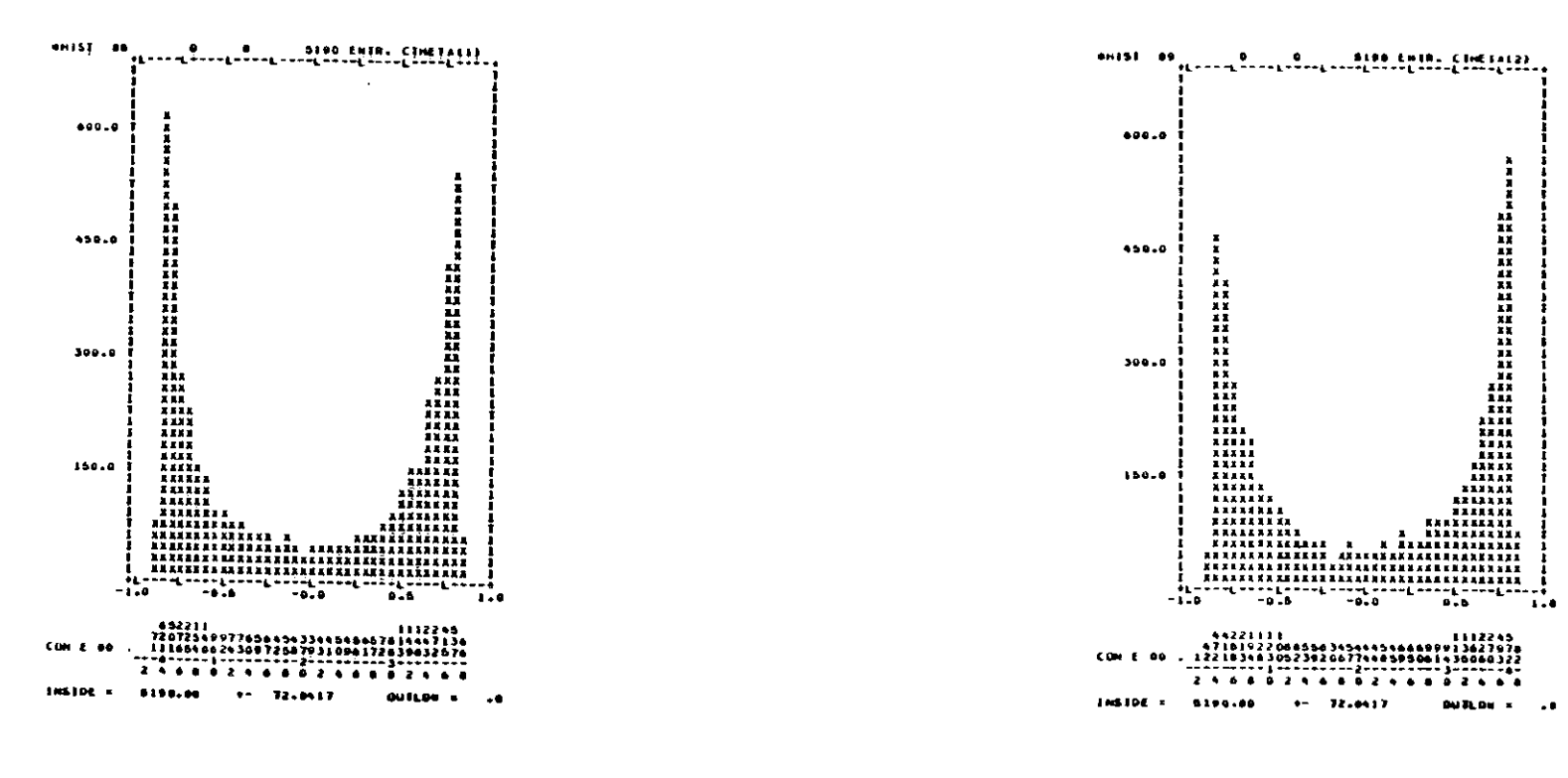

Bild 3.4.22: Histogramm 89

**DURDEX ..** 

Bilder 3.4.21: Histogramm 88

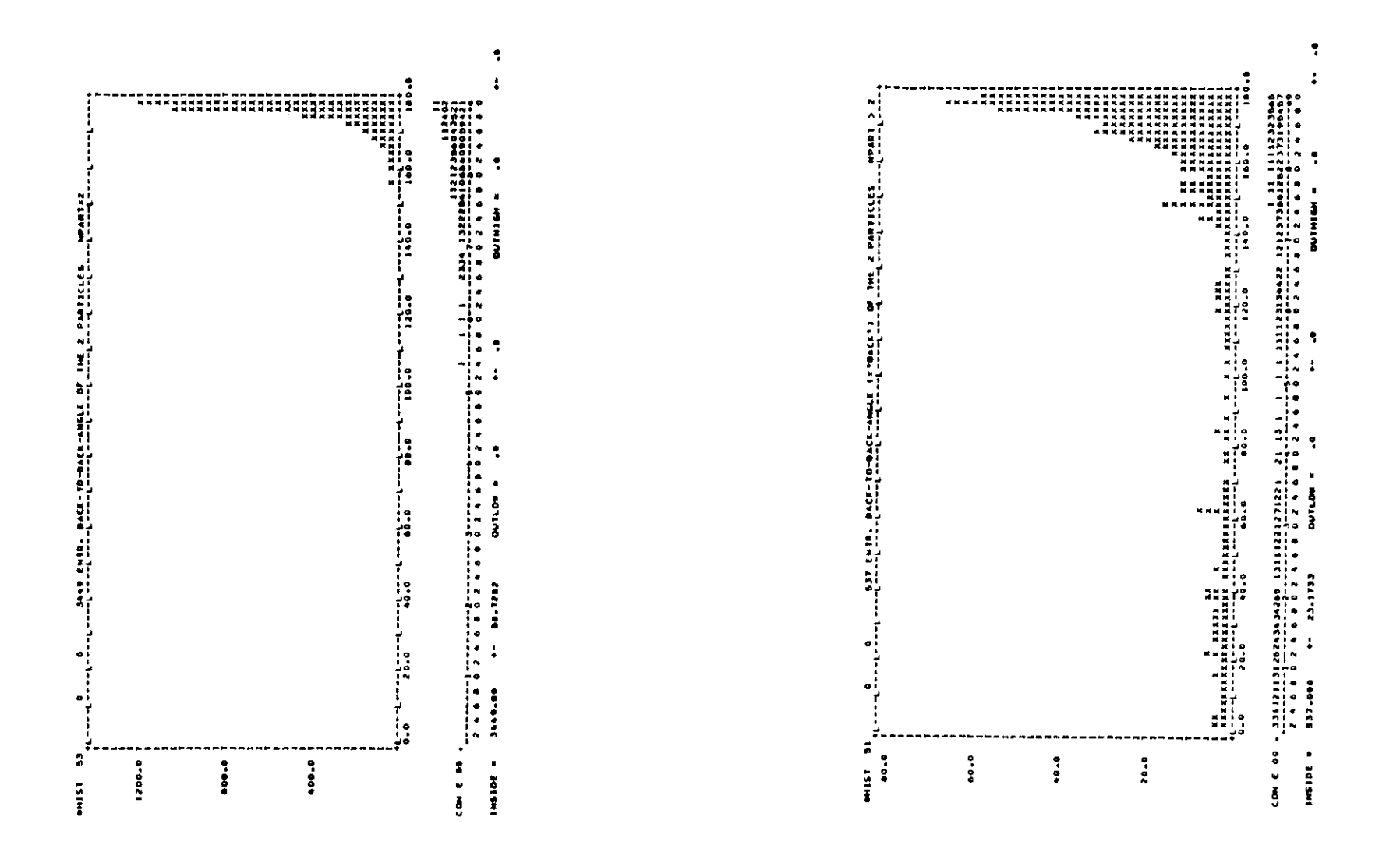

Bilder 3.4.23: Histogramm 53

Bild 3.4.24: Histogramm 51

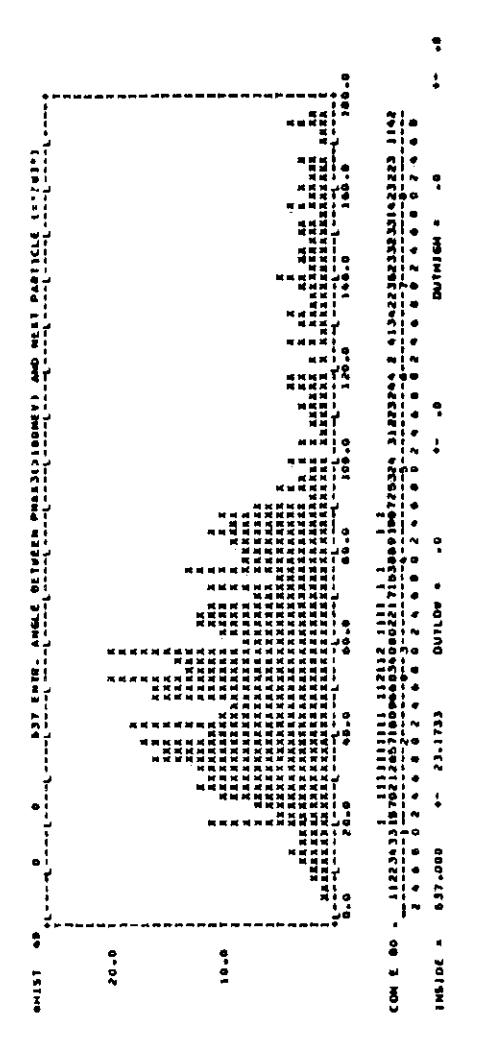

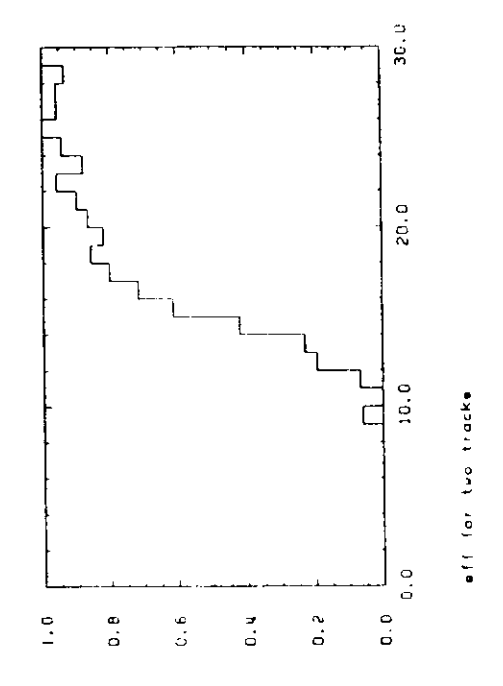

Bilder 3.4.25: Histogramm 49

Bild 3.4.26: Histogramm 98  $/18/$ 

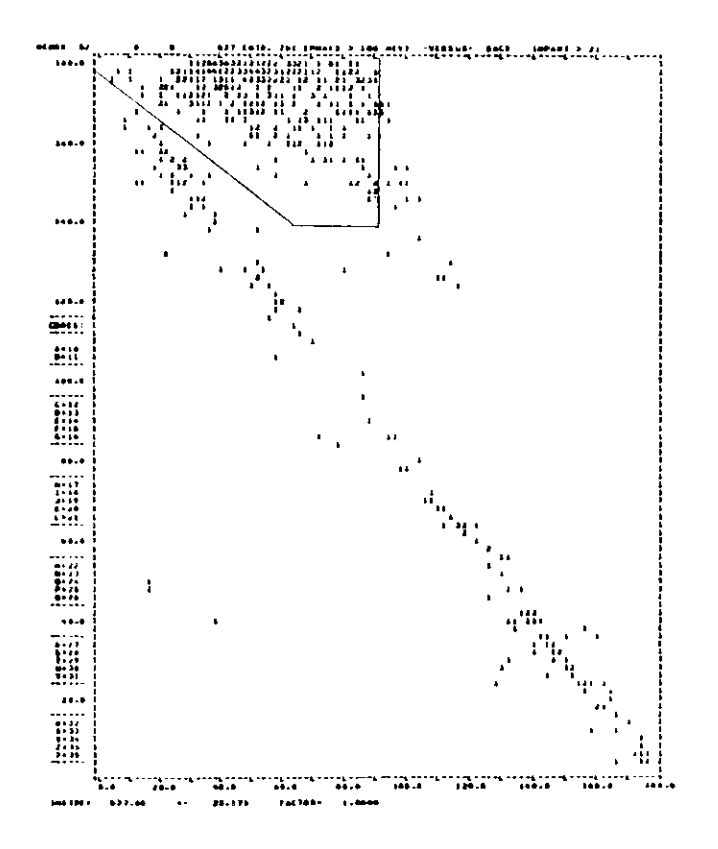

 $\sim$   $\sim$ 

<u>та с</u>

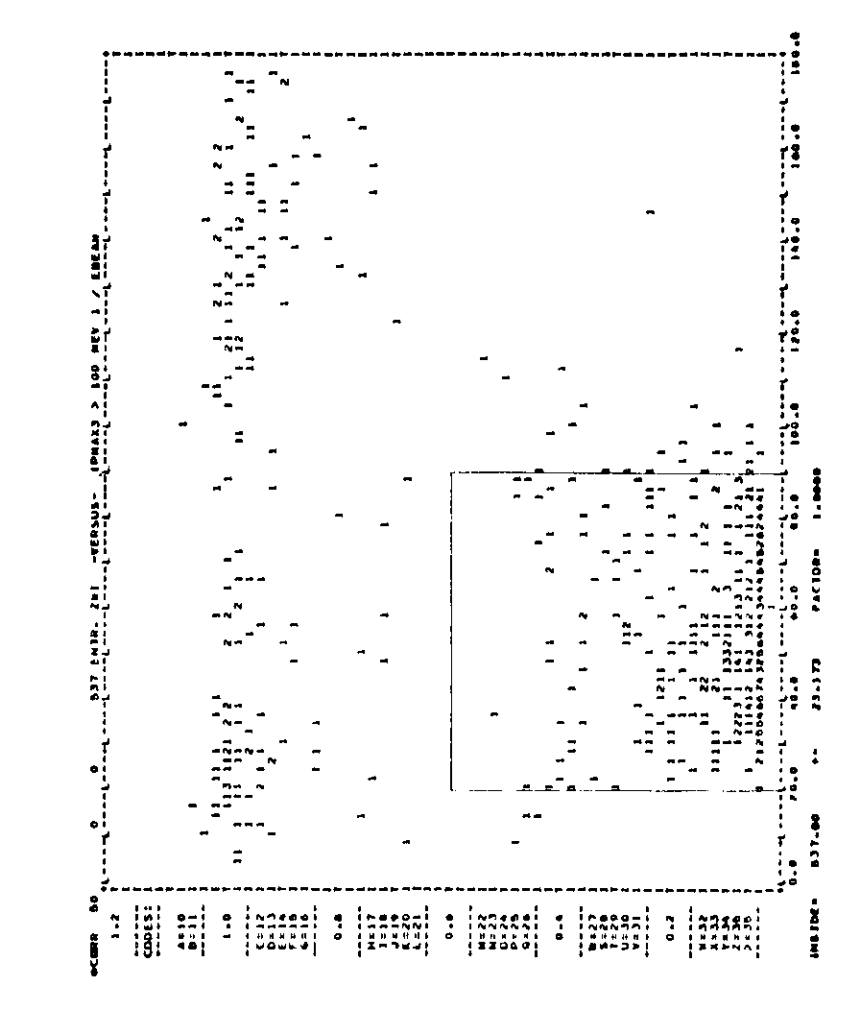

Bilder 3.4.27: Korrelation 52

Bilder 3.4.28: Korrelation 50

# 8.5 Luminositätsberechnung und Tabellen

Großwinkel-Bhabha-Ereignisse wie beschrieben, berechnet die augebäsige Lumine. Grofikinkel-Barbarisse wie beschrift die Bereignisse Wie beschrift die zugehörige Luoissit Namen RUNLOC Dort sind unter suderem die Engenwessen ant der Seite 31 und 31 und 31 und 31 und 32 und 32 u mit Namen Runnumraern Runnen Runnen anderem die Runnen unter anderem die Runnen unter anderem die Runnen unter<br>Dort sind unter anderem die Runnen unter den zu-den zu-den zu-den zu-den zu-den zu-den zu-den zu-den zu-den zu gehörigen Anzahlen vun Bhabha-Ereigung und der Luminosität aufgelistet.

 $E_{\text{E}}$  einem und die Unitedeville dieses Rundog von einem Buchhaltungsproeind. Im LSUM stehen in chronologischer Reihenfolge noch einmal die gleicher wieden wie im RUNLOG Sie sind sher jetzt zu Caunnen eugenstellt. Lieb Zeichen wie im Runder wie der Zeitger zusammengenzugen den Zeiten zusammen zusammen zusammen zusammengefahren, der zusammengegeführte zusammengen zusammengen zusammengen zusammengen zusammengen zusammengen zusammengen zusa der einen Energiebereich nach Resonanzen absucht ("Scan") oder auf einer festen der ein CD Euergiebereich oaeb Resonanzen absucht ("Scan") oder auf einer festenEnergie (z.B. T(2s) oder Koatinuum) Daten genommen werden.

nd der Datennahme die Hochsnannung der Drifträhren Kamnaan warakant. lich nicht eingeschaltet war oder ein anderer Teil der Apparatur nicht richtig funktionierte. Solche Runs werden als "Bad Runs" bezeichnet. Um diese Bad Runs bei der Datenverarbeitung zu erkennen, gibt es ein Unterprogramm, in dem sie alle aufgelistet sind. Das Buchhaltungsprogramm, das die LSUM-Liste erstellt, benutzt dieses Unterprogramm und schreibt vor jede Runnummer eines Bad Runs ein Minuszeichen. Außerdem wird die Luminosität dieses Runs auf Null gesetzt. ein Minuszeichen. Außerdem wird die Lumtnosität dieses Runs auf Null gesetzt.In den folgende« Tabellen wurden Bad Runs bis zur Runnummer 13286 (4. März1084) berücksichtigt.

Für jedes Meßprogramm werden die Luminositäten der enthaltenen RunsDer Zeitraum, während dem der Speicherring zwischen zwei längeren Abschaltungen ("Shut Down") ständig in Betrieb ist, enthält i.A. mehrere Meßprogramme und wird als Runzyklus bezeichnet. In der Tabelle 3.5.1 sind die Meßprogramme und wird als Runzyklus bezeichnet. In der Tabelle 3.5.1 sind die Messprügramme die Messprügramme die Messprügr uud Zeiträume zusammen mit ihren Luminositäten aufgelistet und zu RunzykJenzusammengefaßt. Die angegebenen Fehler siod rein statistisch.

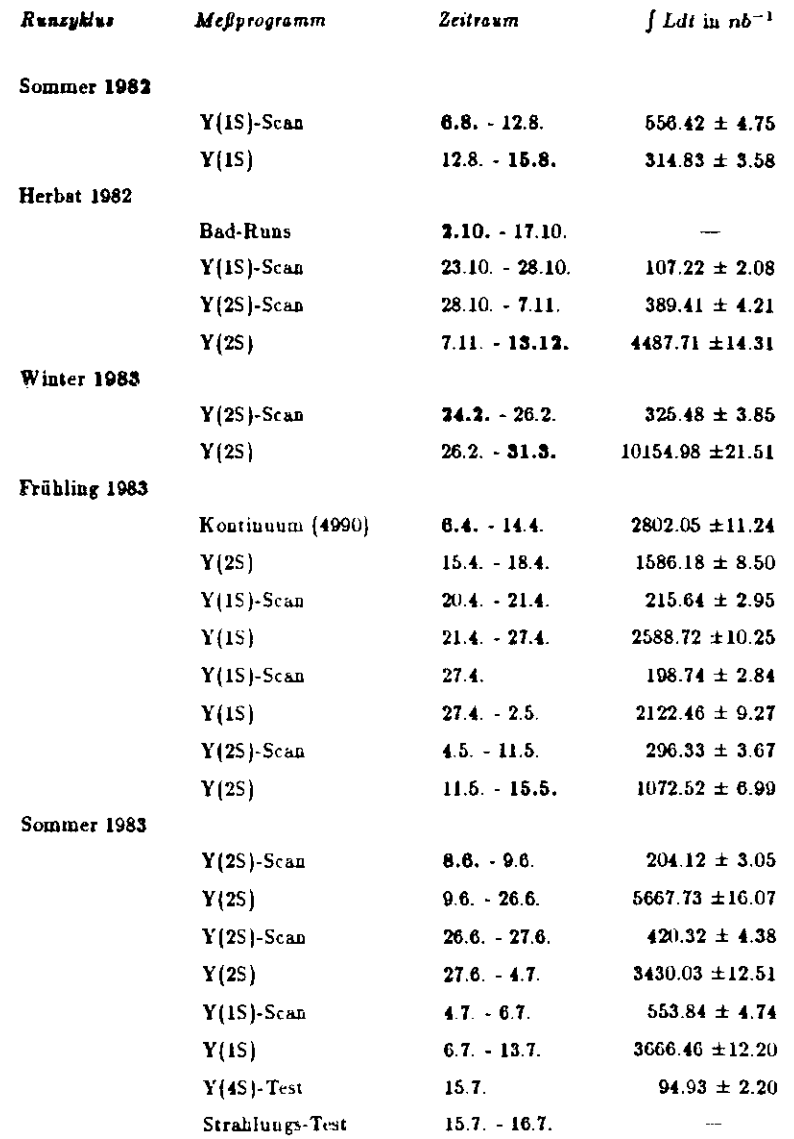

## *Tabelle S.b.l :* (Fortsetzung)

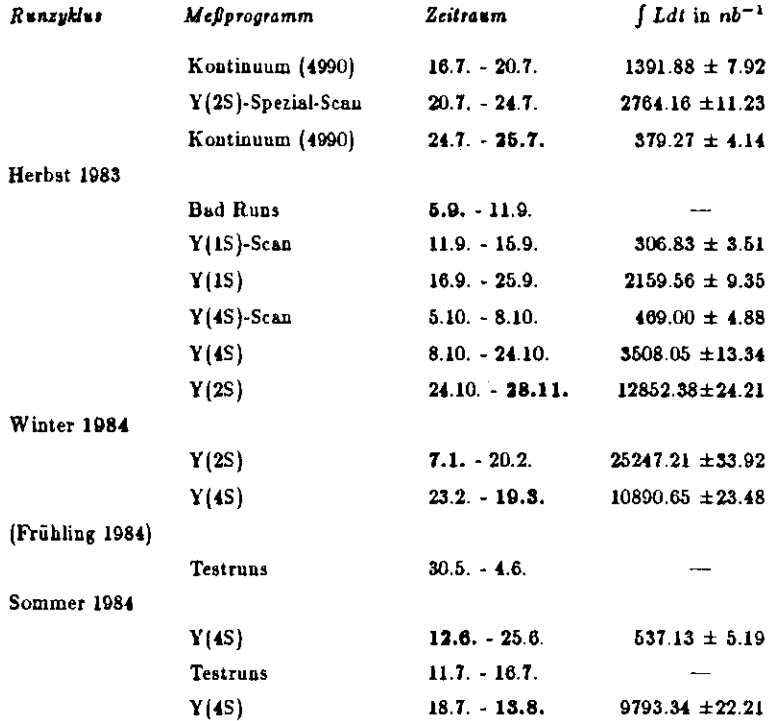

Im Zeitraum von 6. Aug. 1982 bis 13 Aug. 1984 (Run 142O5) summierten siebauf den verschiedenen Meßprogrammen insgesamt folgende Luminositäten:

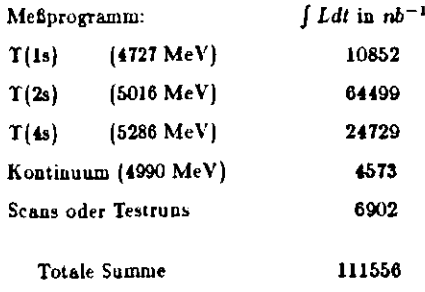

Die graphische Darstellung iu Bild 3.5.2 gibt einen Überblick über die zeitliche Entwicklung der wöchentlichen Luminosität. Dabei wurden unabhängig vom Mefiprogramm die Luminositäteu *der* R uus addiert, deren Aufangsceitpuukte zwischen Montag 0:00 Uhr uad Sonntag 24:00 Uhr liegen. Auch hier wurden BadRuns (soweit sie bekannt sind) nicht mitgezählt.

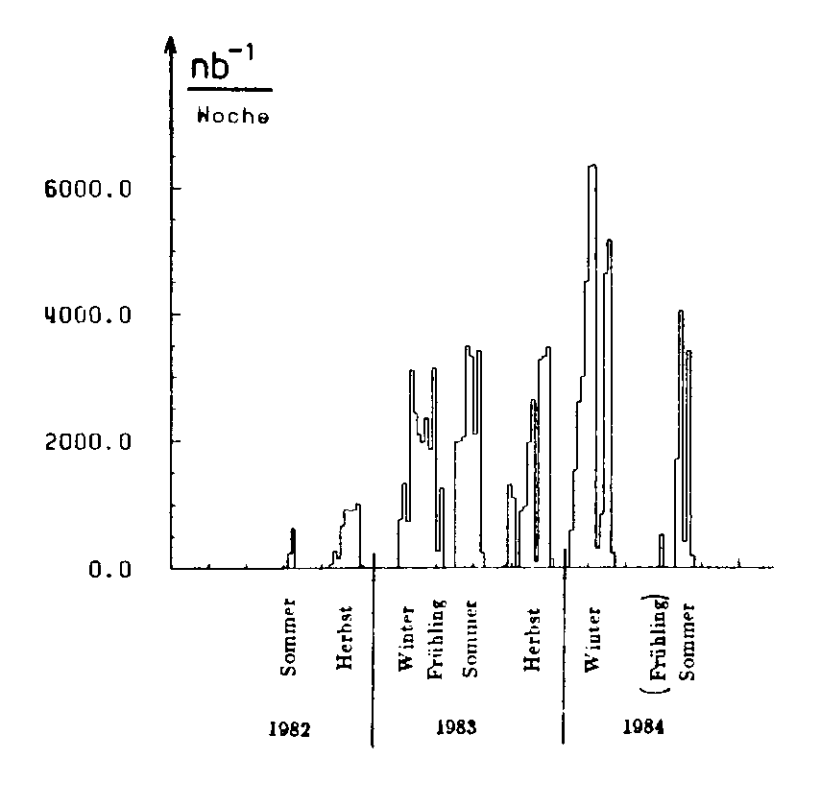

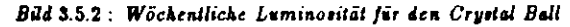

#### $vol$  *Aug.* 1982 *bis Aug.* 1984

Ab 1983 wurde der Speicberring auf eine bessere Elektronenoptik umgestellt(4cm- statt Sem-Optik), was einen deutlich sichtbaren Anstieg der Lumiuosität turFolge hatte. Schließlich wurden im Februar 1984 Rekord-Luminositäten erreicht  $\approx \frac{6500}{ab \text{ Wock}}$ .

Als letzte Prüfung für die Zuverlässigkeit der berechneten Großwinkel-Bhabha-Luminositäten wurden die Werte mit denen verglichen, die mittels der Kleinwinkel-Bhabha-Streuung gewonnen wurden /19/. Die Kleinwinkel-Bhabha-Ereignisse werden mit einem speziellen Luminositätsmonitor (siehe 1.2, Seite 16) registriert. Aus den Daten kann man die Luminosität unabhängig von den Daten bestimmen, die mit dem eigentlichen Crystal-Ball aufgenommen wurden. Verglichen wurden die Luminositätswerte der Runs vom Anfang der Messungen des Crystal-Balls bei DESY (6.Aug. 1982, Runnummer 7200 bis zur Runnummer 12330 am 8. Jan. 1984)

In der Korrelation 5 (Bild 3.5.3) sind die Luminositätswerte, die aus der Kleinwinkel-Bhabha-Streuung gewonnen wurden ("SAB-LUMI") gegen diejenigen aus der Großwinkel-Bhabha-Streuung ("LAB-LUMI") aufgetragen. Die meisten Einträge liegen sehr gut auf der Geraden SAB-LUMI = LAB-LUMI. Es gibt nur einzelne "Ausreißer".

Histogramm 40 (Bild 3.5.4) zeigt das Verhältnis SAB-LUMI. Man kann daraus ablesen, daß bei 87% der Runs dieses Verhältnis weniger als ± 6° von 1 abweicht. Das Histogramm 22 (Bild 3.5.5) gibt ein noch genaueres Bild. Hier ist die Abweichung des oben genannten Verhältnisses von Wert 1 in Einheiten der Standardabweichung aufgetragen. Wie man sieht, ist bei fast allen Runs die Abweichung vom Idealwert (1) kleiner als  $\pm$  2 Standardabweichungen.

Dies ist insgesamt eine recht gute Übereinstimmung zwischen den beiden unabhängigen Verfahren der Luminositätsbestimmung. Abschließend kann man sagen, daß das relativ einfache BHABHA-Programm doch recht genaue und zuverlässige Werte für die Luminosität liefert.

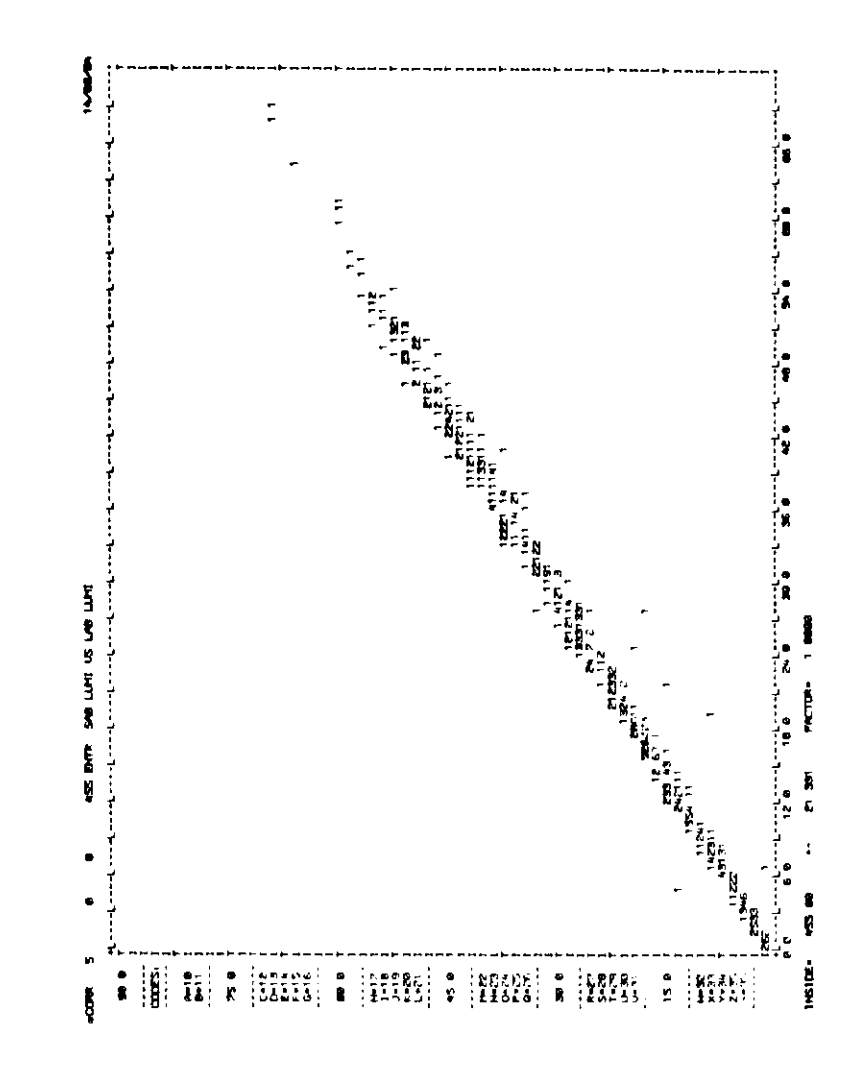

Bild 3.5.3: Korrelation 5

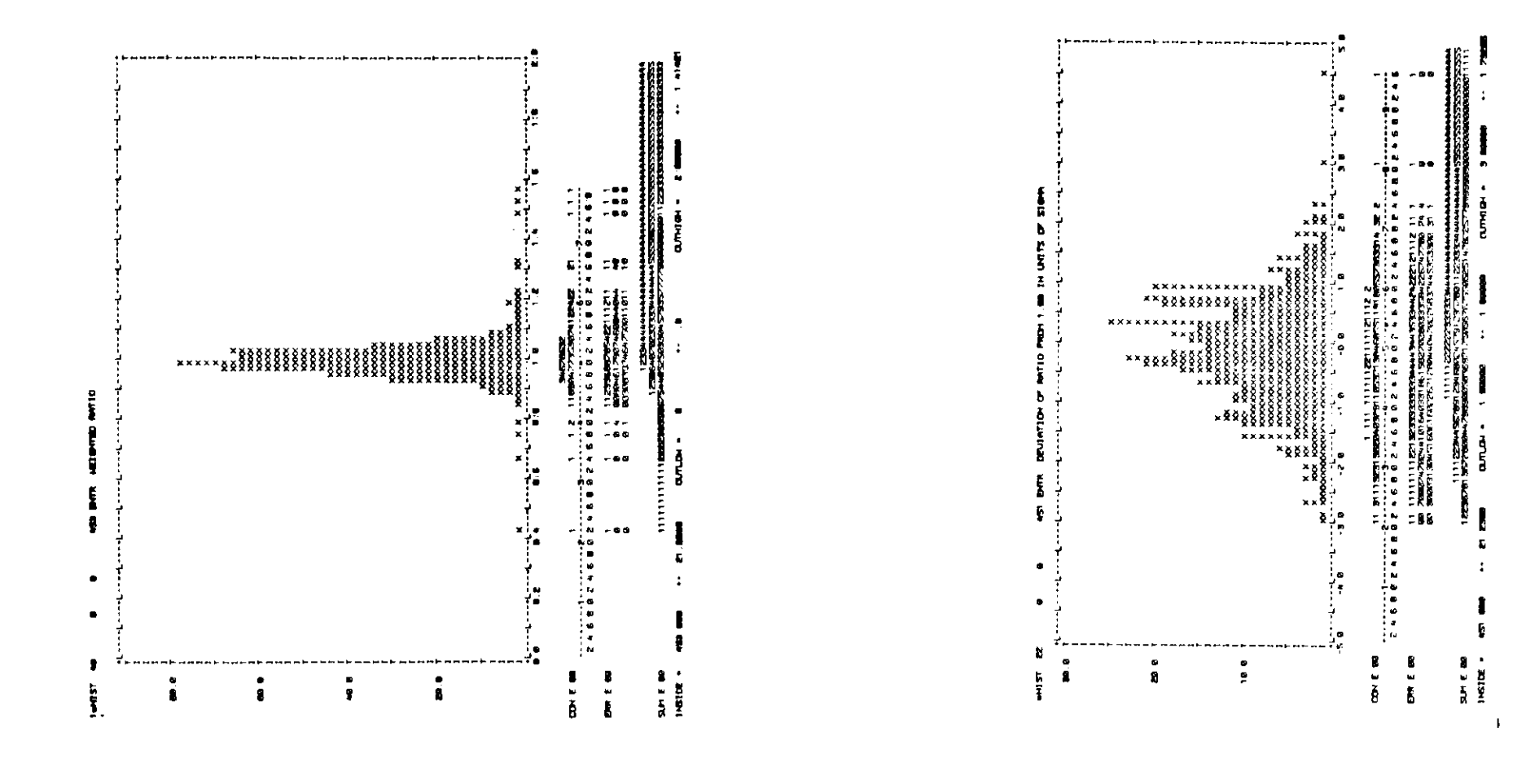

Bild 3.5.4: Histogramm 40

Bild 3.5.5: Histogramm 22

### A.1 Verteichnis der verwendeten Literatur und Hilfsmittel

- /!/ : Geapräche mit Mitgliedern der DES V Maschinen gruppe und der PR-Abteilung
- /2/ : G. Wolf: Experimenteller Stand der*<sup>e</sup>+e~*-Vernichtung; DESY 1975
- /3/: M.J. Oreglia: A Study Of The Reactions  $\psi' \to \gamma \gamma \psi$ ; Stanford, Calif. 1880
- $/4$  : Proposal for Investigating  $b\overline{b}$  Spectroscopy at DORIS Using the Crystal-Ball ; CrystaJ-Ball Collaboration, June 19S1
- /6/ : R. Grauua&n: Diplomarbeit ; Fachbereich Physik der UniversitätHamburg, Okt. 1980
- /6/ : R. Grammann: Dissertation . Hamburg 1982 ; Interner Bericht DESY LENA 82-01. November 1982
- /7/: E. Lohrmanu: Elementarteilchenphysik, Stuttgart 1983
- /8/ : E. Lohrmann: Huchenergiephysik, Stuttgart 1981
- $/9/$ : K. Wille: The Physics Of  $e^+e^-$ -Storage Rings ; DESY M-83-16, Juli 1983
- /10/ : H.-J. Krügen Diplomarbeit ; Fachbereich Physik der UuiversitätHamburg, Nov. 1980
- /ll/ : P. Zschorsch: Diplomarbeit ; Fachbereich Physik der UniversitätHamburg, 1982
- /12/ : M. Leißner: Diplomarbeit ; Fachbereich Physik der UniversitätHamburg, Mai 1981
- /IS/ : A. Schwarz: Dissertation ; Internal Report, DESY-LENA 81-03,Hamburg, Aug. 1981
- /U/ : S. Cooper: CB-iaterne Note vom 27. Nov. 1982 und 20. Jua 1983;aktualisiert von D. Williams am 25. Jun. 1984
- /15/ : Crystal-Ball Kollaboration: mündliche und schriftliche interne Mitteilungen
- $/16/$ : J. Irion (Representing The Crystal Ball Collaboration): Radiative Decays Of The T(2i) Resouance, SLAC-PUB-3325, Aptil 1984
- /17/ : P. M. Tuts: Experimental Results In Heavy Quarkonia, 1983 International Lepton/Photon Symposium — Cornel] University
- /18/ : P. Schmitt, persönliche Mitteilung;
- /19/ : G. Folger bestimmte die Luminosität aus der Kleinwinkel-Bbabba-Streuung für das Crystal-Ball-Experiment und stellte mir seinen Datensatz *va* Verfügung.

Im Folgenden sind die Mitglieder der Crystal-Ball Kollaboration aufgeführt (aus $/16$ ):

C. Edwards, C. Peck. F. Porter, P Ratoff (California Institute of Technology, Pasaden»,USA); 1. Brock, A. Engler, B. Kraemer, D. Marlow, F. Messing, D. Prindle, B. Renger, C Rippicb (Carnegie-Mellon University, Pittsburgh, USA); *Z.* Jakubowski, B Niczyporuk, G. Nowak, T. Skwarnicki (Cracow Institute of Nucle&r Physics, Cracow, Poland), J. K Bienlein, S. Cooper, B Gomei. T. Kloiber, W. Koch, M Scbmitz. H - J. Trost, P. Zscborsch (Deutsches Elektronen Synchrotron DESY, Hamburg, Germaoy);D. Antreasyan, J. lrion, K. Strauch, D. Williams (Harvard University, Cambridge, USA); D Besset, R Cabeoda, M. Cavalli-Sforza, R. Cowan, D. Coyne, C. Newrnan-Holmes (Princeton University, Princetoo, l'SAJ; E Bloom, R. Chestnut, R. Cläre, J. G aiser, G Godfrey, S. Leffler, W. Lockmao, S. Löwe, K. Wacker (Stanford Linear Acceleralor Cenler, Stanford University, Stanford, USA); D. Gelphman, R. Hofstadter, I. Kirkbride, R. Lee, A Litke, T. Matsui, B- Pollock, J. Tompkins (Stanford University. Department of Physics and HEPL, Stanford, USA.) G. Folger, B. tun, U. VoHaod, H. Wegener (Universität Erlangen-Nürnberg, Erlangen, Germany); A. Cartarci, G CoDforto, D. de Judicibus, B Monteleoni, P- G- Pelfer (1NFN and University of Firenie, haly); A, Fridman, F. Heimlich, R. Lekebusch, P. Lezoch, W. Maschman, R. Nernst, A. Schwärz, O. Sievers, U. Strohbusch (Universität Hamburg, 1. Institut für Experimentalphysik,Hamburg, Germany), A. König, J. Schotanus, R. T. Van de Walle, W. Walk, W. Met iger (University of Nijmegen, The Netherlands); S Keh, H. Kilian, K Könipmaun, M. Scheer, P Schmilt (Universität Würzburg, Germany); D. Aschman (University ofCape Town, South Africa).

#### A.2 Veneichnia der Bilder

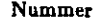

**1.1.1 :**Beschleuniger und Speiclierring DORlSfl /15/**1.2.1 :**Vertikaler Schnitt durch den Detektor (Seiteuansicht)**1.2.2 :**Zusammensetzung des Euergicdetekton /15/**1.2.3 :**Die Geometrie des Crystal-Ball /15/**1.2.4 :**Außenansicht des Crystal-Ball /15/**1.3.1 :**Das Koordinatensystem**1.4.1 :**Daten ßußdugramm $2.1.1:$   $e^+e^-\rightarrow l^+l^-$  über zeitartiges virtuelles Photon  $2.1.2$  :  $e^+e^-$ -Streuung über raumartiges virtuelles Photon 2.1.3:*<sup>c</sup>+e~ —'* fr durch Austausch eines virtuellen Elektrons2.1.4 : Abgabe von Bremsstrahlungsquanten 2.1.5 :Beiträge vierter Ordnung in *a*2.1.6 : Vakuumpolarisation  $2.2.1:$   $\frac{4\pi}{16}(e^+e^- \to e^+e^-)$  $2.2.2: \frac{3.2}{10}(e^+e^- \to \gamma\gamma)$ 2.3.1 : Erzeugung von Quarks 2.3.2 : Hadrouerzeugung 2.4.1 :Verlauf des R-Wertes /B/2.4.2 : Resonauzkurve von Bottomium (T) /15/ 2.4.3 : Resonanzkurve von T(2s) */15* 2.4.4 : Energieniveaus von Bottomium (15/ 2.5.1 :Ausdehnung eines Schauem**3.1.1 :**Bestimmung von E4 bzw E13**3.1.2 :**Flatty mit Kristallnunimeru**3.1.3 :**Flatry mit Polarwiukeln *ä***3.1.4:**Flatty mit Azimutwinkelo *-f>***3.3.1 :**Ereignis mit NREG = l**3.3.2 :**LEGÜ-Plot iu 3.3.16/16/ 1112131418212525262627272930343537394U4145495253546364

Sehe

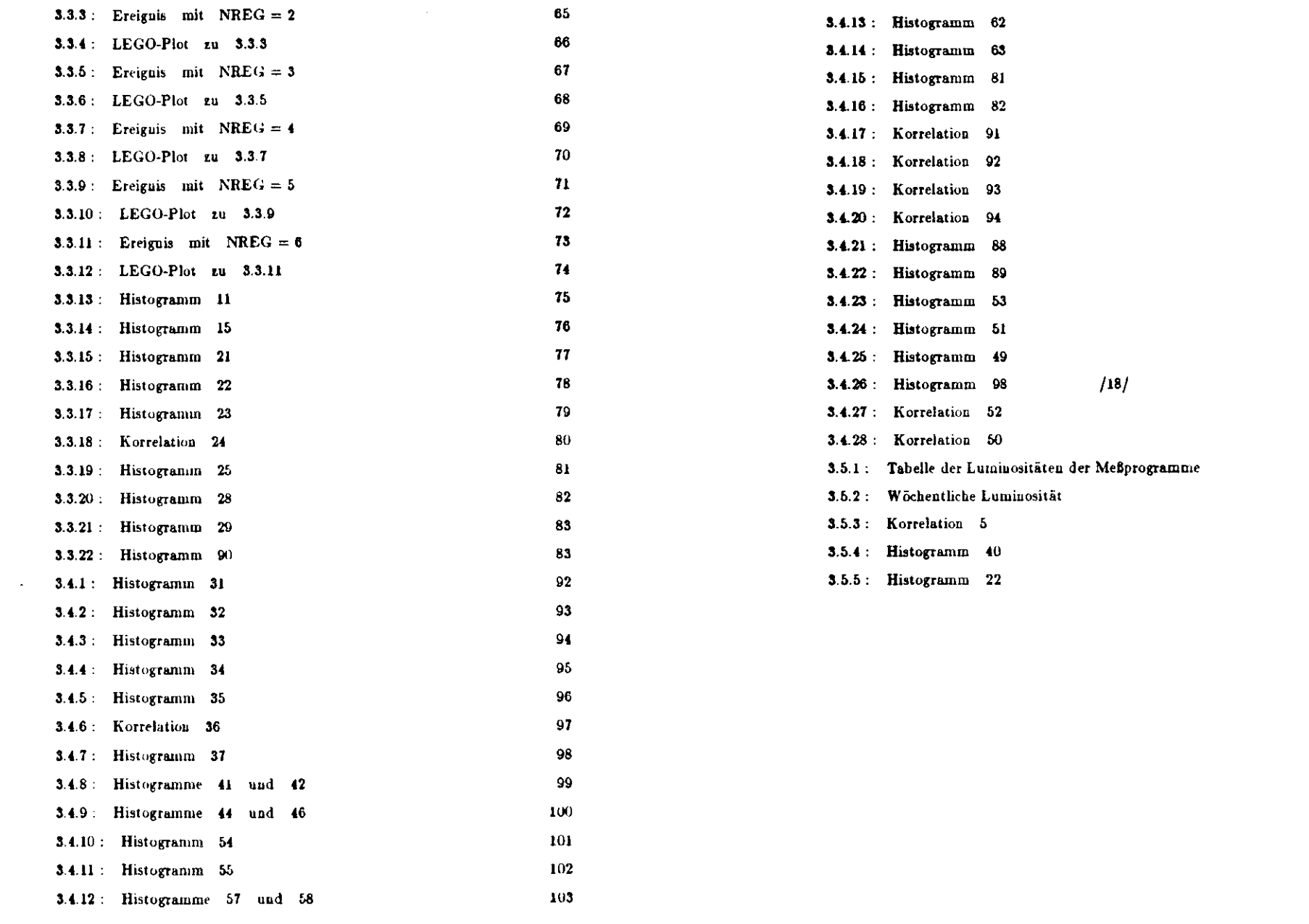

#### A.S Danksagung

Ich möchte allen danken, die turn Gelingen dieser Arbeit beigetragen haben:

Prof. J.K. Bieulein bat meine Arbeit am DESY betreut, den Robeutwurf gelesenund viele Anregungen zur Verbesserung gegeben.

Prot, H. Wegener gab mir überhaupt erst den Anstoß zu einer Diplomarbeit ausdem Gebiet der Hochenergiephysik und stellte sich ala Gutachter tur Verfügung.

Dr. U. Volland, B. Lurz und G. Folger haben mir bei mancher Frage weitergeholfen. Mit ihnen und H.-W. Bartels hatte ich anregende und aufschlußreicheDiskussionen.

Andere Mitglieder der Crysial-Ball Kollaboration haben viele kleine Probleme ausdem Weg geräumt, die bei einer solchen Arbeit anfallen. In Computer-Fragen hat mir vor allem Dr. H. Trost, G. Folger, P. Zschorsch, S. K eh und P. Schmidtzur Seite gestanden. Von P. Schmitt stammt auch ein Histogramm, das er mir freund lieber weise zur Verfügung stellte.

Auf Fragen, die den Speicherring betreffen, habe ich von der DESY Mascbiuengruppe befriedigende Autworten erhalten.

Manche technischen Probleme bei der Zusammenstellung der Arbeit bat Frau Rehder aus dem Weg geräumt und U. Heinz hat mir beim Tippen geholfen.

Nicht zuletzt danke ich meiner Mutter, ohne deren großzügige finanzielle Unterstützung es mir kaum möglich gewesen wäre, diese Arbeit tu beenden.